# **EUR 4760 e**

z.

 $\frac{1}{2}$ 

ï.

COMMISSION OF THE EUROPEAN COMMUNITIES

# IBM 360 AND IBM 1800 VERSIONS OF THE SHAPE AND AREA ANALYSIS PROGRAMS OF S. E. ATTA AND J. A. HARVEY

by

W. KOLAR

1972

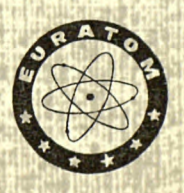

**Joint Nuclear Research Centre** Geel Establishment - Belgium

Central Bureau for Nuclear Measurements - CBNM

#### **LEGAL NOTICE**

This document was prepared under the sponsorship of the Commission of the European Communities.

Neither the Commission of the European Communities, its contractors nor any person acting on their behalf:

make any warranty or representation, express or implied, with respect to the accuracy, completeness, or usefulness of the information contained in this document, or that the use of any information, apparatus, method or process disclosed in this document may not infringe privately owned rights; or

assume any liability with respect to the use of, or for damages resulting from the use of any information, apparatus, method or process disclosed in this document.

This report is on sale at the addresses listed on cover page 4

at the price of

When ordering, please quote the EUR number and the title which are indicated on the cover of each report.

B.Fr. 165.-

Printed by Guyot s.a., Brussels Luxembourg, January 1972

This document was reproduced on the basis of the best available copy.

#### **EUR 4760 e**

#### IBM 360 AND IBM 1800 VERSIONS OF THE SHAPE AND AREA ANALYSIS PROGRAMS OF S.E. ATTA AND J.A. HARVEY by W. KOLAR

Commission oí the European Communities Joint Nuclear Research Centre - Geel Establishment (Belgium) Central Bureau for Nuclear Measurements - CBNM Luxembourg, January 1972 - 126 Pages - B.Fr. 165.—

The two computer codes originally written in FORTRAN II have been rewritten in FORTRAN IV for the IBM 300 and the IBM 1800 computers. Some modifications have been made to increase the flexibility.

#### **EUR 4760 e**

IBM 300 AND IBM 1800 VERSIONS OF THE SHAPE AND AREA ANALYSIS PROGRAMS OF S.E. ATTA AND J.A. HARVEY by W. KOLAR

Commission of the European Communities Joint Nuclear Research Centre - Geel Establishment (Belgium) Central Bureau for Nuclear Measurements - CBNM Luxembourg, January 1972 - 126 Pages - B.Fr. 165.—

The two computer codes originally written in FORTRAN 11 have been rewritten in FORTRAN IV for the IBM 360 and the IBM 1800 computers. Some modifications have been made to increase the flexibility.

 $\mathcal{A}=\mathcal{A}$  , where  $\mathcal{A}=\mathcal{A}$  , and  $\mathcal{A}=\mathcal{A}$  , and

# $FUR$  4760 e

#### COMMISSION OF THE EUROPEAN COMMUNITIES

# IBM 360 AND IBM 1800 VERSIONS OF THE SHAPE AND AREA ANALYSIS PROGRAMS OF S. E. ATTA AND J. A. HARVEY

by

W. KOLAR

1972

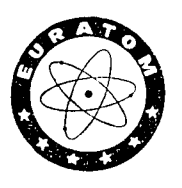

Joint Nuclear Research Centre Geel Establishment - Belgium

Central Bureau for Nuclear Measurements - CBNM

#### **ABSTRACT**

The two computer codes originally written in FORTRAN II have been rewritten in FORTRAN IV for the IBM 360 and the IBM 1800 computers. Some modifications have been made to increase the flexibility.

#### **KEYWORDS**

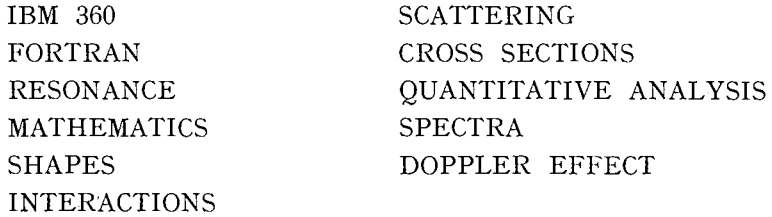

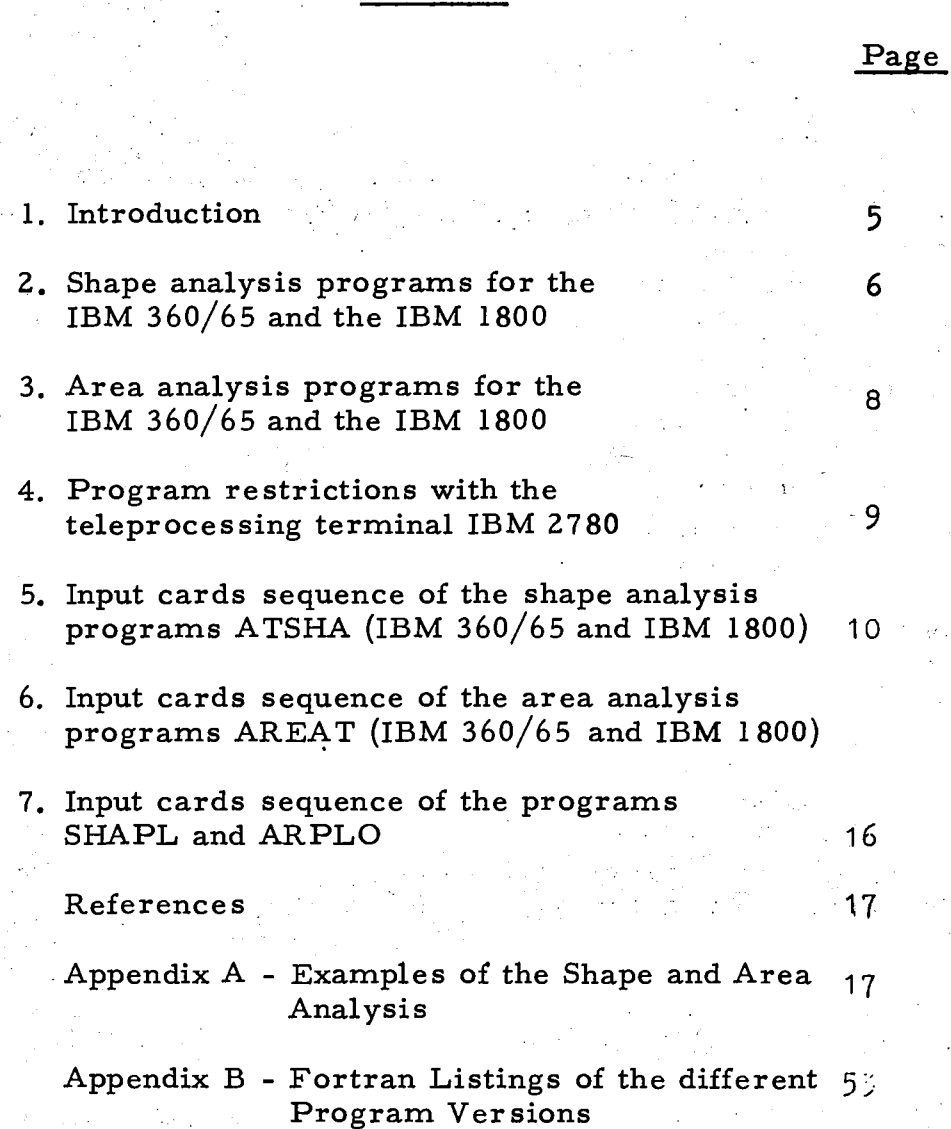

 $\overline{9}$ 

\*) Manuscript received on November¡11 , 1971

Contents \*)

ie daarn Stiller

 $\sim 10^{11}$ 

# $\mathfrak{m}(\mathbb{N})\setminus\mathfrak{so}\left(\mathbb{N}\right)\subseteq\mathbb{N}$

केंद्रकडून केंद्रकार एक एक एक प्राप्त करते हैं।<br>कुछकरी अंग्रेस किना किया था जाएगा है जिये प

 $\label{eq:2.1} \begin{split} \mathcal{A}^{(1)}(z) &= \mathcal{A}^{(2)}(z) = \mathcal{A}^{(1)}(z) = \mathcal{A}^{(1)}(z) = \mathcal{A}^{(1)}(z) = \mathcal{A}^{(1)}(z) = \mathcal{A}^{(2)}(z) = \mathcal{A}^{(2)}(z) = \mathcal{A}^{(1)}(z) = \mathcal{A}^{(1)}(z) = \mathcal{A}^{(1)}(z) = \mathcal{A}^{(1)}(z) = \mathcal{A}^{(1)}(z) = \mathcal{A}^{(1)}(z) = \mathcal{A}^{(1)}$ 

IBM 360 and IBM 1800 Versions of the Shape and Area Analysis Programs of S.E. Atta and J.A. Harvey

#### 1. INTRODUCTION

The shape and area analysis programs of S.E. Atta and J.A. Harvey  $\lceil$  1],  $\lceil$  2] are often used to calculate the resonance parameters of transmission data. The shape program determines from the form of a resonance with the method of least squares the best values of the resonance parameters  $E_0$ ,  $\Gamma$ ,  $fg\Gamma_n^0$ , while in the area program the area under a transmission dip is used to calculate the best value of  $fg\Gamma_{n}^{o}$  for an assumed value of  $\Gamma$ . For further, more detailed information, it is referred to references  $\lceil 1 \rceil$  and  $\lceil 2 \rceil$ . The original versions of the programs were written in FORTRAN II, containing some subroutines in the machine language FAP, a language, which becomes more and more obsolete. The present work describes FORTRAN IV versions of the programs to be executed at an IBM 360/65 or an IBM 1800 computer. The IBM 360 version of the shape analysis program needs a memory capacity of about 220 K bytes, including the plot programs, the area program about  $100K$ . The IBM 1800 versions are both organized for a memory capacity of 32K words, each word of 16 bits length.

Some modifications of the program structure compared to the original versions have been made .

1) The shape analysis programs describe the number of resonances by a variable N (total number of resonances) and a variable M (resonances to be iterated).

These two integer variables allow to distinguish the resonances to be iterated and the resonances which should rest unchanged. The fixed resonances may be outside or inside the energy range to be analysed.

- 2) If the value of M is greater than the maximum number of resonances to be iterated at once, the shape analysis programs calculate the doppler- and resolution broadened cross section, using the reso nance parameters as given on the input cards and perform a plot of the experimental data together with the calculated results.
- 3) An option has been included in the area program, to skip the calculation of the plot.
- 4) In both codes (shape and area program) the original plot programs have been replaced by new ones using the routines described in re ference  $\lceil 3 \rceil$  and  $\lceil 4 \rceil$ .

Table I shows the limitations of the different program versions. Three examples two of the shape program and one of the area program are shown in Appendix A. Appendix B gives the FORTRAN listing of the different program versions.

#### TABLE I

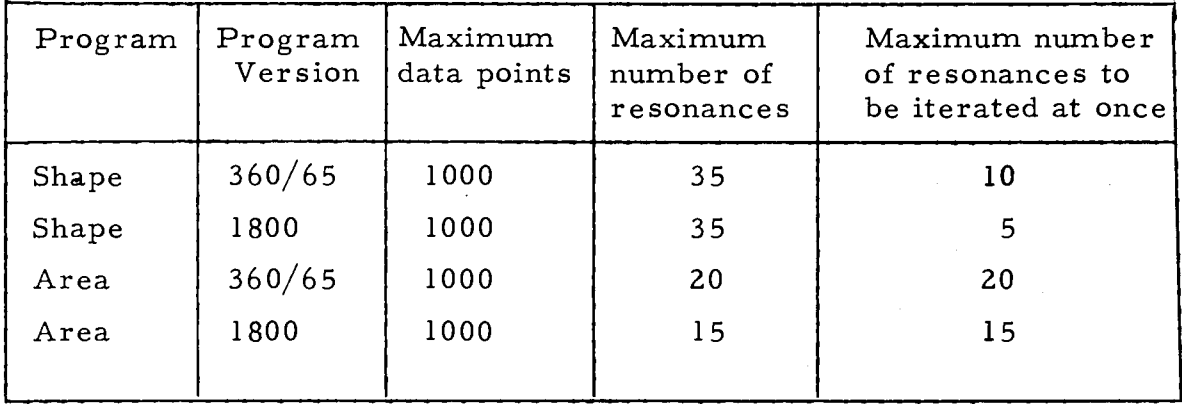

#### Limitations of the programs

#### 2. Shape Analysis Programs for the IBM 360/65 and the IBM 1800

Both versions of the shape analysis program can handle up to 1000 data points at once. A maximum of 35 resonances may be treated within one input card deck. Up to 10 resonances can be iterated if one uses an IBM  $360/65$  and 5 resonances if one uses an IBM 1800. The convergence criteria for the resonance parameters as defined in ref.  $\lceil 1 \rceil$  and  $\lceil 2 \rceil$ have not been changed. The programs permit to execute several input card decks in one run. The different card decks, each prepared in the order as described in chapter 5, are put one after the other. At the end of a run a blank card has to be added to terminate the job correctly.

#### INPUT

The sequence of the input data is the same for the two program versions. The detailed list is given in chapter 5. Due to the modifications of the program structure the input differs slightly from the original version.

The first card (16, 2A8) is used for the problem identification. If one analyses with different sets of resonance parameters the same range of experimental data points (IMN), one may choose the same value of LI for different input card decks (see chapt. 5). In this case one can omit for the second and the following card decks, the cards  $(N+4)$ ,  $(N+5)$  as defined in chapter 5 and the data cards. The cards for the plot are necessary.

The second card (715, 2E12. 5) contains information as the number of experimental data points (IMN), the first (IO) and the last (IM) channel of the region to be analysed, the total number of resonances  $(N)$ , the number of resonances to be iterated  $(M)$ , the interval factor  $(KI)$ , the maximum number of iterations (ITMAX), the fractional abundance of the isotope  $(F)$  and the value for the spin  $(GI)$ . If the value of the variable M is greater than the maximum number of resonances which. can be iterated at once, the program calculates the doppler- and re solution broadened cross section of the given resonance parameters and performs a plot of the results.

The third card  $(3E12, 5)$  with the coefficients (C0, C1, C2) of the polynom  $P(Ei)$  is the same as in reference  $\lceil 1 \rceil$ .

The next N cards  $(3E12, 5)$  are for the resonance parameters. For each resonance the total width  $\Gamma$ , the resonance energy E and the reduced neutron width  $f g \Gamma_n^0$  are given. These values are initial guesses for the M resonances to be iterated. For the fixed resonances the cross section is calculated from the parameters as stated on the input cards. The order of the N cards is important. The M cards with the resonances to be iterated, have to be the first ones.

The cards  $(N+4)$  and  $(N+5)$  format  $(6E12, 5)$  are the same as defined in reference  $\lceil 1 \rceil$ . Then follow the cards with the experimental data points (6E12. 5). Each card contains two data channels with the corresponding values for the energy, the cross section, and its error.

The last two cards concern the plot of the results. The card (18A4) following the last data card is for the title of the plot. The next card determines the dimensions and the type (linear or logarithmic) of the axes. Professor (1980)

If the program is run on an IBM 1800 a third card for the plot is needed. This card defines the magnetic tape unit on which the plot is written. It is only necessary in the first input card deck of a run. In all other card decks of the same run the card has to be omitted.

#### OUTPUT

小林 医细胞 医心脏 地位 室

After each cycle the iterated resonances are listed in the table 'Iterated resonances', the fixed ones are printed under the heading 'Set of resonances'. New is also the table 'Relative accuracy (per cent) of the solution of the normal equations'. It has the following meaning. The method of least squares leads to a system of linear equations (normal equations).

$$
A_{ij} \cdot X_j = B_j
$$

where  $A_{i,j}$  is the coefficient matrix,  $X_j$  the solution vector and  $B_j$ the right hand vector. The solutions of the system of linear equations is found by multiplication of the inverse matrix of  $A_{i,j}$  with the vector  $B_j$   $\qquad \qquad x = (A)^{-1}$ 

$$
\mathbf{x}_{j} = (\mathbf{A}_{ij})^{-1} \cdot \mathbf{B}_{j}
$$

If one inserts the vector  $X<sub>i</sub>$  in the system of equations one gets a vector  $B_i^t$ . The difference<sup>J</sup> $B_i - B_i^t = C_i$  (per cent) is listed in the table and may serve as a check for the accuracy of the solution vector  $X_i$ .

The output ends with the listing of the input data and a table of the analysed energy range. For each data channel the energy value, the experimental cross section, the cross section calculated from the last estimate s of the parameters and the difference (per cent) of the two cross section values are printed.

#### 3. Area Analysis Programs for the IBM 360/65 and the IBM 1800

**- 8 -**

Both versions can analyse as many as 1000 data points at once. The IBM 360/65 version allows to handle up to 20 resonances per input card deck, the IBM 1800 version 15 resonances.

The convergence criterium is the same as defined in ref.  $\lceil 1 \rceil$  resp. [2 ] . The two program versions allow the execution of several input card decks in one run. The card decks, each prepared in the order as described in chapter 6, are put one after the other. At the end of. the whole run a blank card has to be added, to terminate the program correctly.

的过去式和过去分词 机状态 最终地位的生物

an a d'Ar Samaning agus

the philosophy of pain to be best to

3.3.5 网络绿碱的医绿酸的

#### INPUT

**.** 

Both program versions have the same input card sequence. A detailed description is given in chapter 6. One new variable L4 has been introduced, which allows to suppress the calculation of the plot. All other symbols have the same meaning as already discussed in chapter 2 or ref. ΓΙ] ¿·.

In the IBM 360/65 version the plot program is included in the main program. No cards for the plot are necessary. In the IBM 1800 version one needs a card (15) to define the magnetic tape unit on which the data, needed to calculate the plot, are written. The plot itself is calculated with the program ARPLO (see chapter 4). **Police** The card for the definition of the magnetic tape unit is only necessary, when for the first time a plot is demanded. For example, if one wants to execute 5 input card decks and one demands a plot of the results of the second and fourth deck, then the card for the plot has to be included in the second card deck.

#### OUTPUT

In addition to the original version of the program, the output prints for each iteration the calculated values of the reduced neutron widths (fg $\Gamma_n^{\Omega}$ ). After the listing of the last estimates of the resonance parameters, the table 'Relative accuracy of the solution of the normal equations' is given. Its significance has been explained in chapter 2. The output ends with a list of the input data and a table of the analysed energy range. For each data channel the observed and calculated values of the transmission are printed. The third column headed 'Basis' contains the product of the value of the polynom  $P(Ei)$  (gee ref.  $\lceil 1 \rceil$ ) and the value of the transmission of the potential scattering cross section.

4. Program Restrictions with the Teleprocessing Terminal IBM 2780

If the programs are used together with a teleprocessing terminal IBM 2780, the plot programs as shown in Appendix Β cannot be used, because there is no possibility to transmit magnetic tape records. In this case the data which are necessary as input for the plot are punched on cards. The plots are then calculated using the cards and the program SHAPL if one has results of the shape analysis program or the program ARPLO if one has results of the area analysis program. The program ARPLO is also used to calculate the plot of the results of the IBM 1800 version of the area analysis program.

#### Program SHAPL

Program SHAPL needs one control card (Format *±±I;* I! = 1,2) to define the magnetic tape unit on which the plot has to be written. The card has to be placed after the cards, containing the results of the first input card deck. Further cases may be added.

#### Program ARPLO

Program ARPLO needs two control cards. The first card (Format 215) contains the variables KOPT and KUNIT. KOPT specifies in which form the input data exist. If one has analysed with the IBM 1800 version of the area program the input data for the plot are written on tape, if one has used the IBM 360 version of the area program the input data are on cards. KUNIT defines in the first case the magnetic tape unit of the input data. If the input data are on cards KUNIT rests blank. The second control card (Format  $\pm \pm 1$ ; I = 1, 2) defines the magnetic tape unit on which the plot has to be written. The tape unit for the plot has to be different from the tape unit containing the input data. In the case that the input data for the plot are recorded on tape the two control cards constitute the whole input deck; if the input data are on cards, the cards containing the results of the first input card deck are placed between the first and second control card. Further cases may be added.

The input card sequence of the programs SHAPL and ARPLO is given in chapter 7.

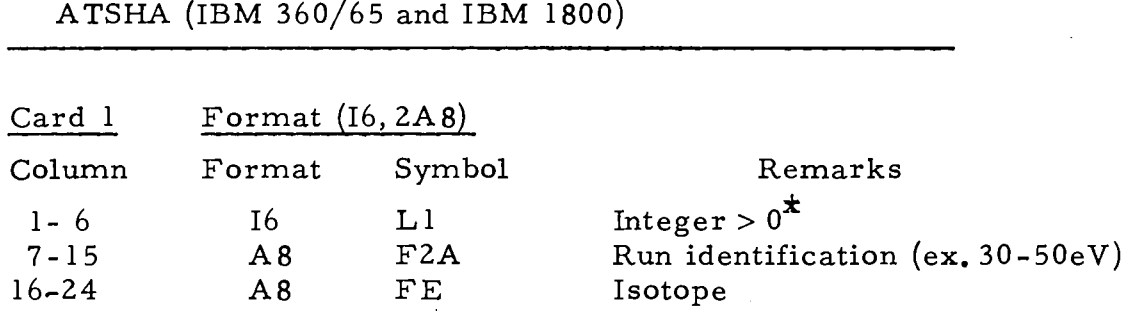

 $\overline{a}$ 

 $\star$  see chapter 2.

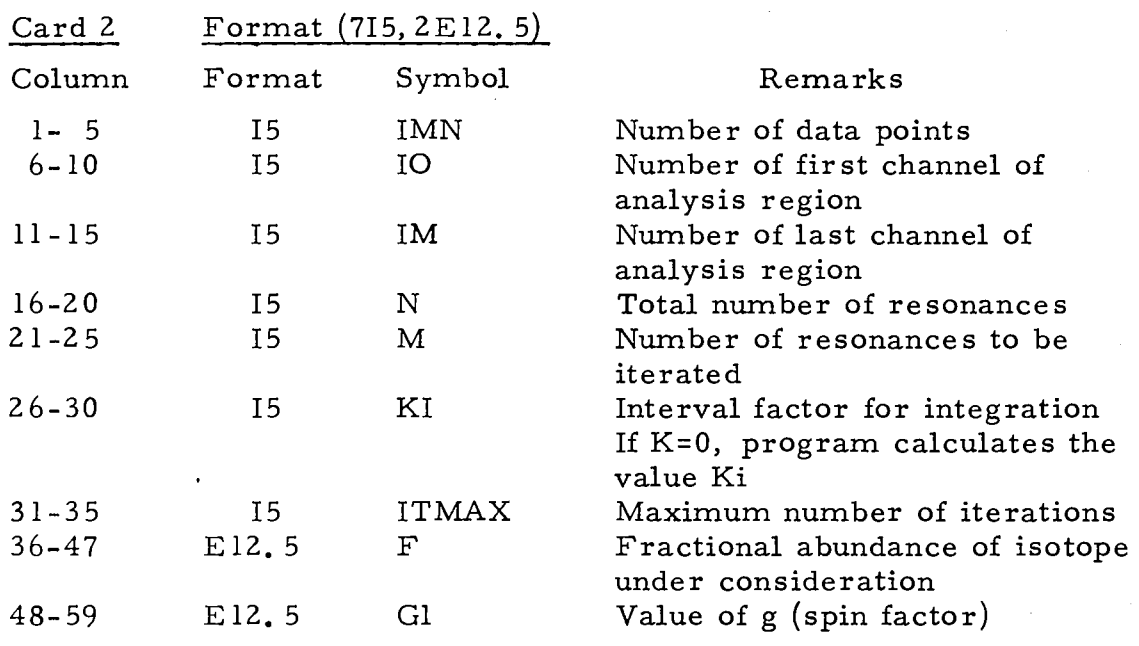

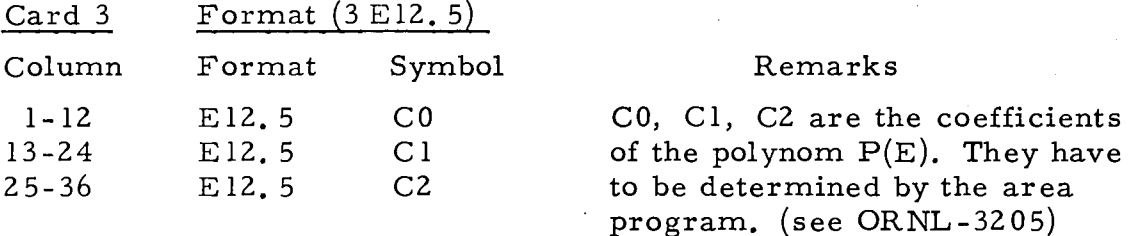

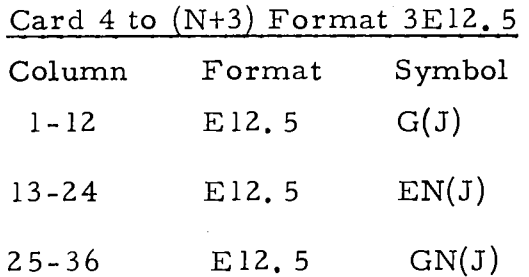

#### **Remarks**

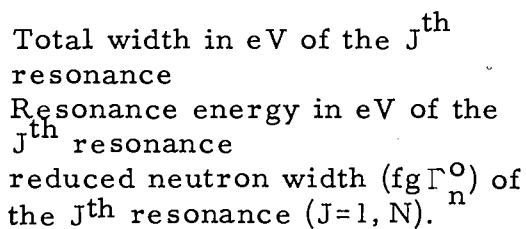

5. Input Cards Sequence of the Shape Analysis Programs

The cards have to be arranged so, that the M cards with the resonances to be iterated, are first.

 $\ddot{\phantom{a}}$ 

 $\mathbb{R}^3$ 

 $\bar{\beta}$ 

 $\hat{\boldsymbol{\gamma}}$ 

 $\bar{\mathcal{A}}$ 

 $\bar{z}$ ÷.

 $\sim$  $\frac{1}{2}$   $\mathcal{A}^{\text{max}}_{\text{max}}$ 

 $\sim$   $\sim$ 

 $\sim 10^4$ 

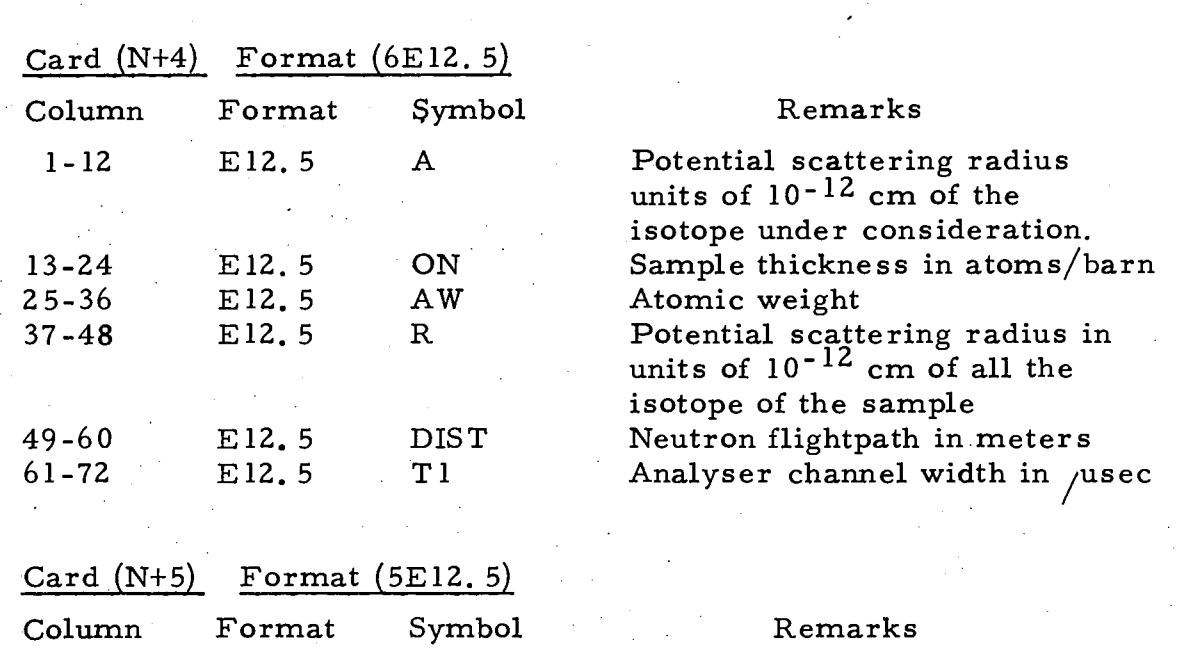

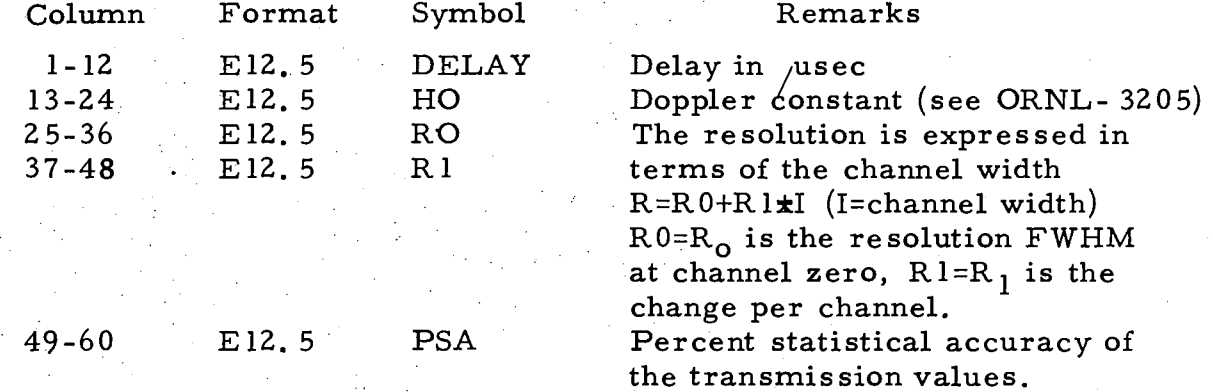

 $\mathcal{L}_{\mathcal{L}}$ 

 $\mathcal{L}$ 

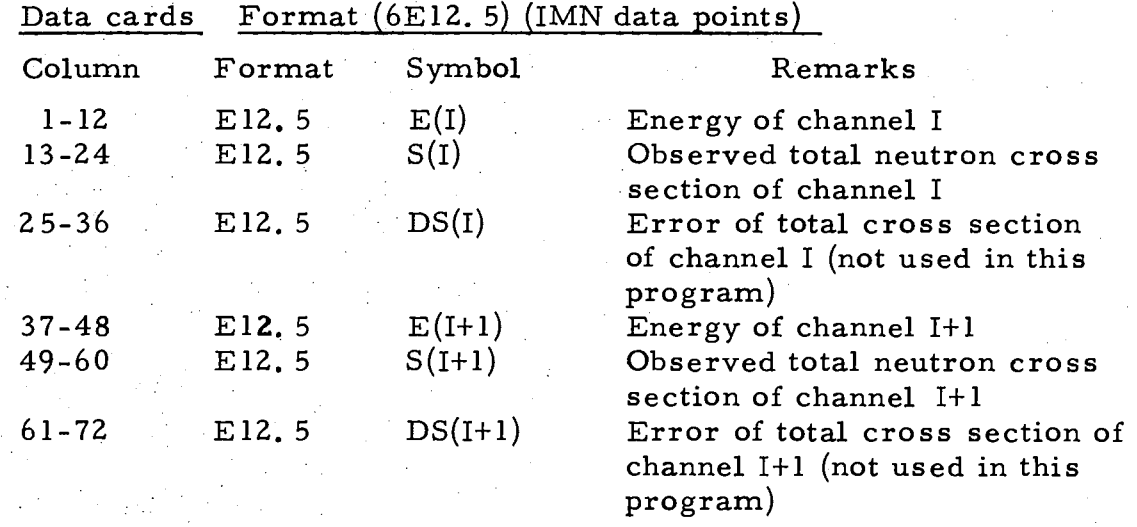

- 11 -

 $\sim$ 

 $\hat{\mathcal{F}}_1$ 

CARDS FOR THE PLOT

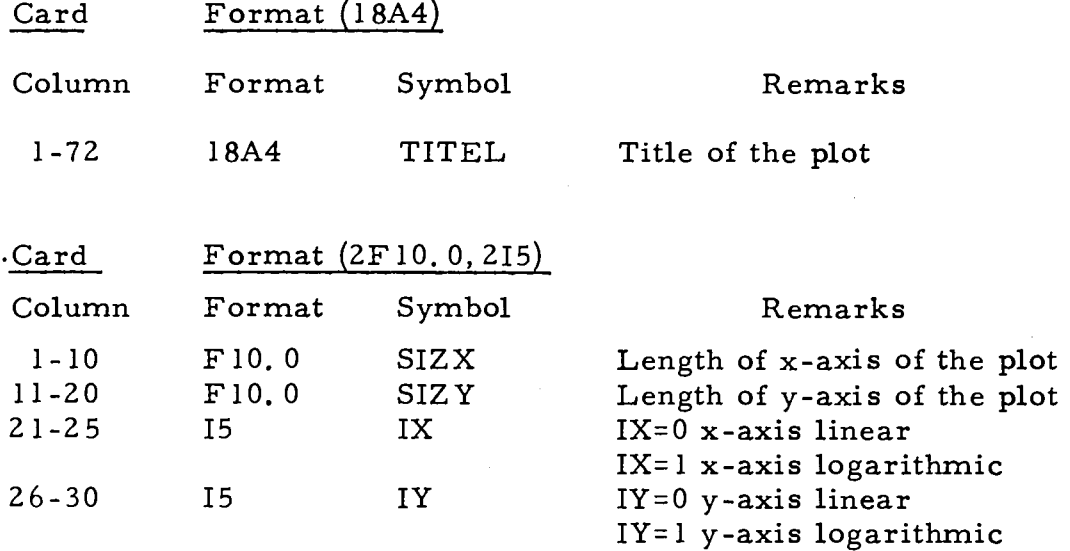

#### ONLY VALID FOR THE IBM 1800

Card *±±I* (column 1-3)

This card defines the magnetic tape unit, on which the plot should be written. I may be 1,2.

It has only to be used in the first input card deck. In all others it has to be amitted.

#### NOTE

At the end of the whole input a blank card has to be added, otherwise the program will not terminate correctly.

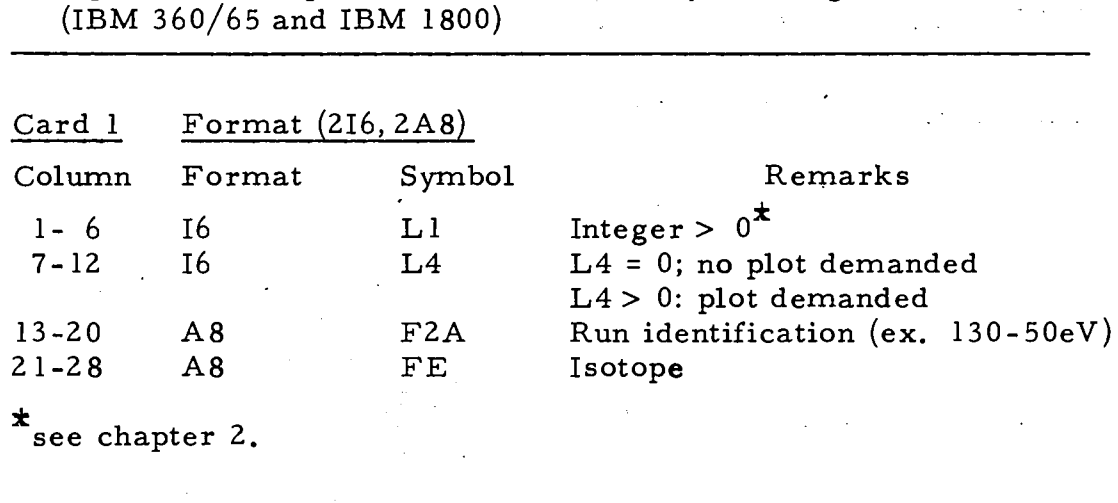

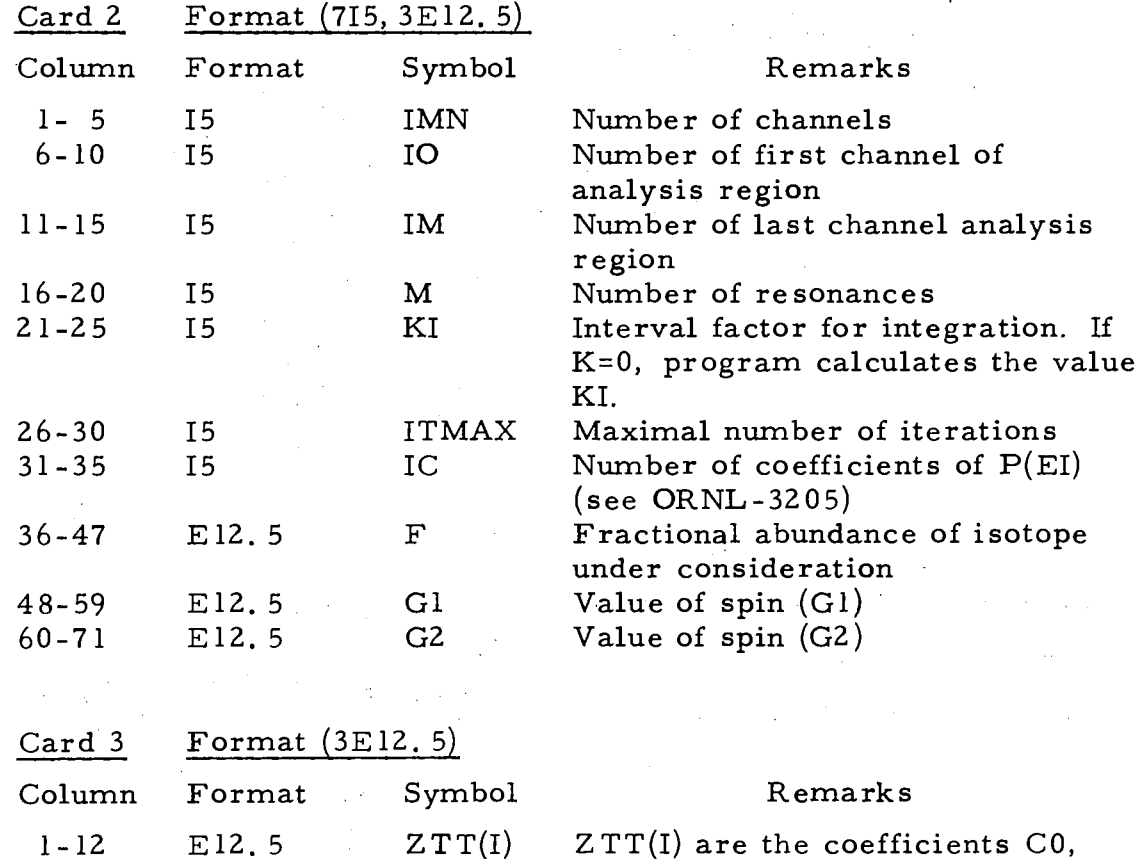

Cl, C2, of the polynom P(EI) Note: If IC=0, then this card has

÷.

to be omitted.

 $ZTT(2)$  $ZTT(3)$ 

13-24 25-36

 $\bar{z}$ 

E12. 5 E12. 5

6. Input Cards Sequence of the Area Analysis Programs AREAT

The next M cards contain the guesses of the resonance parameters. If GN(J) is zero the program calculates a guess. فراديا

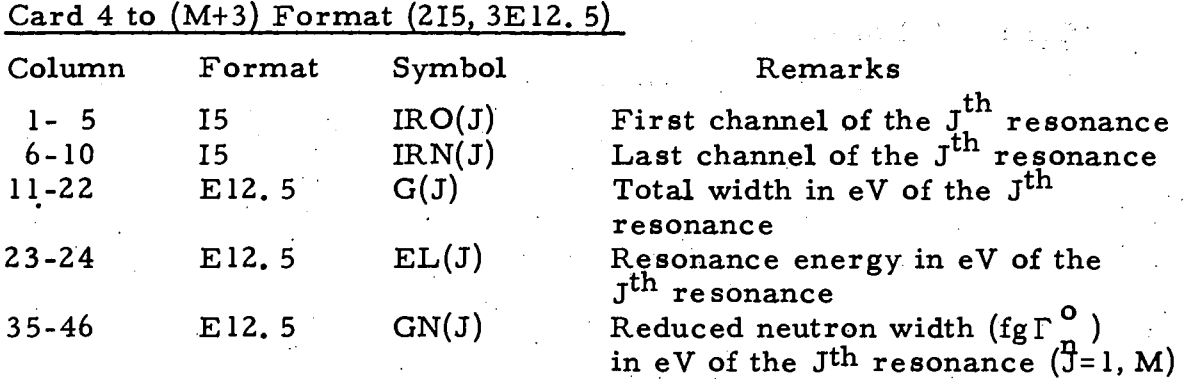

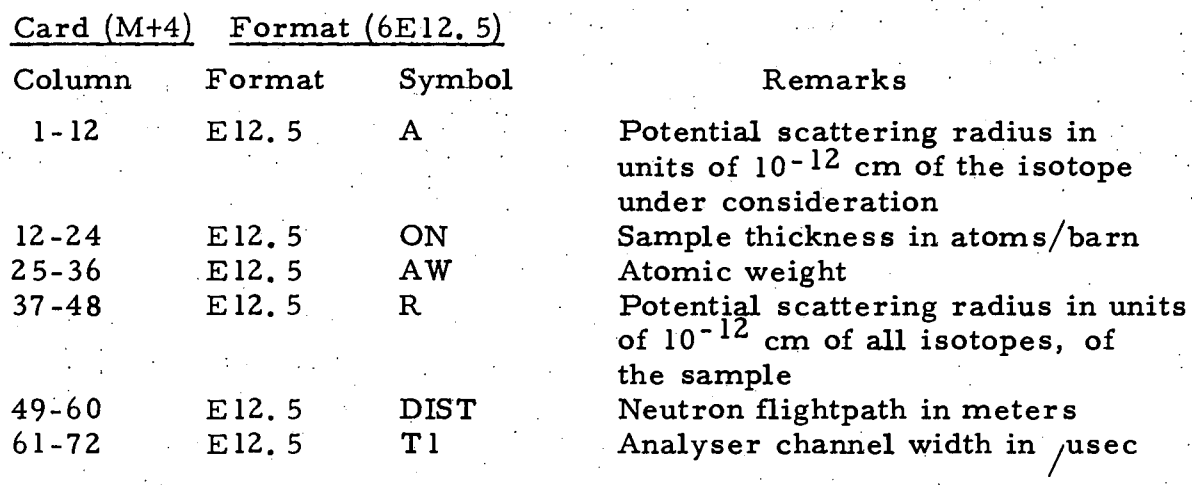

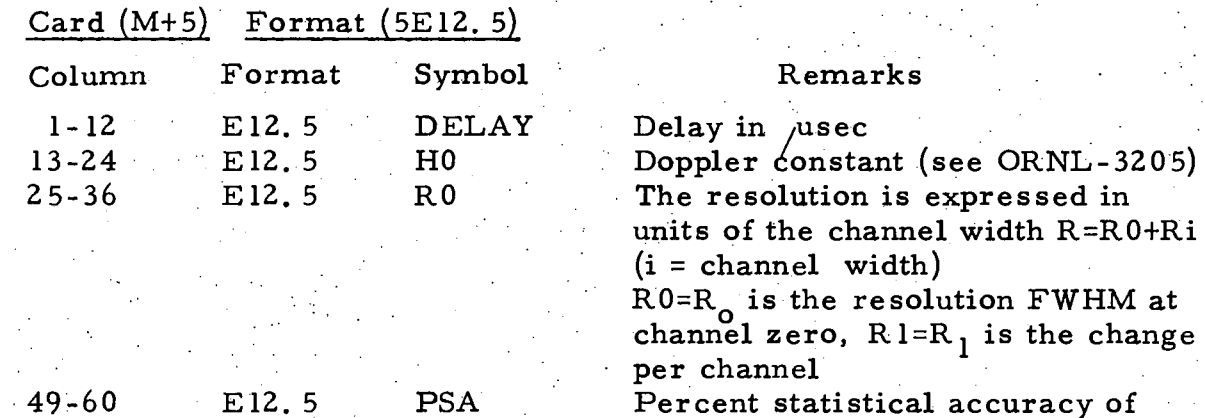

 $\sim$  1

Percent statistical accuracy of the transmission and the transmission

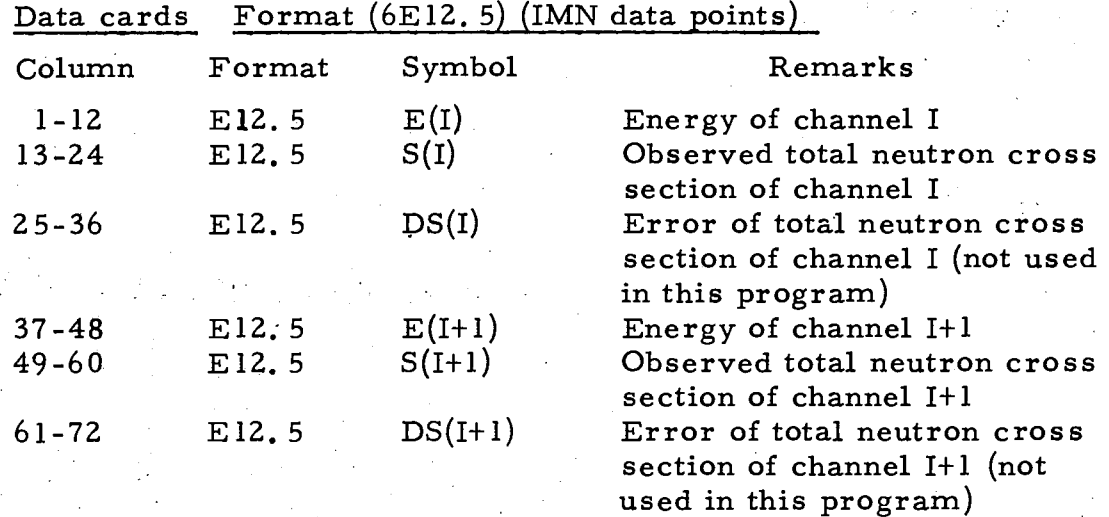

#### ONLY VALID FOR THE IBM 1800

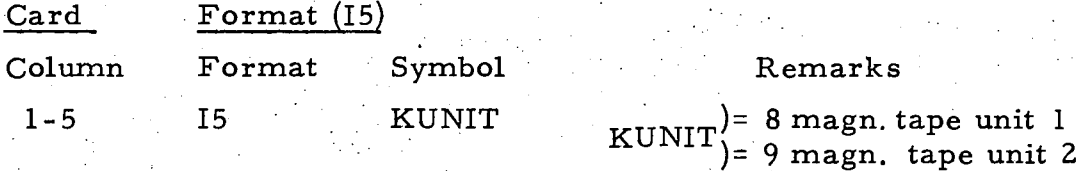

KUNIT defines the magnetic tape unit on which the data, necessary to calculate the plot, are written.

The card is only necessary in the first input card deck for which a plot is demanded (see also chapter 3).

NOTE: The plot is calculated with program ARPLO.

#### NOTE .

At the end of the whole input a blank card has to be added, otherwise the program will not terminate correctly.

7. Input Card Sequence of the Programs SHAPL and ARPLO

#### Program SHAPL

Input card sequence

Card  $\star$ I (Column 1-3) 1=1, 2 Magnetic tape unit on

which the plot is written

The card has to be placed once after the first card deck (see also chapter 4).

NOTE: Further card decks may be added. A blank card has to be put as last card of the whole input.

#### Program ARPLO

Input card sequence

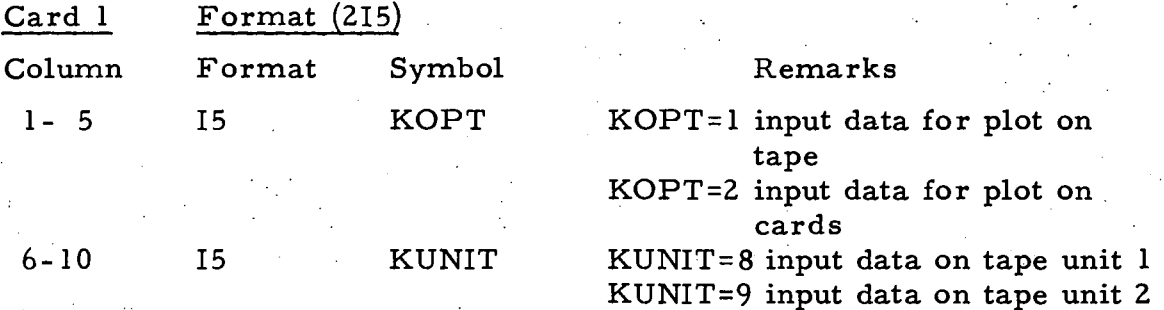

If KOPT=1; the card Card 2 follows immediately. If KOPT=2; the cards containing the data for the first plot follow.

Card 2  $\star\star$ I (Column 1-3) 1=1, 2 magnetic tape unit on which the plot is written, (see also chapter 4).

The card has to be placed once after the first card deck (see also chapter 4).

NOTE: Further card decks may be added. A blank card has to be put as last card of the whole input.

#### REFERENCES

- [1] S.E. ATTA and J.A. HARVEY, ORNL-3205 (1961).
- Γ2] S.E.ATTA and J. A. HARVEY, Addendum to ORNL-3205 (1963).
- Γ 3 ] P . MOINIL, J. PIRE) Programmatio n Relative au Calcomp EUR 2280. f (1965).
- Γ4Ί H. SCHMID, An IBM 1800 Program Package for On-line and Off-line Operation of a Calcomp digital incremental Plotter EUR 4225. e (1969).

#### APPENDIX A

Examples of the Shape and Area Analysis Programs

(The examples have been calculated using the IBM; 360 versions of the programs).

Example 1 The first example shows the output list and the plot, of the shape analysis program 'ATSHA' if the re sonance parameters of 4 resonances are iterated. (The parameter of the second 4 resonances rest unchanged).

Example 2 The second example shows the output list and the plot of the shape analysis program 'ATSHA' if the doppler- and resolution broadened cross section of a given set of resonances is calculated.

Example 3 The third example shows the output list and the plot of the area analysis program.

 $\label{eq:2.1} \frac{1}{\sqrt{2\pi}}\int_{0}^{\infty}\frac{1}{\sqrt{2\pi}}\int_{0}^{\infty}\frac{1}{\sqrt{2\pi}}\int_{0}^{\infty}\frac{1}{\sqrt{2\pi}}\int_{0}^{\infty}\frac{1}{\sqrt{2\pi}}\int_{0}^{\infty}\frac{1}{\sqrt{2\pi}}\int_{0}^{\infty}\frac{1}{\sqrt{2\pi}}\int_{0}^{\infty}\frac{1}{\sqrt{2\pi}}\int_{0}^{\infty}\frac{1}{\sqrt{2\pi}}\int_{0}^{\infty}\frac{1}{\sqrt{2\pi}}\int_{0}^{\infty}\$ 

 $\label{eq:2.1} \frac{1}{\sqrt{2}}\sum_{i=1}^n\frac{1}{\sqrt{2\pi}}\sum_{i=1}^n\frac{1}{\sqrt{2\pi}}\sum_{i=1}^n\frac{1}{\sqrt{2\pi}}\sum_{i=1}^n\frac{1}{\sqrt{2\pi}}\sum_{i=1}^n\frac{1}{\sqrt{2\pi}}\sum_{i=1}^n\frac{1}{\sqrt{2\pi}}\sum_{i=1}^n\frac{1}{\sqrt{2\pi}}\sum_{i=1}^n\frac{1}{\sqrt{2\pi}}\sum_{i=1}^n\frac{1}{\sqrt{2\pi}}\sum_{i=1}^n\frac{$ 

 $\label{eq:2.1} \frac{1}{\sqrt{2\pi}}\int_{0}^{\infty}\frac{1}{\sqrt{2\pi}}\left(\frac{1}{\sqrt{2\pi}}\right)^{2\alpha} \frac{1}{\sqrt{2\pi}}\int_{0}^{\infty}\frac{1}{\sqrt{2\pi}}\left(\frac{1}{\sqrt{2\pi}}\right)^{\alpha} \frac{1}{\sqrt{2\pi}}\frac{1}{\sqrt{2\pi}}\int_{0}^{\infty}\frac{1}{\sqrt{2\pi}}\frac{1}{\sqrt{2\pi}}\frac{1}{\sqrt{2\pi}}\frac{1}{\sqrt{2\pi}}\frac{1}{\sqrt{2\pi}}\frac{1}{\sqrt{2\$ 

SHAPE ANALYSIS OF TRANSMISSION DATA JOB 1910

RUN 46-50EV

ELEMENT NP-237

NUMBER OF ITERATIONS 0

#### ITERATED RESONANCES

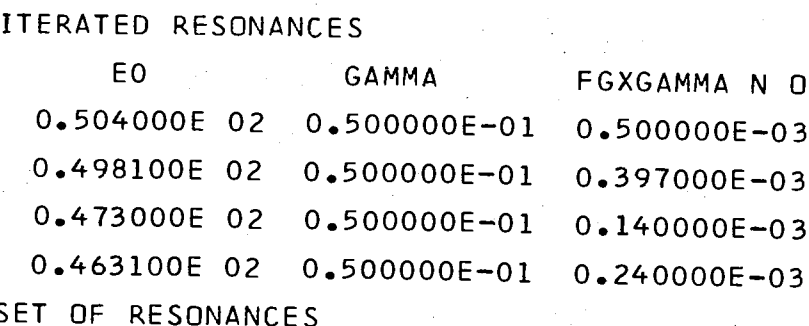

 $\mathbf{I}$  $\infty$  $\mathbf{I}$ 

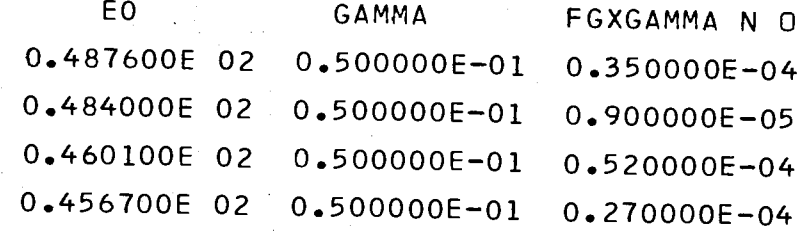

 $\label{eq:2.1} \mathcal{L}(\mathcal{L}^{\mathcal{L}}(\mathcal{L}^{\mathcal{L}}(\mathcal{L}^{\mathcal$ 

## NUMBER OF ITERATIONS 1

# ITERATED RESONANCES

a de la componentación de la componentación de la componentación de la componentación de la componentación de<br>A componentación de la componentación de la componentación de la componentación de la componentación de la com

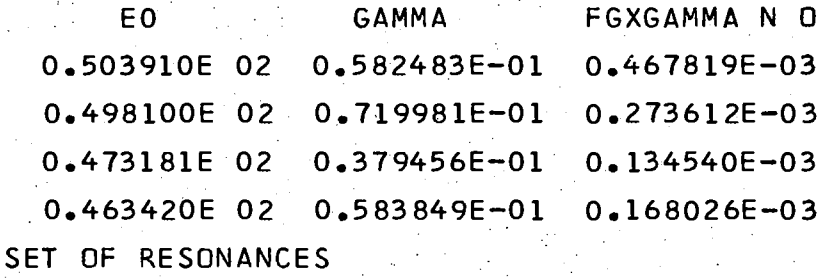

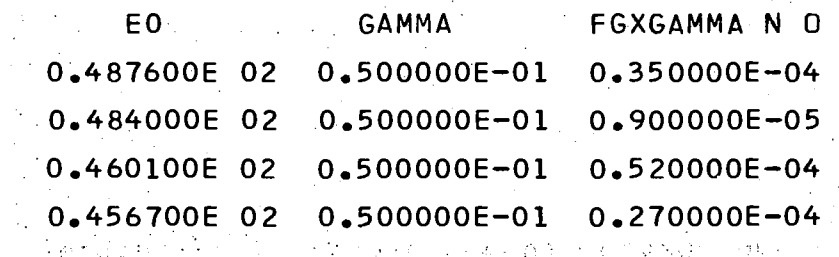

ತ್ತು ಎಂದು ಕಾರಣ.<br>ಬಾಂಧಿಕೊಂಡಿರುವುದು ಸಂಪಾದ ಮಾಡಿದ್ದಾರೆ. ಈ ಮಾಡಿದ್ದಾರೆ. وصوفيت أباد 医神经细胞的 经国家经济 and the state of the state of the state of  $\mathbb{R}^2$ Zas dos nektivis

 $\label{eq:2} \mathcal{L}=\mathcal{L}^{(1)}\left(\mathcal{L}^{(1)}\right)\times\mathcal{L}^{(2)}\left(\mathcal{L}^{(1)}\right)\times\mathcal{L}^{(1)}\left(\mathcal{L}^{(1)}\right).$ **1000 (1995) 一个人都不能会不能**。  $\label{eq:2.1} \frac{1}{2} \left( \frac{1}{2} \sum_{i=1}^n \frac{1}{2} \sum_{j=1}^n \frac{1}{2} \sum_{j=1}^n \frac{1}{2} \sum_{j=1}^n \frac{1}{2} \sum_{j=1}^n \frac{1}{2} \sum_{j=1}^n \frac{1}{2} \sum_{j=1}^n \frac{1}{2} \sum_{j=1}^n \frac{1}{2} \sum_{j=1}^n \frac{1}{2} \sum_{j=1}^n \frac{1}{2} \sum_{j=1}^n \frac{1}{2} \sum_{j=1}^n \frac{1}{2} \sum$  $\label{eq:2.1} \mathcal{L}(\mathcal{L}^{\mathcal{L}}_{\mathcal{L}}(\mathcal{L}^{\mathcal{L}}_{\mathcal{L}}(\mathcal{L}^{\mathcal{L}}_{\mathcal{L}}(\mathcal{L}^{\mathcal{L}}_{\mathcal{L}}(\mathcal{L}^{\mathcal{L}}_{\mathcal{L}}(\mathcal{L}^{\mathcal{L}}_{\mathcal{L}}(\mathcal{L}^{\mathcal{L}}_{\mathcal{L}}(\mathcal{L}^{\mathcal{L}}_{\mathcal{L}}(\mathcal{L}^{\mathcal{L}}_{\mathcal{L}}(\mathcal{L}^{\mathcal{L}}_{\mathcal{L}}(\mathcal{L$  $\frac{1}{2}\frac{1}{2}\frac{1}{2}\left[\frac{1}{2}\frac{1}{2}\frac$ 

क्रीडियम के साथ के साथ क

 $\overline{1}$  $\mathbf{I}$ 

## NUMBER OF ITERATIONS 2

#### ITERATED RESONANCES

 $\mathcal{O}(\mathcal{O}_\mathcal{A})$  . The  $\mathcal{O}(\mathcal{O}_\mathcal{A})$ 

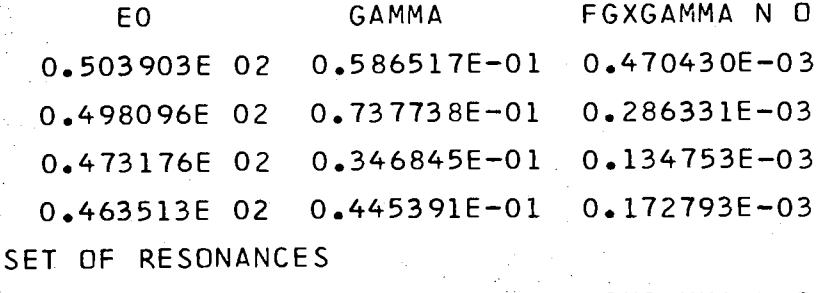

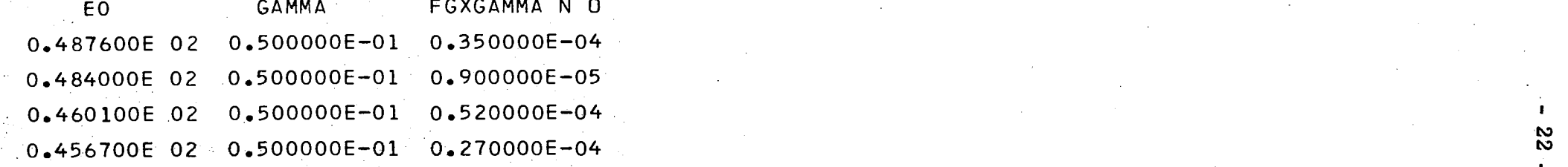

#### NUMBER OF ITERATIONS 3

 $\mathcal{F}^{\text{max}}_{\text{max}}$  and  $\mathcal{F}^{\text{max}}_{\text{max}}$ 

 $\sim 10^7$ 

ta kalendari pertama dan pertama di kelah dari di kelah dari dalam kelah dalam kelah dalam kelah dalam kelah d<br>Kelah dalam kelah dalam kelah dalam kelah dalam kelah dalam kelah dalam kelah dalam kelah dalam kelah dalam ke

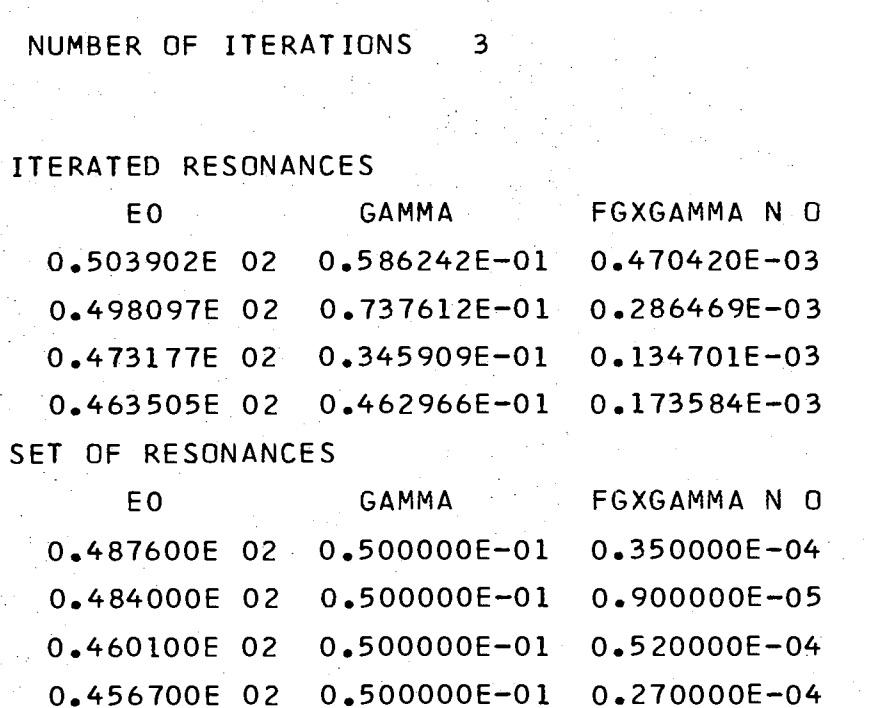

 $\mathbb{R}^2$ 

လ္ထ  $\blacksquare$ 

 $\mathbf{L}$ 

**Contractor** 

医乳囊 医马来氏征 医牙

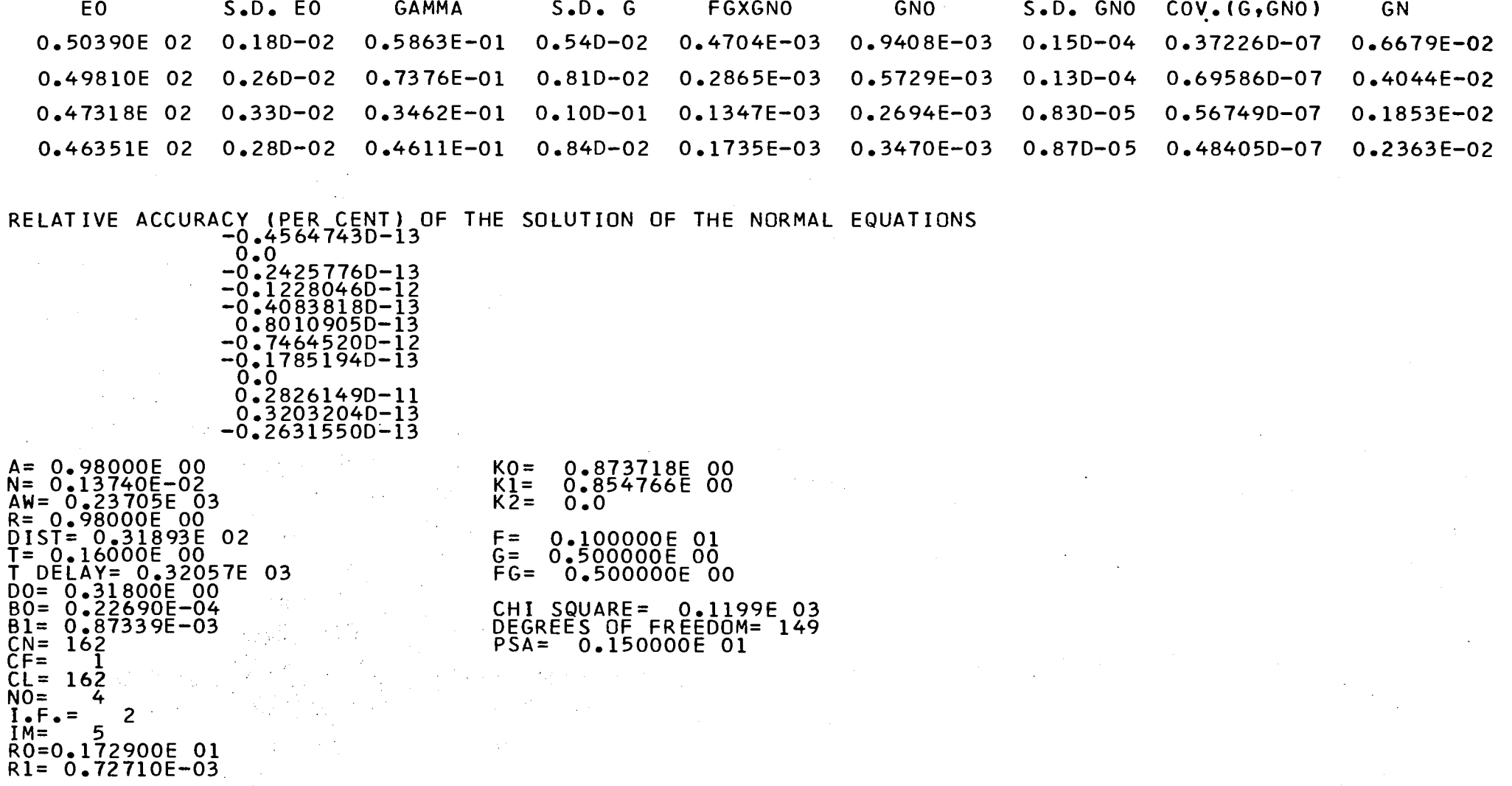

 $\sim$ 

 $\mathbf{L}$ **z4**  $\mathbf{L}$ 

 $\sim$ 

 $\sim$ 

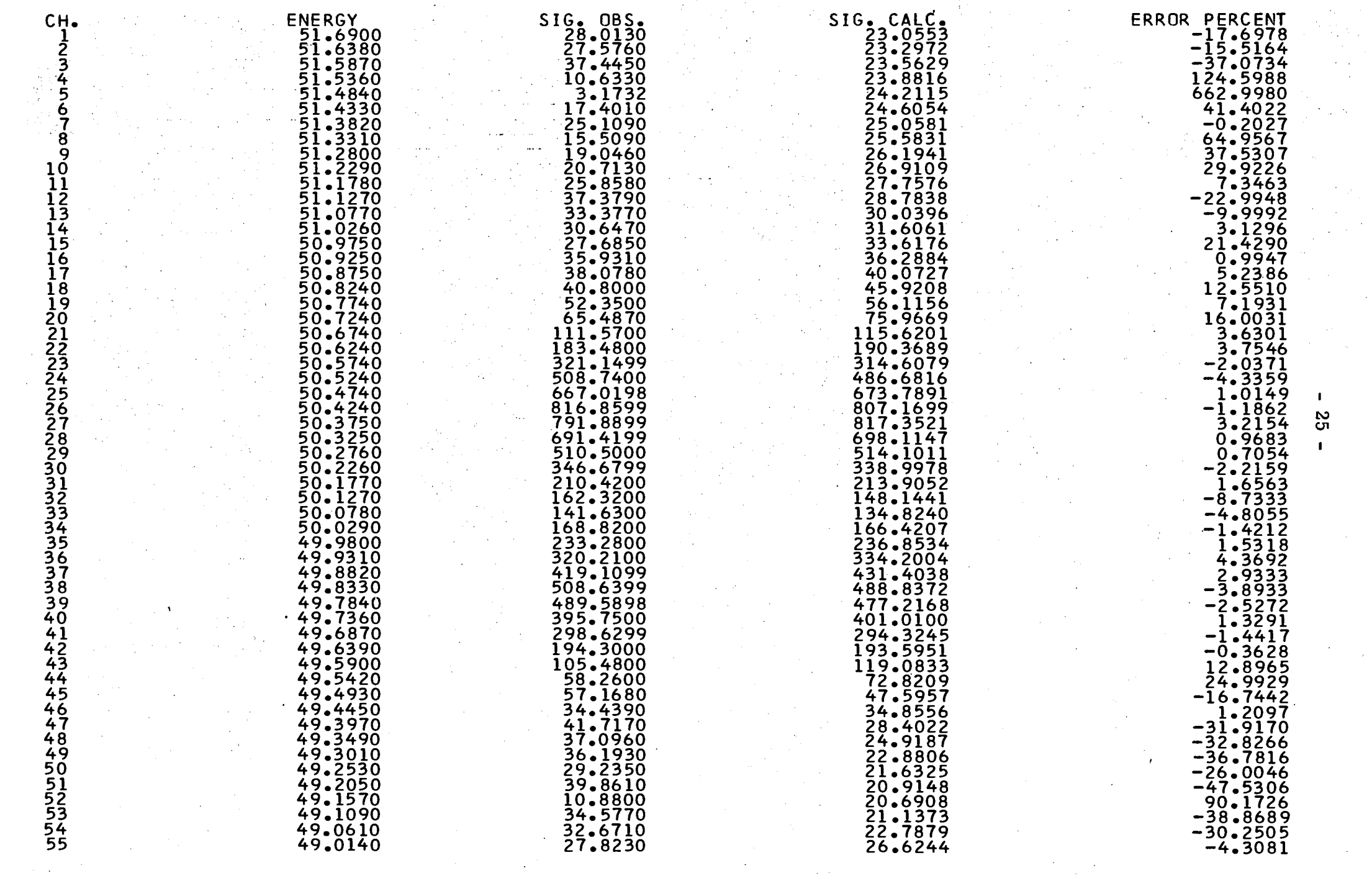

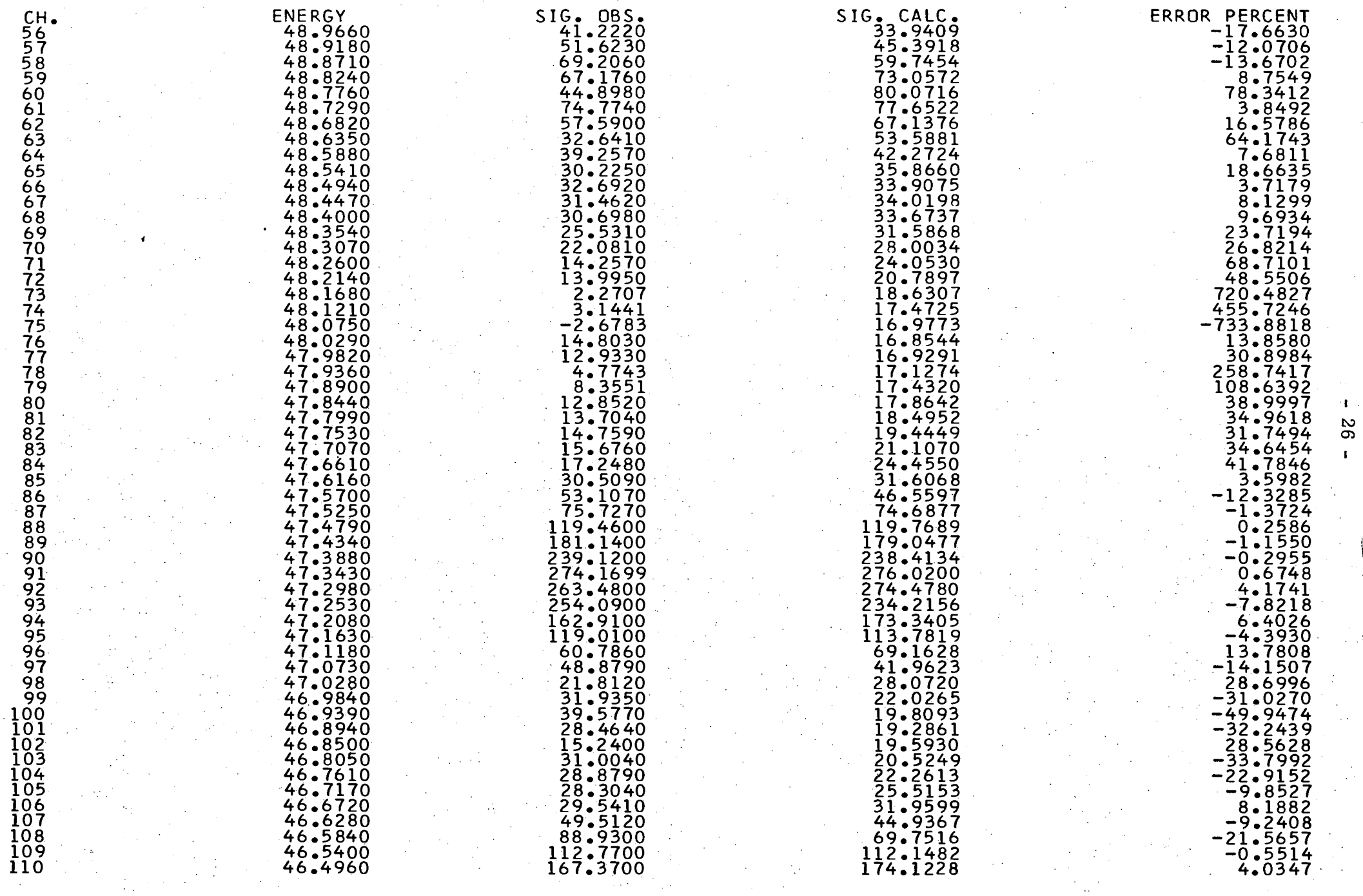

 $\mathcal{L}^{\pm}$ 

 $\gamma_{\rm c}$ 

 $\frac{1}{2}$ 

ila<br>Sa

 $\sim$ 

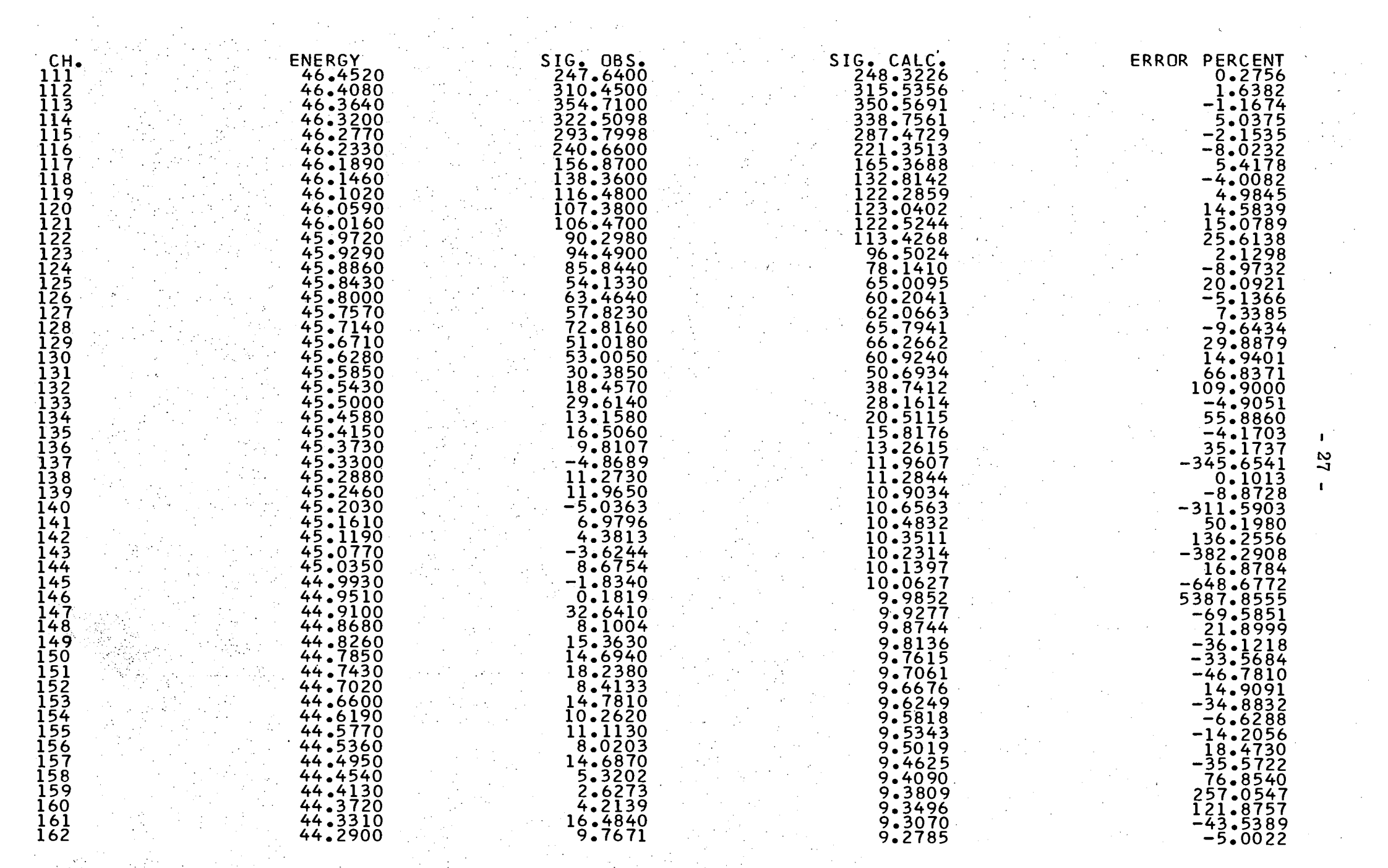

NP-237 TOTAL 46-50 EV

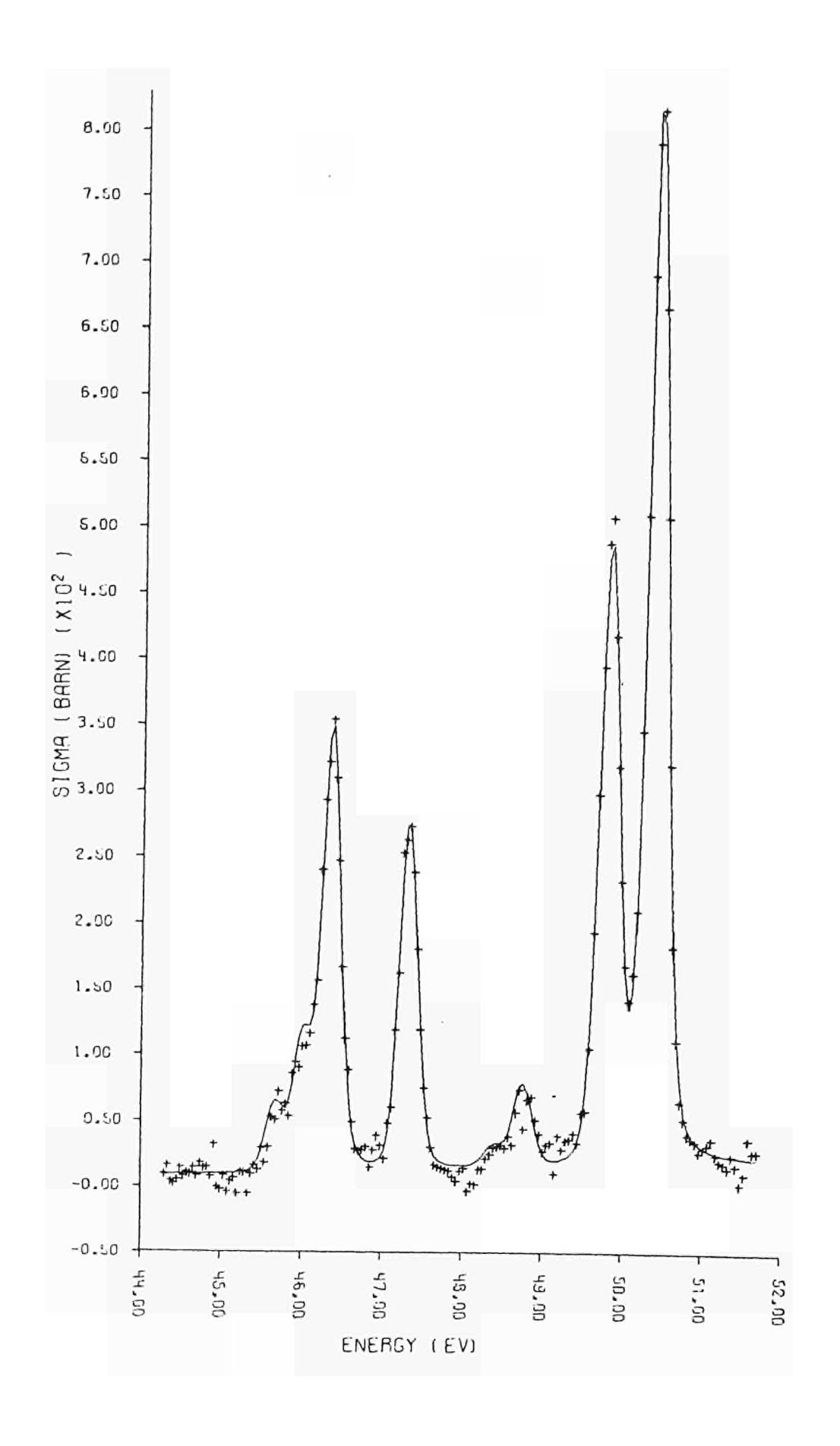

\_\_\_\_\_\_\_\_\_\_\_\_\_\_\_\_\_

 $\mathcal{L}^{\text{max}}_{\text{max}}$  , where  $\mathcal{L}^{\text{max}}_{\text{max}}$ 

 $\mathcal{L}^{\text{max}}_{\text{max}}$  . The  $\mathcal{L}^{\text{max}}_{\text{max}}$ 

#### SHAPE ANALYSIS OF TRANSMISSION DATA JOB 1910

**RUN 45-70EV**  $PU-241$ **ELEMENT** 

 $\blacksquare$  $\frac{8}{20}$ 

#### T OF RESONANCES

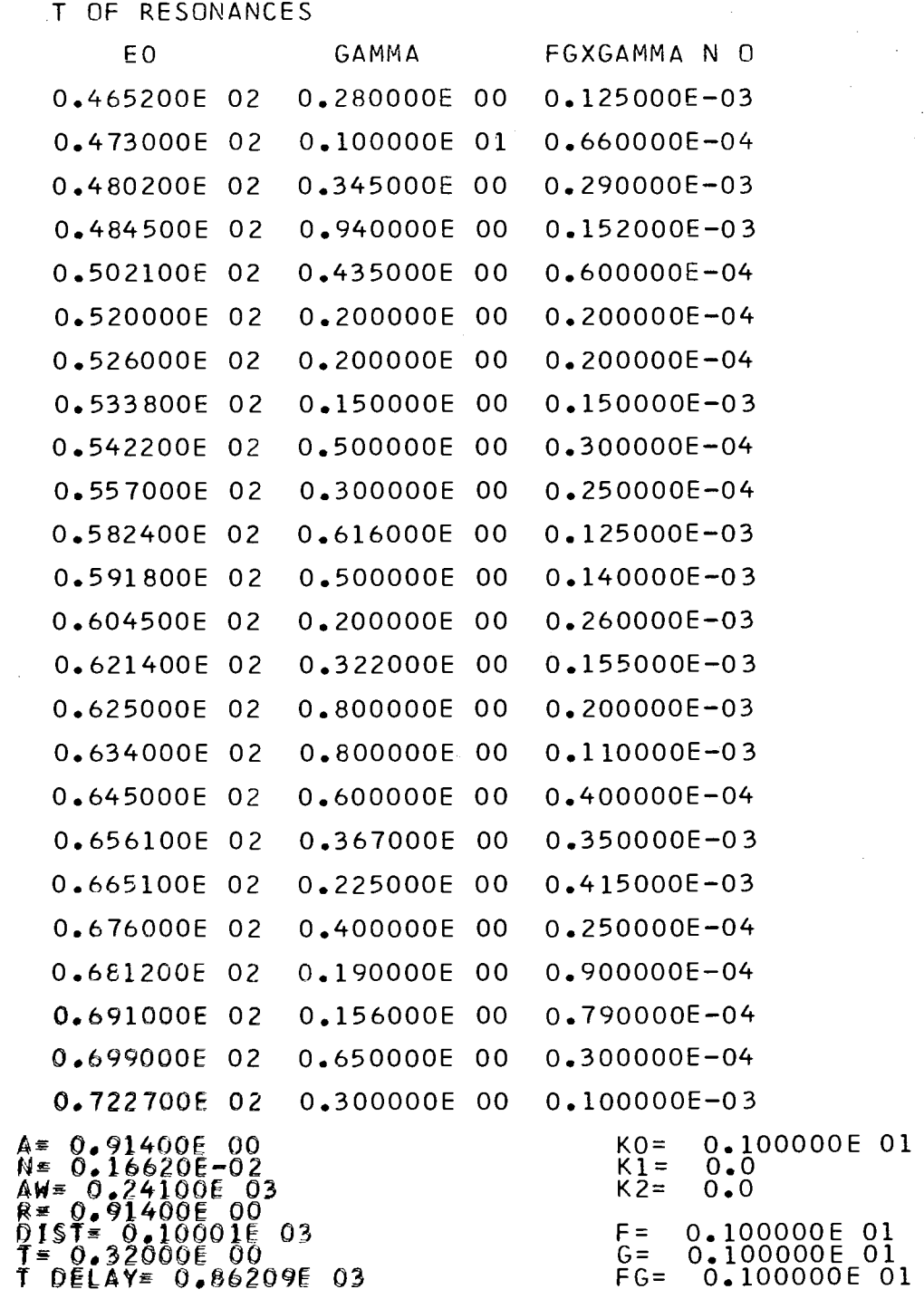

 $\sim 100$ 

 $01$ 

 $UU = 0.31900E 00$  $B0 = 0.52044E - 04$  $\overline{B1} = \overline{0.49489E} - \overline{04}$  $CN = 648$  $CF =$  $\mathbf{1}$  $\tilde{C}$  = 648  $\overline{N0} = 24$ <br>  $I \cdot F \cdot 24$ <br>
3  $IM = 0$ RO=0.109000E 01  $R1 = 0.41200E - 04$ 

### CHI SQUARE= 0.1828E 00<br>DEGREES OF FREEDOM= 575  $PSA = 0.100000E01$

 $\sim 100$ 

 $\sim 10^{-1}$ 

 $\sim$  $\mathcal{A}^{\text{max}}_{\text{max}}$  $\mathbb{Z}^{\mathcal{P}}$  $\sim$ 

 $\mathcal{A}(\mathbf{q},\mathbf{q})$  , where  $\mathcal{A}(\mathbf{q})$  $\sim 100$ **Contractor**  $\sim$   $^{+}_{\odot}$  $\sim 10^{11}$  m  $^{-2}$ and the company  $\mathcal{L}^{\text{max}}_{\text{max}}$  and  $\mathcal{L}^{\text{max}}_{\text{max}}$  $\sim 10^{11}$  km  $^{-1}$  $\sim 10^{-1}$  k  $^{-1}$  $\mathcal{A}_{\mathcal{A}}$  ,  $\mathcal{A}_{\mathcal{A}}$  $\sim 10^{-1}$  $\mathbb{R}^2$  $\sim 10^7$  $\sim 10^{10}$  and  $\sim 10^{10}$  $\sim 10^{11}$  km s  $^{-1}$ and the company  $\sim 100$ 

 $\label{eq:2.1} \frac{1}{\sqrt{2\pi}}\int_{\mathbb{R}^3}\frac{d\mu}{\sqrt{2\pi}}\left(\frac{d\mu}{\sqrt{2\pi}}\right)^2\frac{d\mu}{\sqrt{2\pi}}\frac{d\mu}{\sqrt{2\pi}}\frac{d\mu}{\sqrt{2\pi}}\frac{d\mu}{\sqrt{2\pi}}\frac{d\mu}{\sqrt{2\pi}}\frac{d\mu}{\sqrt{2\pi}}\frac{d\mu}{\sqrt{2\pi}}\frac{d\mu}{\sqrt{2\pi}}\frac{d\mu}{\sqrt{2\pi}}\frac{d\mu}{\sqrt{2\pi}}\frac{d\mu}{\sqrt{2\pi}}$  $\label{eq:2.1} \begin{split} \mathcal{L}_{\text{max}}(\mathbf{r},\mathbf{r}) = \mathcal{L}_{\text{max}}(\mathbf{r},\mathbf{r}) = \mathcal{L}_{\text{max}}(\mathbf{r},\mathbf{r}) = \mathcal{L}_{\text{max}}(\mathbf{r},\mathbf{r}) = \mathcal{L}_{\text{max}}(\mathbf{r},\mathbf{r}) = \mathcal{L}_{\text{max}}(\mathbf{r},\mathbf{r}) = \mathcal{L}_{\text{max}}(\mathbf{r},\mathbf{r}) = \mathcal{L}_{\text{max}}(\mathbf{r},\mathbf{r}) = \mathcal{L}_{\text{max}}(\mathbf$  $\Delta \sim 10$  $\sim 10^{-1}$ 

 $\sim$   $\sim$  $\sim$ 

 $\sim 10^7$  $\sim 10^7$ 

 $\sim$ 

 $\lambda_{\rm{max}}$  $\mathcal{F}=\mathcal{F}$ **College** 

 $\lambda$ 

 $\sim$
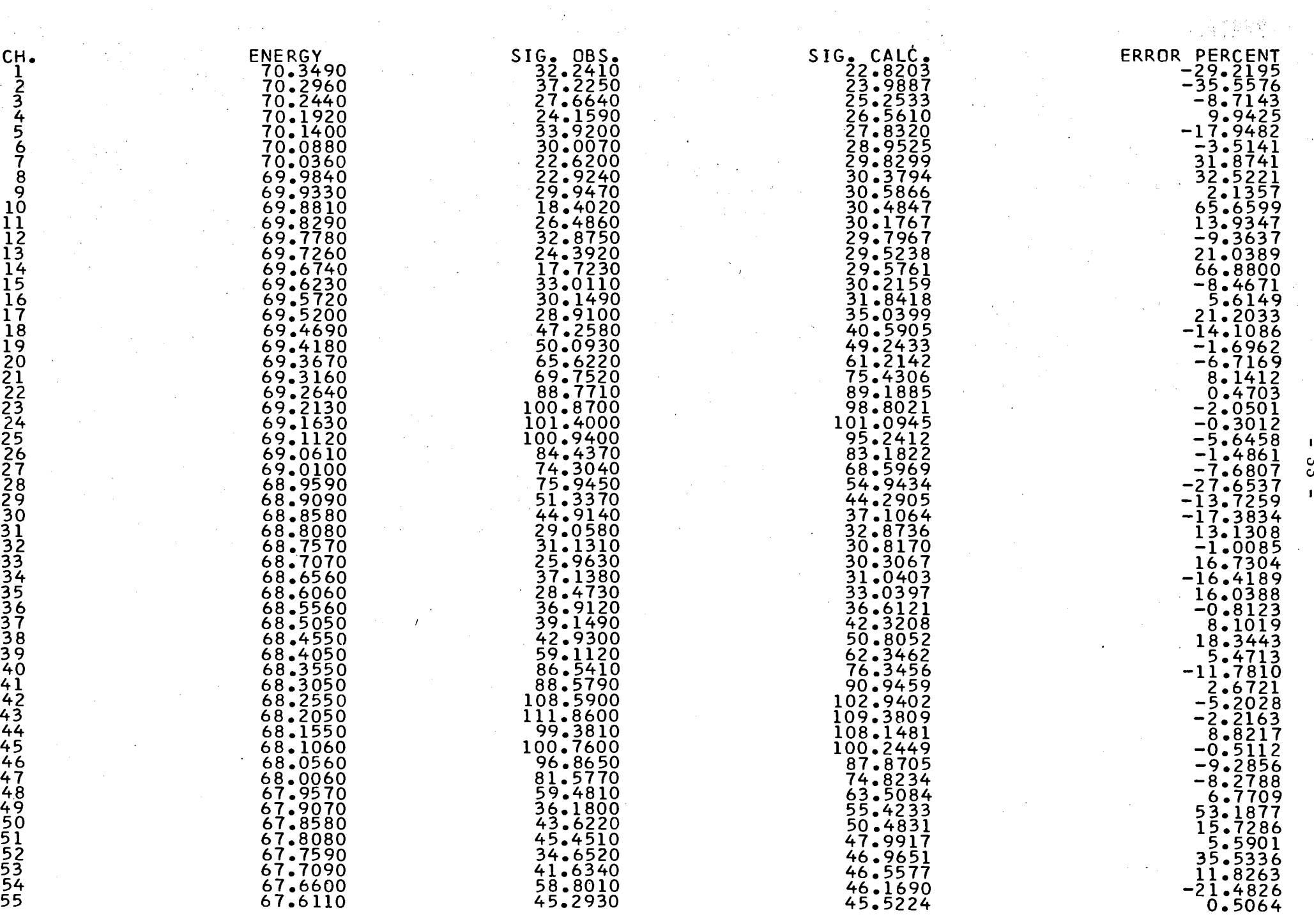

antar<br>2004

 $\frac{c}{c}$ 

 $\hat{\boldsymbol{\gamma}}$ 

 $\beta^2$ 

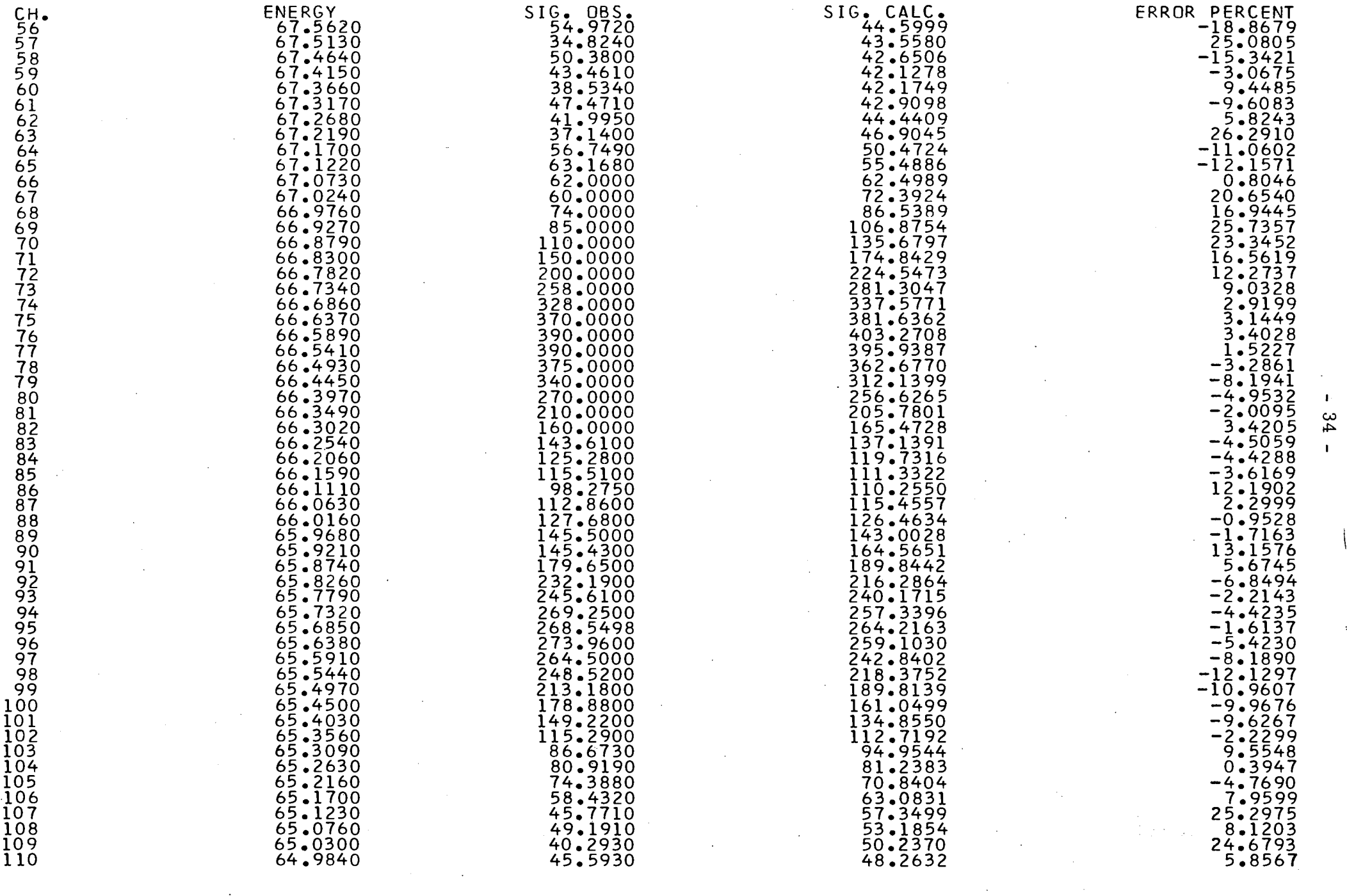

 $\mathbf{r}$ 

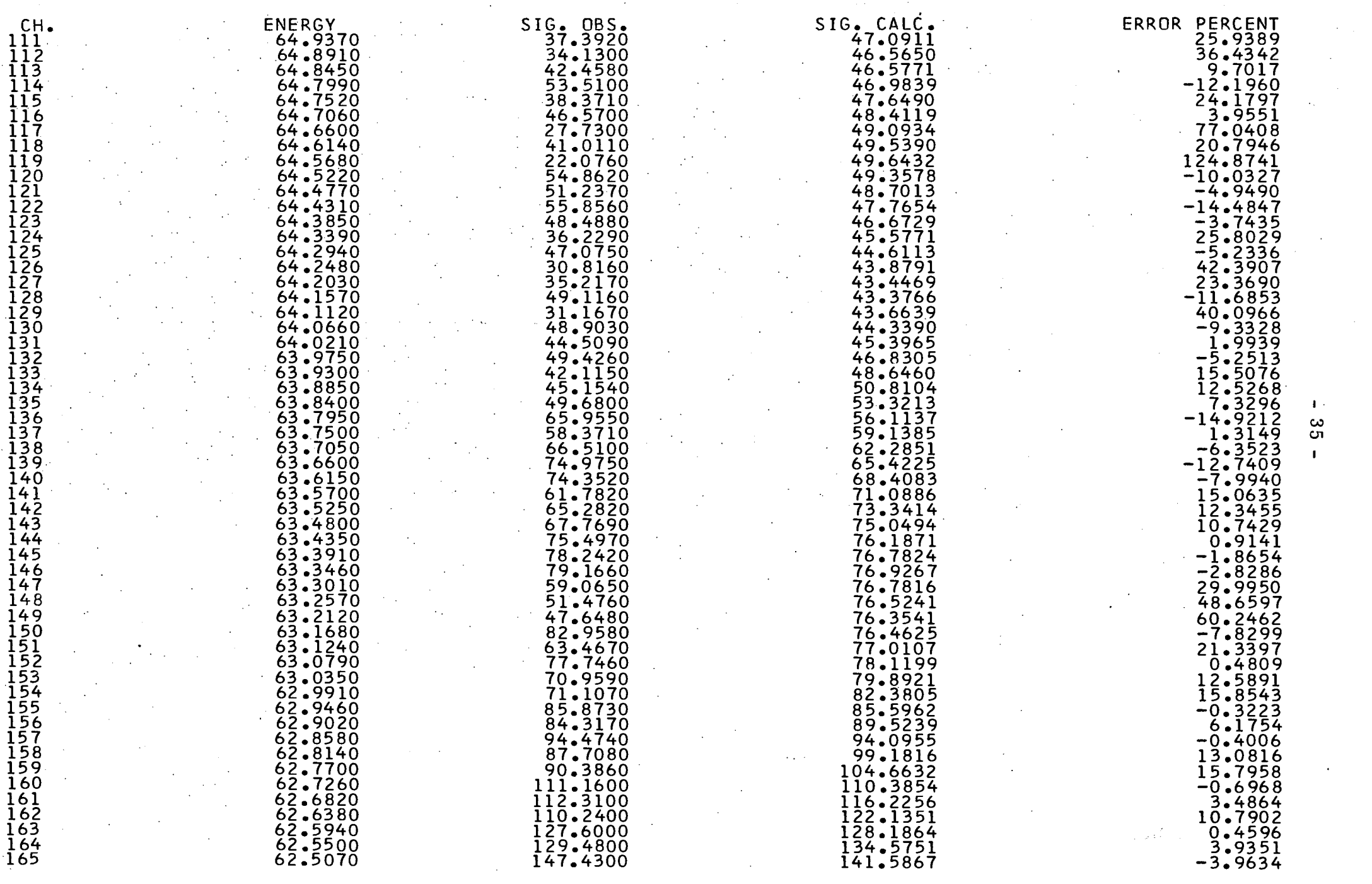

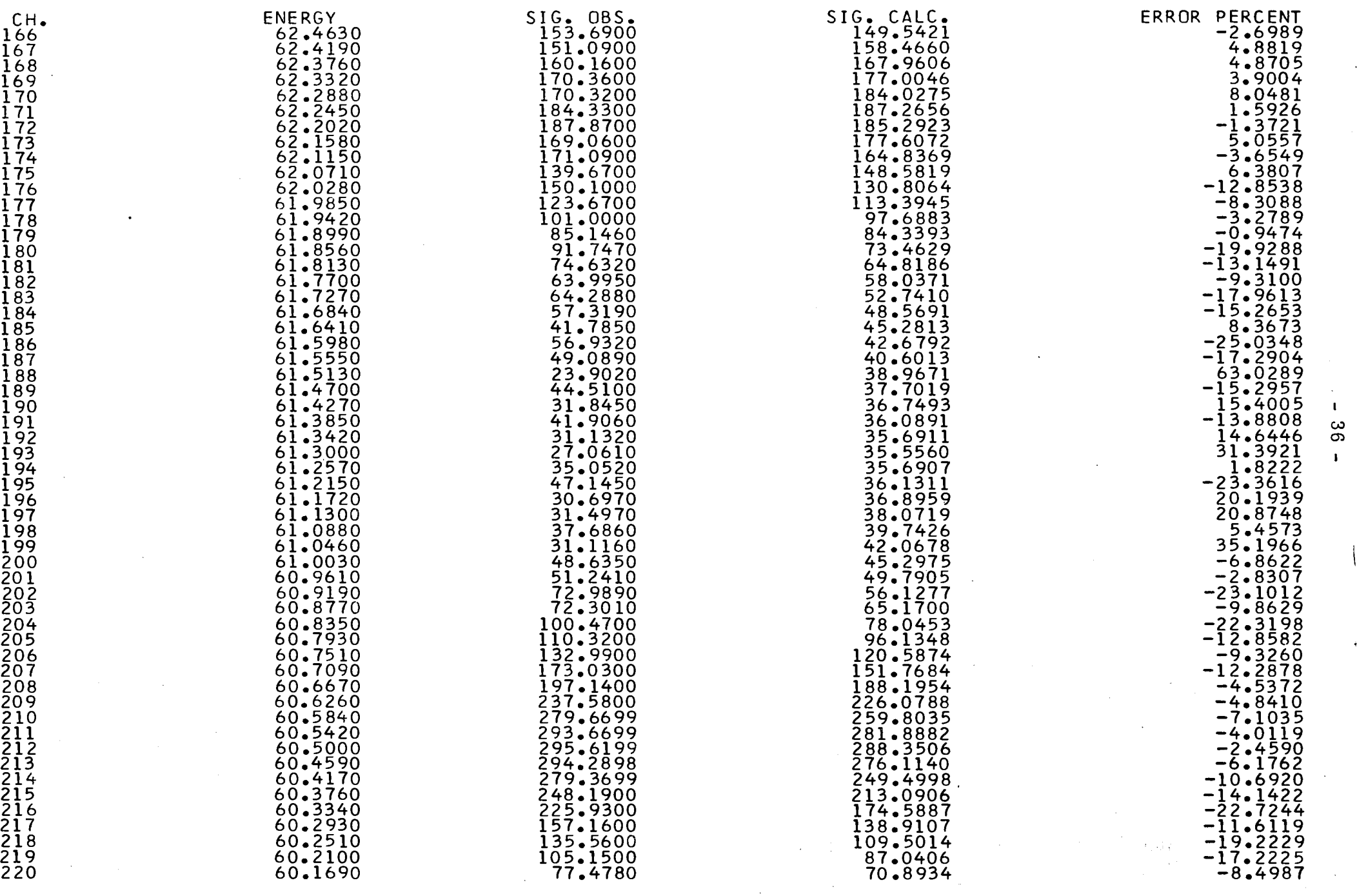

 $\ddot{\bullet}$ 

 $\hat{\boldsymbol{\beta}}$ 

 $\mathcal{A}^{\mathcal{A}}$ 

 $\sim$ 

 $\mathcal{A}^{\mathcal{A}}$ 

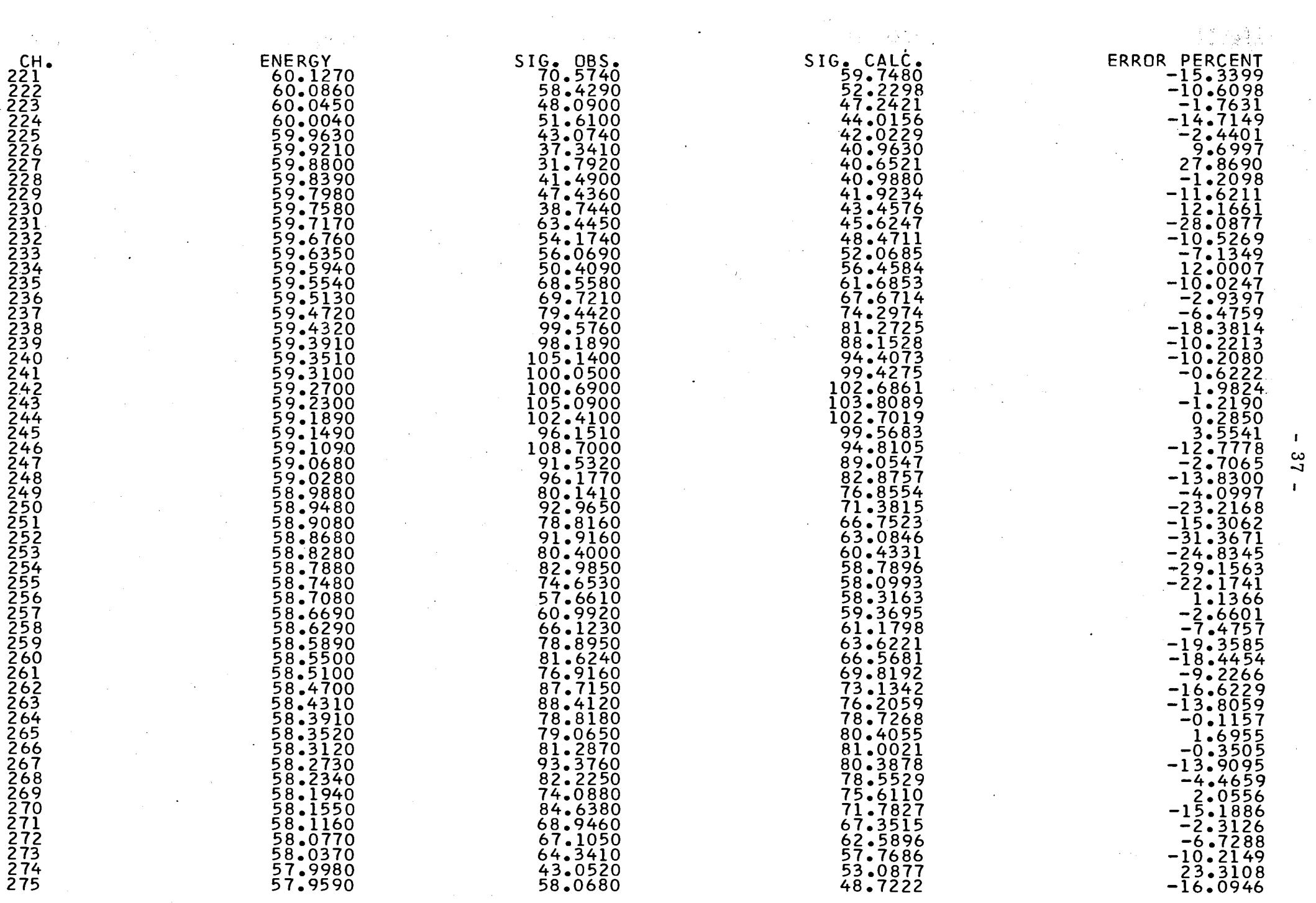

 $\mathcal{L}$ 

 $\sim$ 

 $\sim 10^7$ 

 $\sim 10^{-1}$ 

and the contract of the contract of SIG . OBS. SIG . CALC. ERRO R PERCENT ENERGY CH.  $-11.2067$ 276 50.3660 44.7216 57.9200  $-41.3216$ 70.1040 41.1359 277 57.8810 278 52.0120 37.9710 -26.9957 57.8420 279 35.1995  $-3.3325$ 57.8030 36.4130  $-12.6295$ 32.7814 280 57.7640 37.5200 30.6816 281 57.7260 25.9530 18.2198 28.8550 57.6870 36.6610 -21.2923 282  $-34.2274$ 27.2805 57.6480 41.4770 283<br>284<br>285<br>285 3.1024 57.6090 25.1140 25.8931 -16.5055 29.5680 24.6877 57.5710 -27.2607 32.4930 23.6352<br>22.7070 57.5320 286 44.3060  $-48.7497$ 57.4930 287 21.8834 53.5895 57.4550 14.2480 288 21.1556 -20.8100 57.4<u>1</u>60 26.7150 289 20.5115 57.3780 28.6140  $-28.3166$ 290 19.9286 57.3390 34.7380  $-42.6316$ 291 19.4326 -13.1855 57.3010 22.3840 292 18.9727 57.2630 19.2570  $-1.4761$ 293<br>294<br>295 27.3770 18.5600 -32.2057 57.2240 -20.9515 23.0160 18.1938 57.1860 20.8840 17.8581 -14.4888 57.1480 296<br>297 27.8830 17.5621 -37.0151 57.1090 17.2950 57.0710 19.9000 -13.0905 298 17.0504 57.0330 21.6460  $-21.2308$ 299  $16.8367$ -51.8881 56.9950 34.9950 300  $\blacksquare$ 16.6481 56.9570 15.7980 5.3808 301  $\frac{\infty}{8}$ 16.4738 -53.1435 56.9190 35.1580 302 56.8810 28.3550 16.3216 303  $-42.4384$  $\mathbf{r}$ 28.9080 16.1922 -43.9870 56.8430 304 12.0520  $16.0798$ 56.8050 33.4205 305 21.2390 19.9748<br>15.9748 56.7670  $-24.7855$ 306 15.8945  $-53.8861$ 56.7290 34.4680 307 12.8343<br>15.8343 -57.5465 56.6920 37.2980 308 15.7900 56.6540 16.1190  $-2.0413$ 309 12.7652<br>15.7652 56.6160 23.8950  $-34.0229$ 310 13.1892<br>15.7604 56.5780 10.4340 311 51.0487 12.7690<br>15.7690 56.5410<br>56.5410 10.7270<br>22.5650 312  $-30.1174$  $29.6850$ 12.7590<br>15.8080 313 56.5030  $-46.7474$ 27.00JU<br>39.5890 15.8682<br>15.8682 56**.**4660<br>56.4660 -59.9177 314 29.2020<br>29.8420 12.8886<br>15.9602 28.4280<br>56.4280 315  $-46.5176$ 29.0420<br>24.6230 19.9002<br>16.0847 20.<del>1</del>200<br>56.3910 316 -34.6759 16.0847<br>14.2540 20.3710<br>56.3530 44.0420<br>35.8280 -54.6307 317 16.4249<br>14.4763 20.3220<br>56.3160 22.020U<br>26.1990 318 -37.1110 16.4763<br>14.7409 20.310U<br>56.2780 20.1990<br>22.4200 210<br>210  $-25.2419$ 19.1242 20.2750<br>56.2410  $25.1050$ 217<br>220 -51.2202 17.1242<br>17.5055 20.2410<br>56.2040 20.1020<br>20.4820 22 V<br>22 1  $-14.0930$  $17.5955$ 20.2040<br>56.1660 20.3520 241<br>222  $-28.2168$ 33.4880 18.1985 255<br>222 56.1550<br>56.1290  $-43.3178$ 33.4880<br>20.0220 19.9849 3 C S<br>3 S L 56.1290<br>54.0020 -33.2323 29.9320<br>22.0220 19.9849 56.0720<br>54.0550 324<br>325<br>336 -37.3520 33.9220<br>11.5580  $21.2515$ 56.0550<br>54.0180 97.5099  $22.8282$ 56.0180<br>FF  $11.5580$ 340<br>227 23.2602  $24.7161$ 55.9800<br>FF 0430 34.0920 326<br>220  $-21.1292$ 26.8886  $55.9430$ 34.0920 328<br>220 9.7094 29.2189 55.8960  $26.6330$ 329<br>220 7.5711

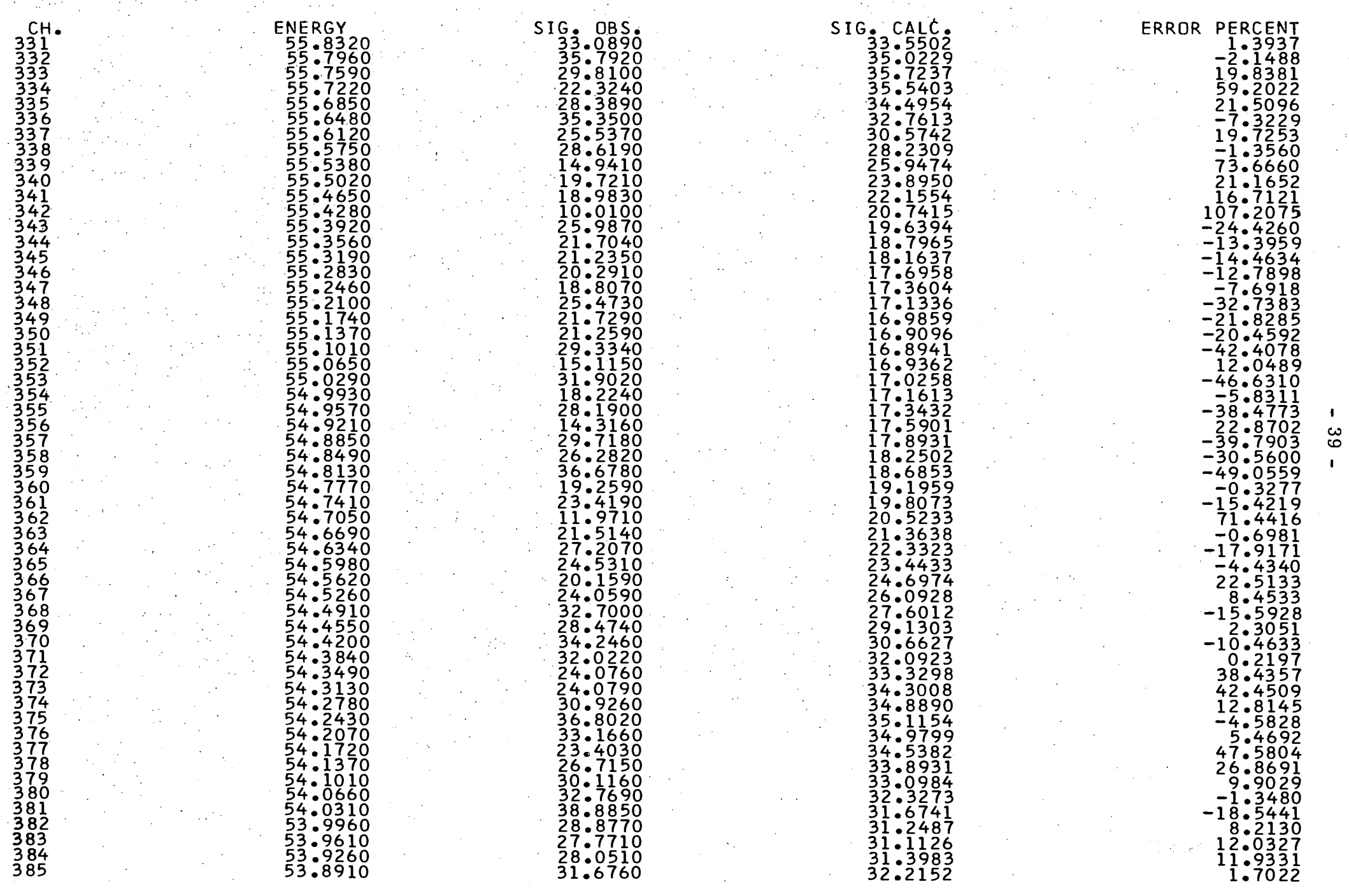

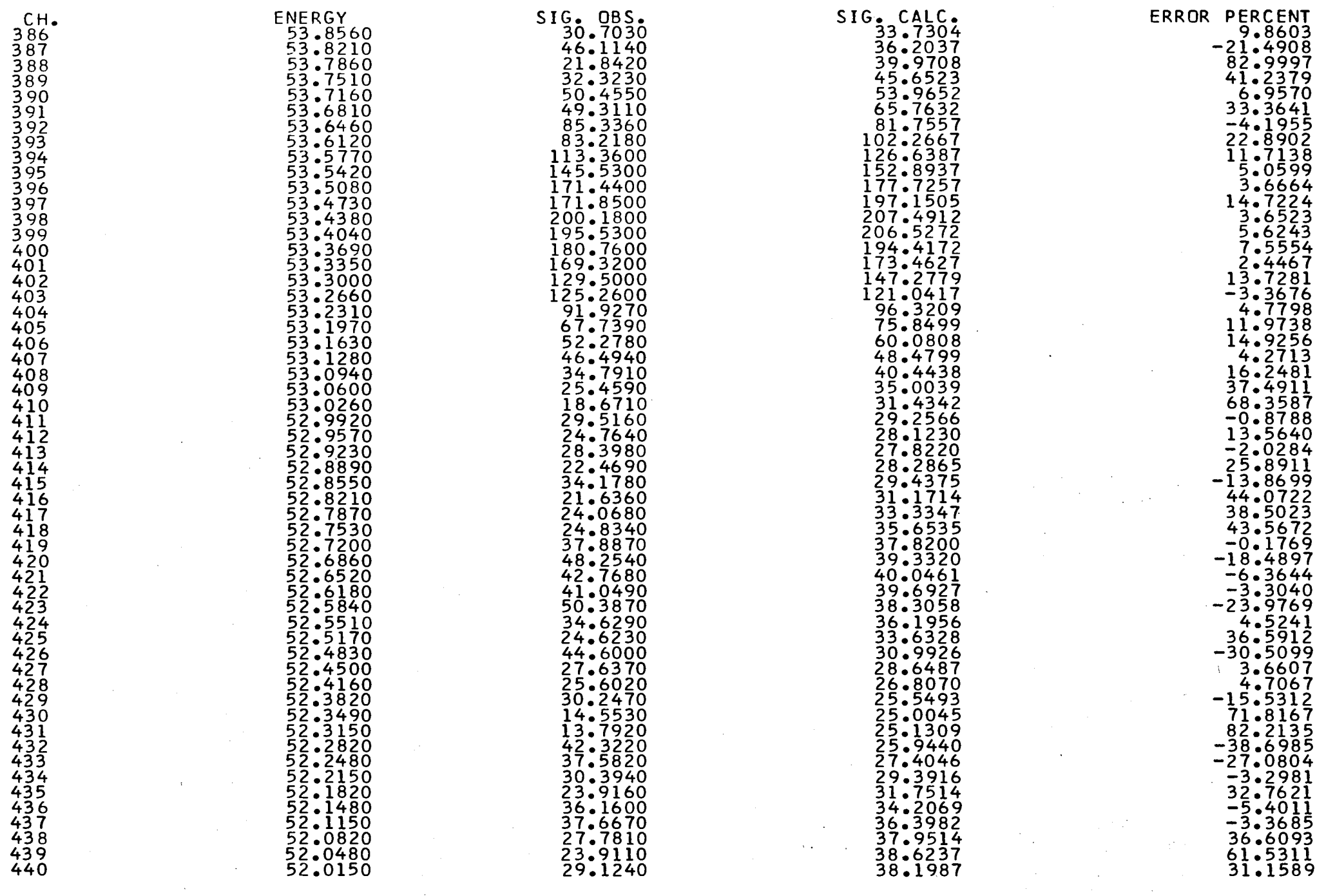

o

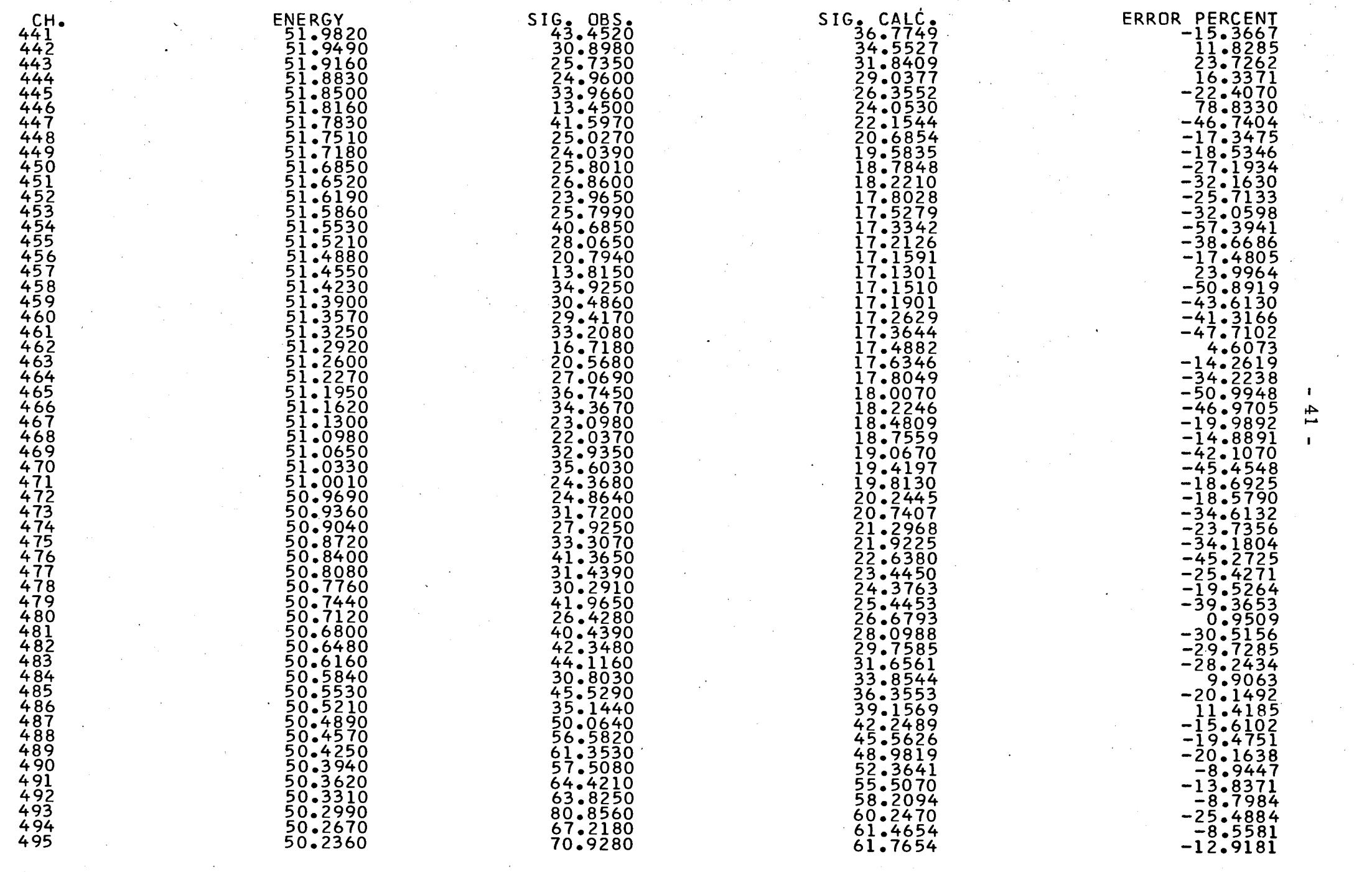

 $\frac{1}{\sqrt{2}}\sum_{i=1}^{n} \frac{1}{\sqrt{2}}\left(\frac{1}{\sqrt{2}}\right)^2\left(\frac{1}{\sqrt{2}}\right)^2.$ 

 $\sim 10^{-1}$ 

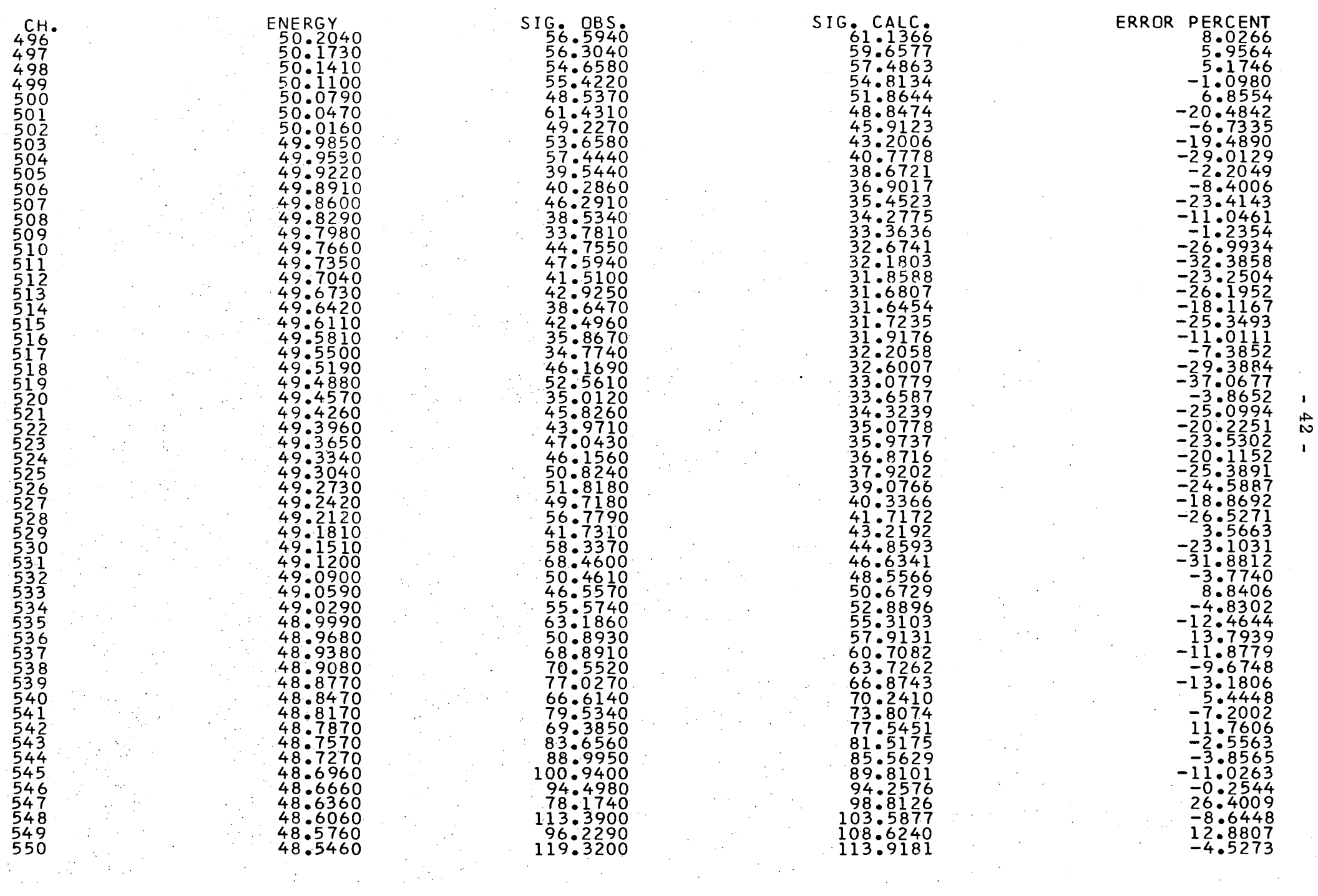

 $\pm$ 

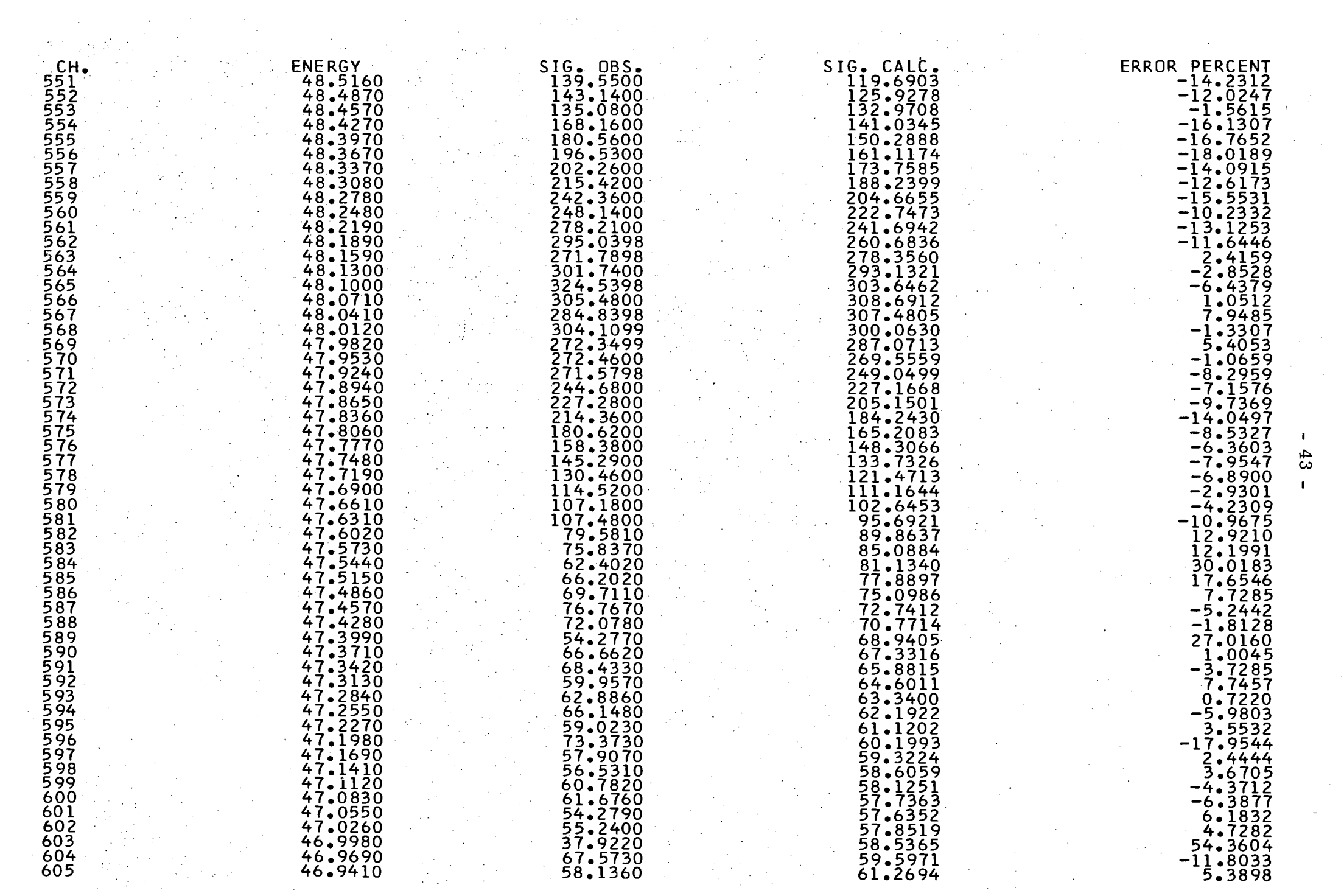

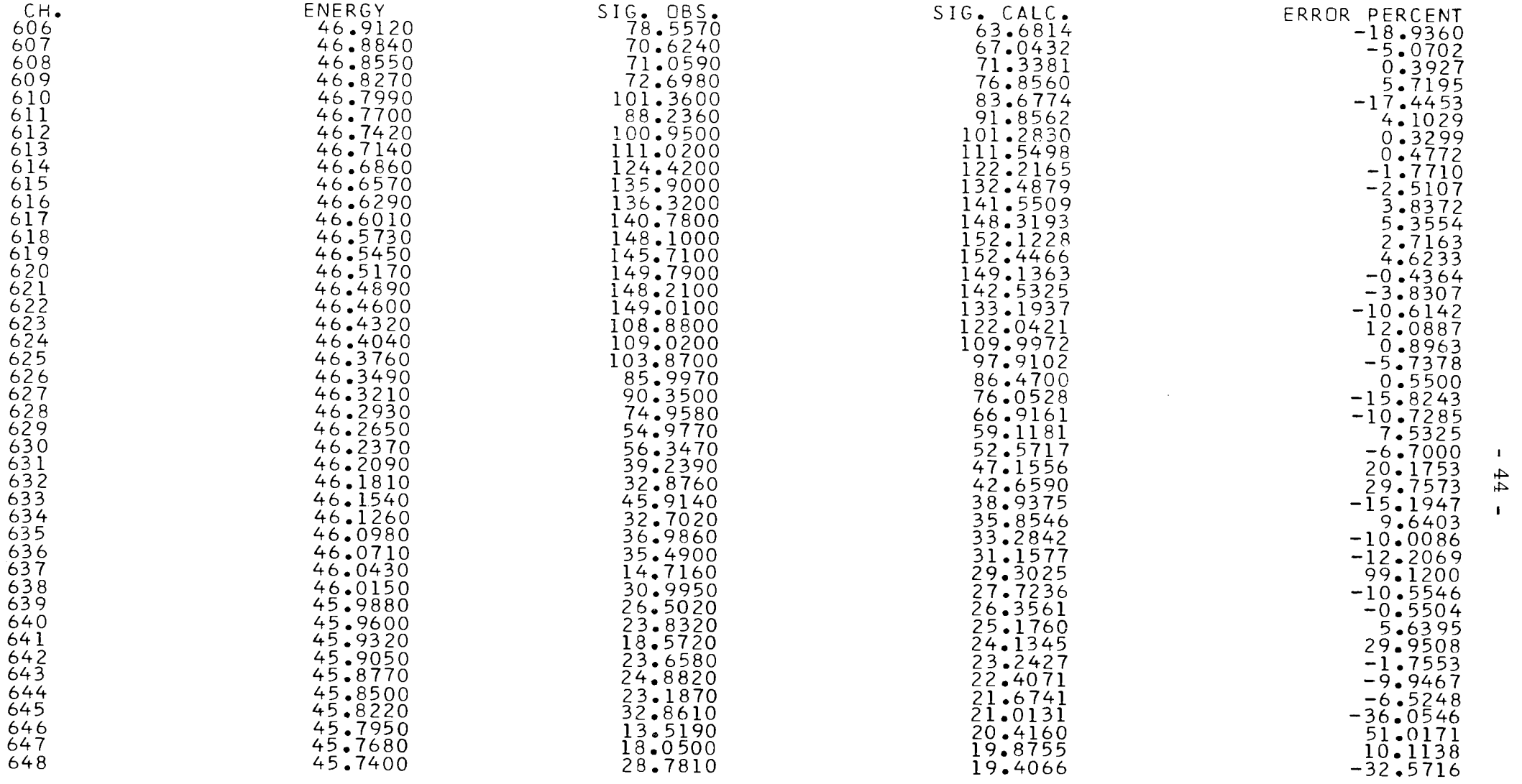

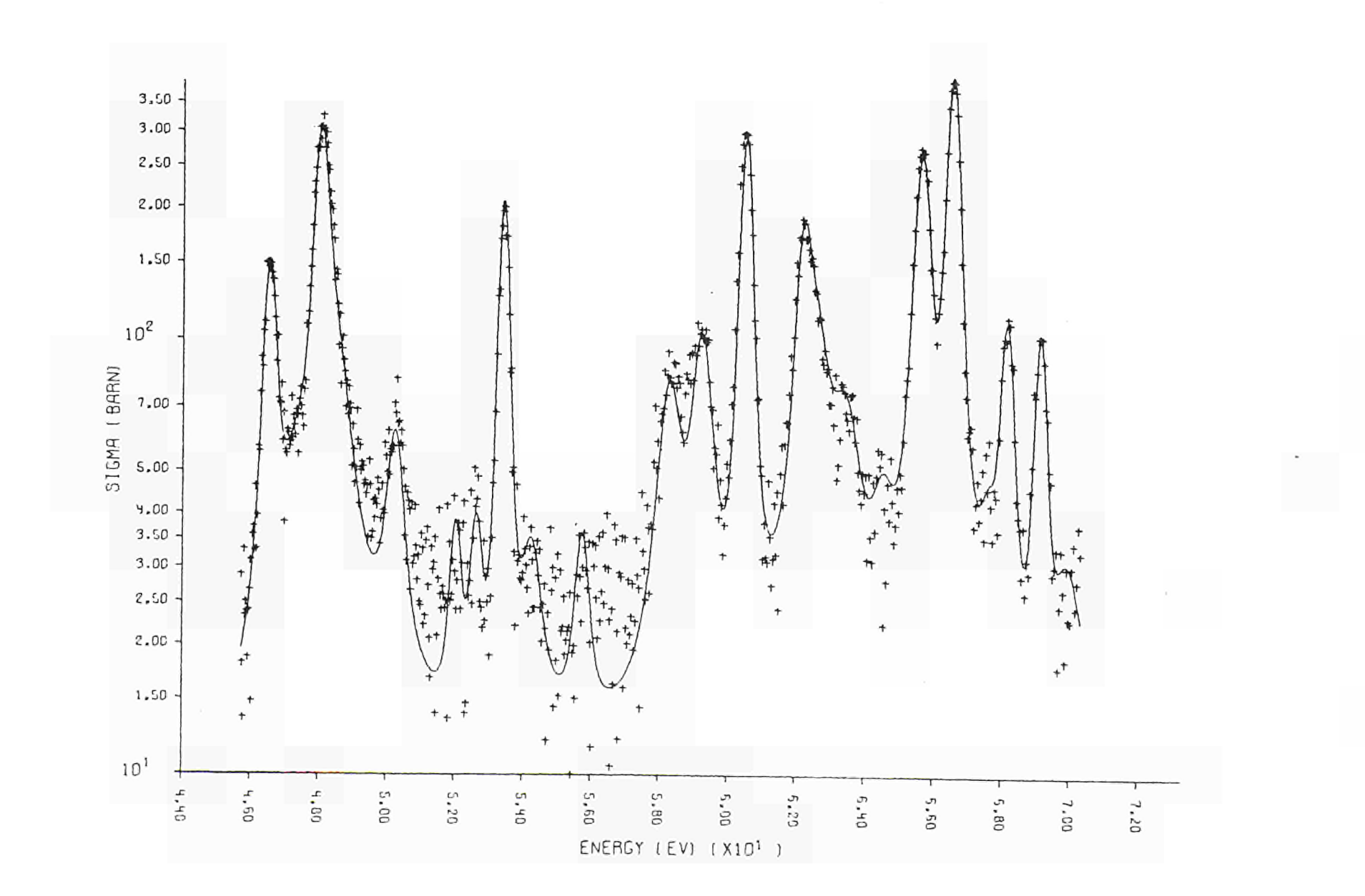

## **XAMPLE** 3

te Santa

**AREA ANALYSIS OF TRANSMISSION DATA JOB 1910** 

**RUNRUN 10** 

 $\sim 10^4$ 

 $P\bar{S}$ A=

**ELEMENT NP-237** 

**NUMBER OF ITERATIONS 2** 

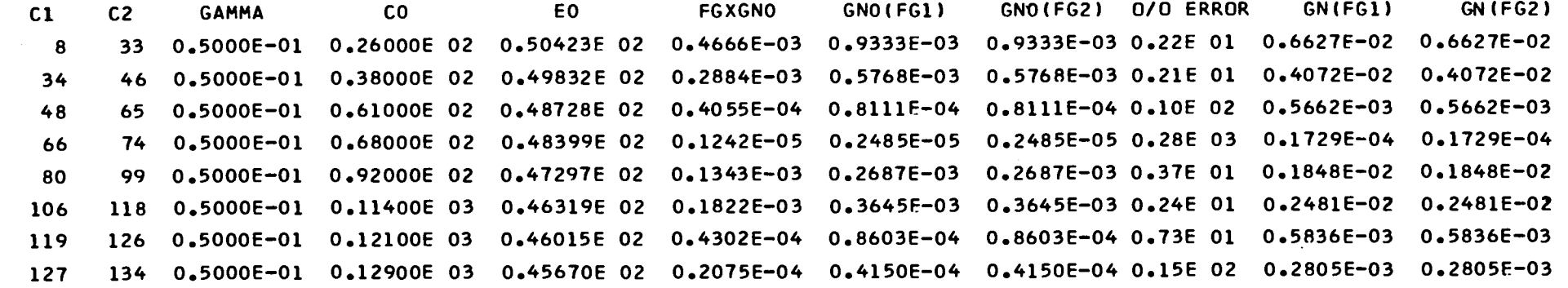

 $\bullet$ 

RELATIVE ACCURACY (PER CENT) OF THE SOLUTION OF THE SYSTEM OF LINEAR EQUATIONS<br>Q.O.o.p.org.co.p.i/

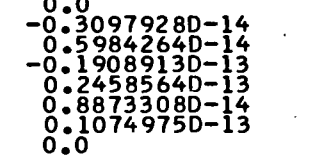

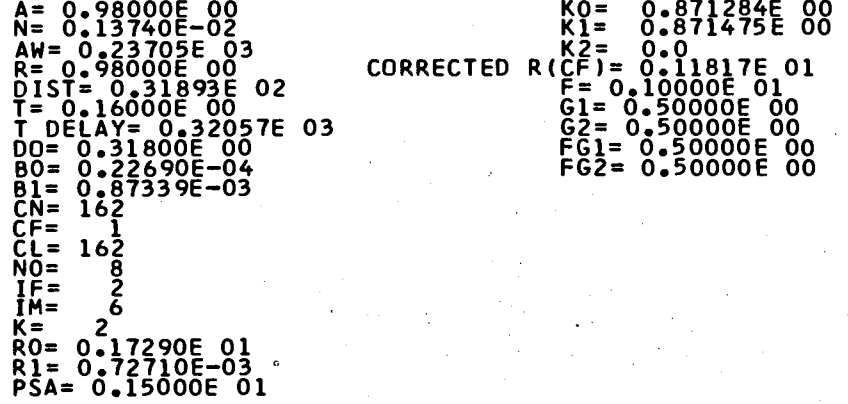

**CORRECTED R(CL)= 0.91166E 00** 

I CO

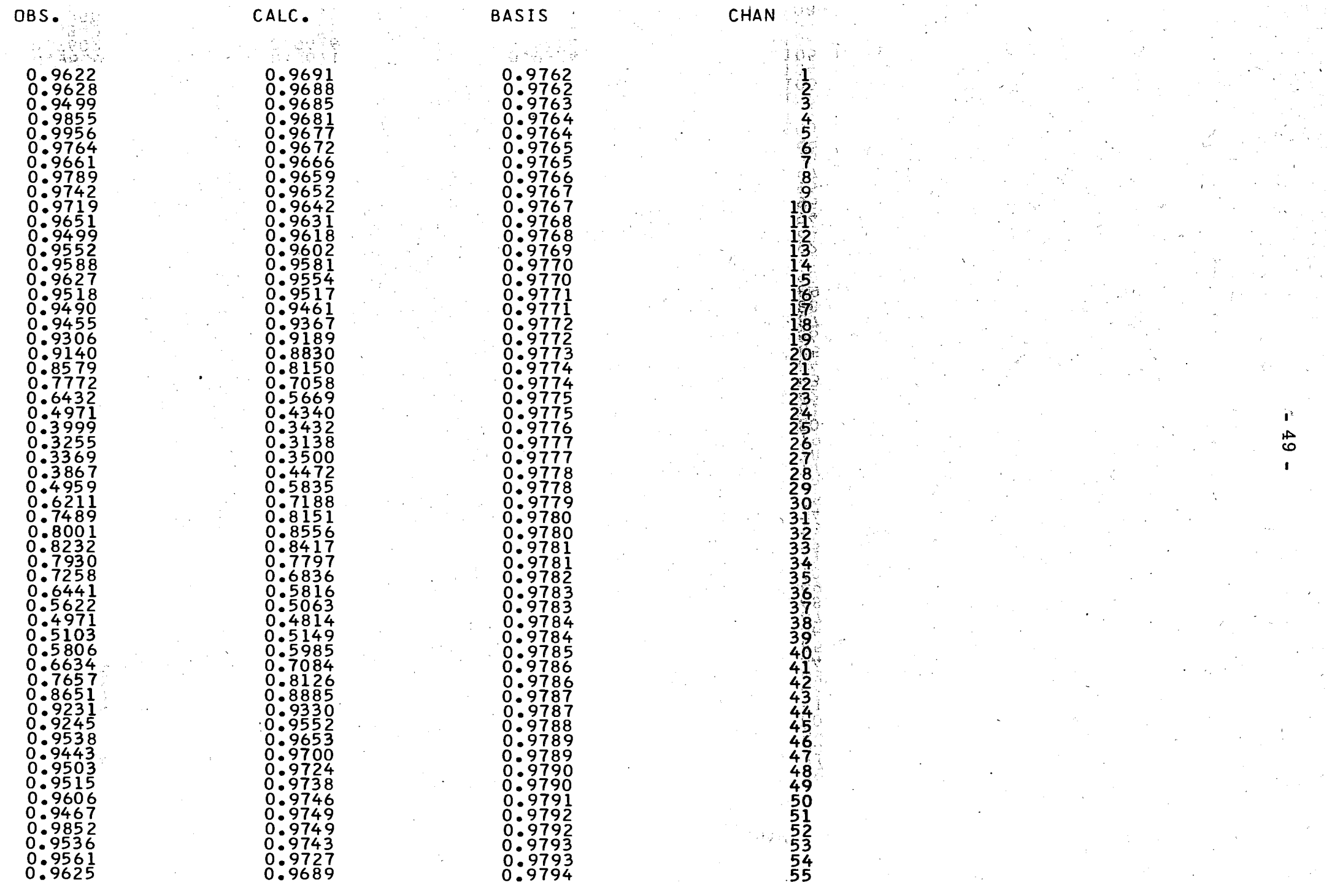

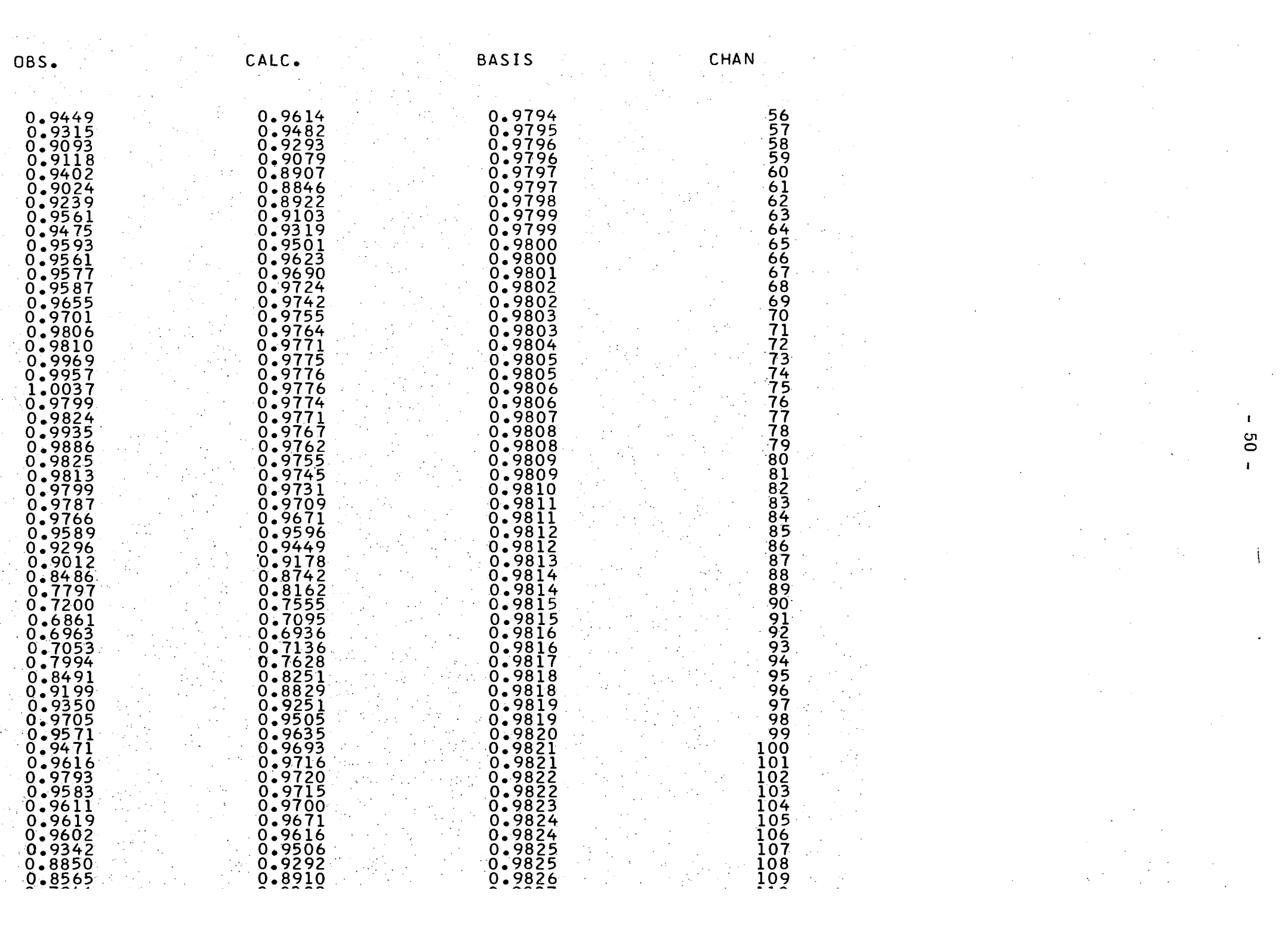

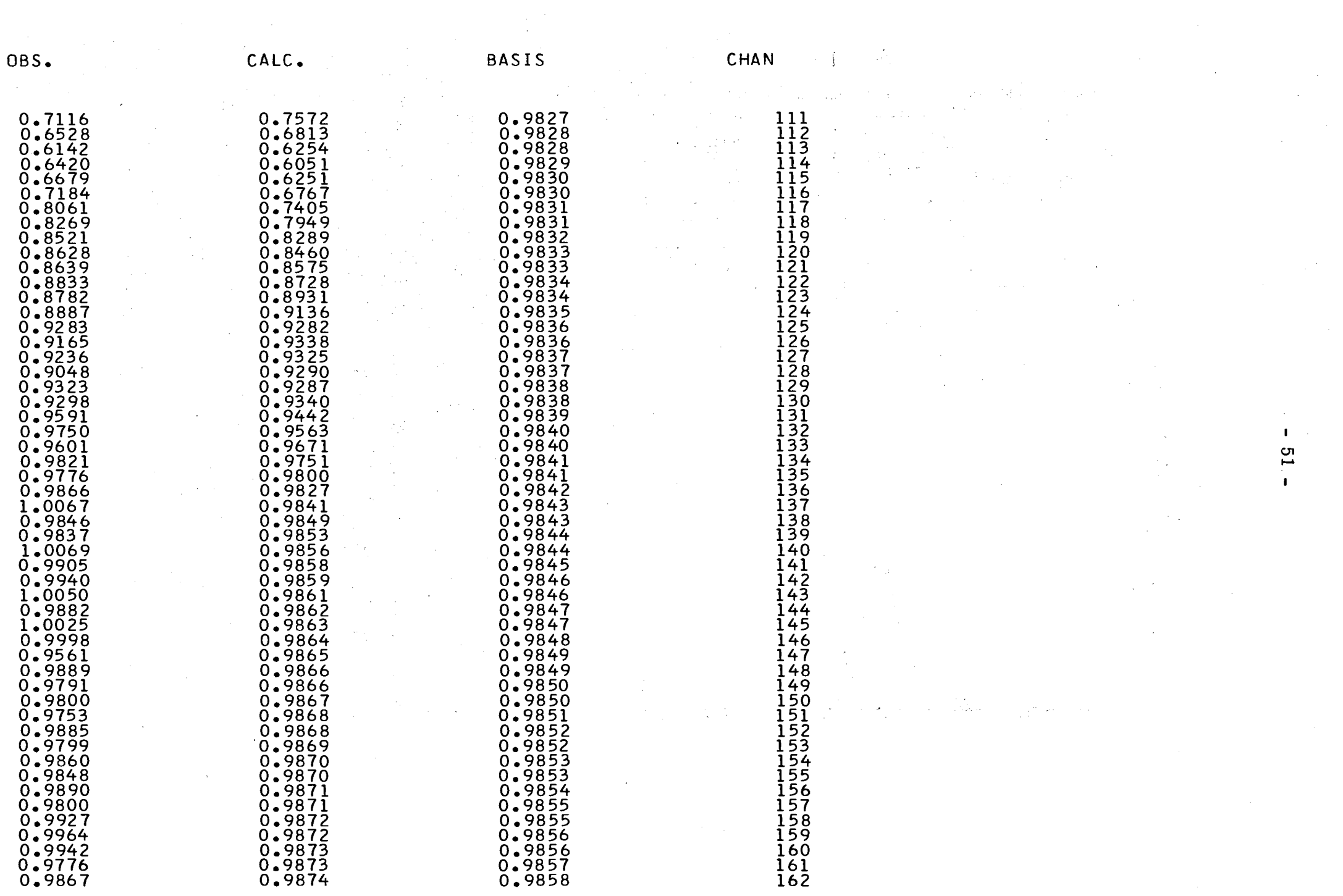

 $\frac{1}{2} \sum_{i=1}^n \frac{1}{2} \sum_{j=1}^n \frac{1}{2} \sum_{j=1}^n \frac{1}{2} \sum_{j=1}^n \frac{1}{2} \sum_{j=1}^n \frac{1}{2} \sum_{j=1}^n \frac{1}{2} \sum_{j=1}^n \frac{1}{2} \sum_{j=1}^n \frac{1}{2} \sum_{j=1}^n \frac{1}{2} \sum_{j=1}^n \frac{1}{2} \sum_{j=1}^n \frac{1}{2} \sum_{j=1}^n \frac{1}{2} \sum_{j=1}^n \frac{1}{2} \sum_{j=$ 

RUN 10

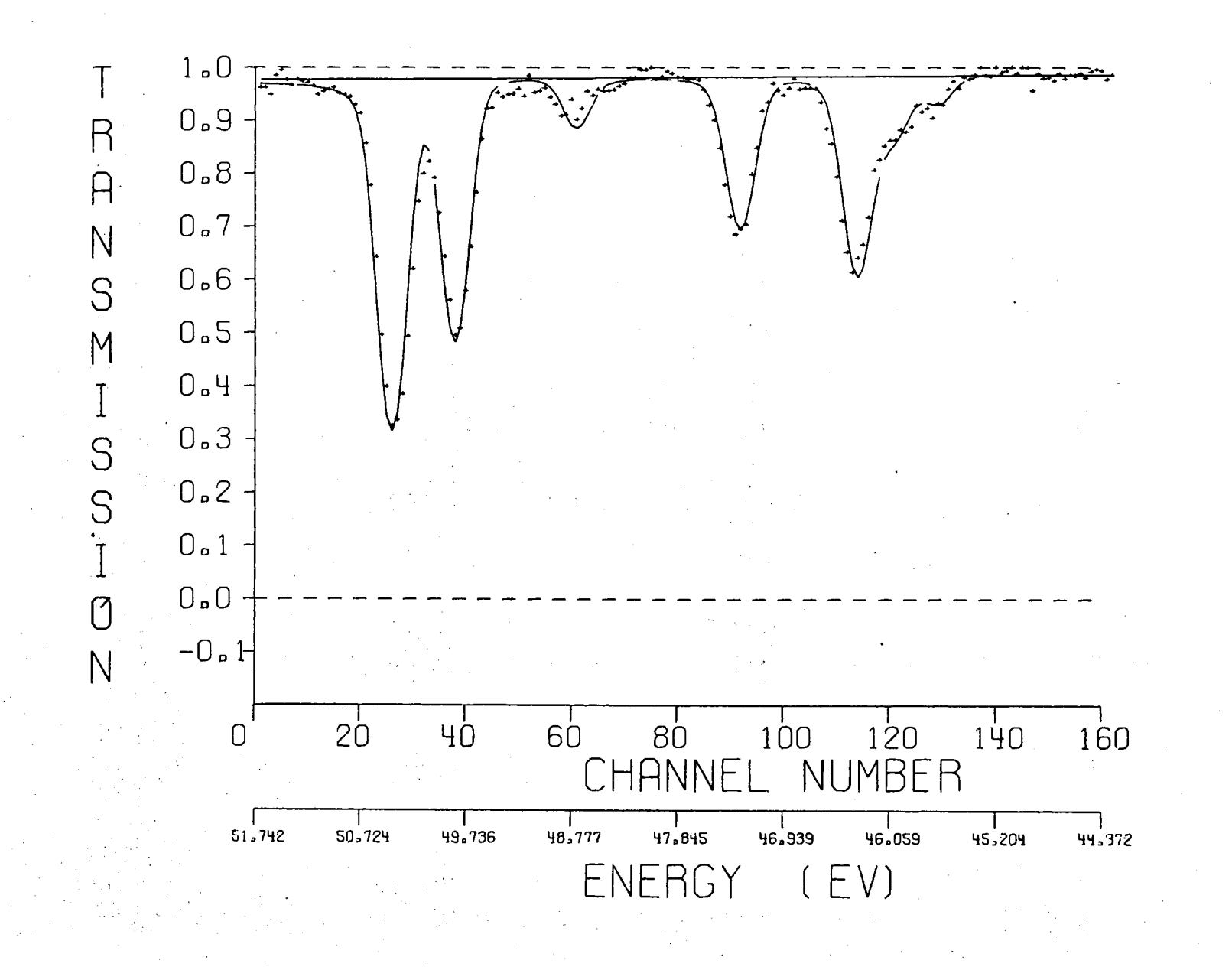

 $\mathbf{L}$ 52  $\mathbf{r}$ 

 $\mathcal{A}^{\mathcal{A}}$ 

lich<br>Seit der Schaffen und .<br>Geboortes ال<br>الجوابو الفي العملية

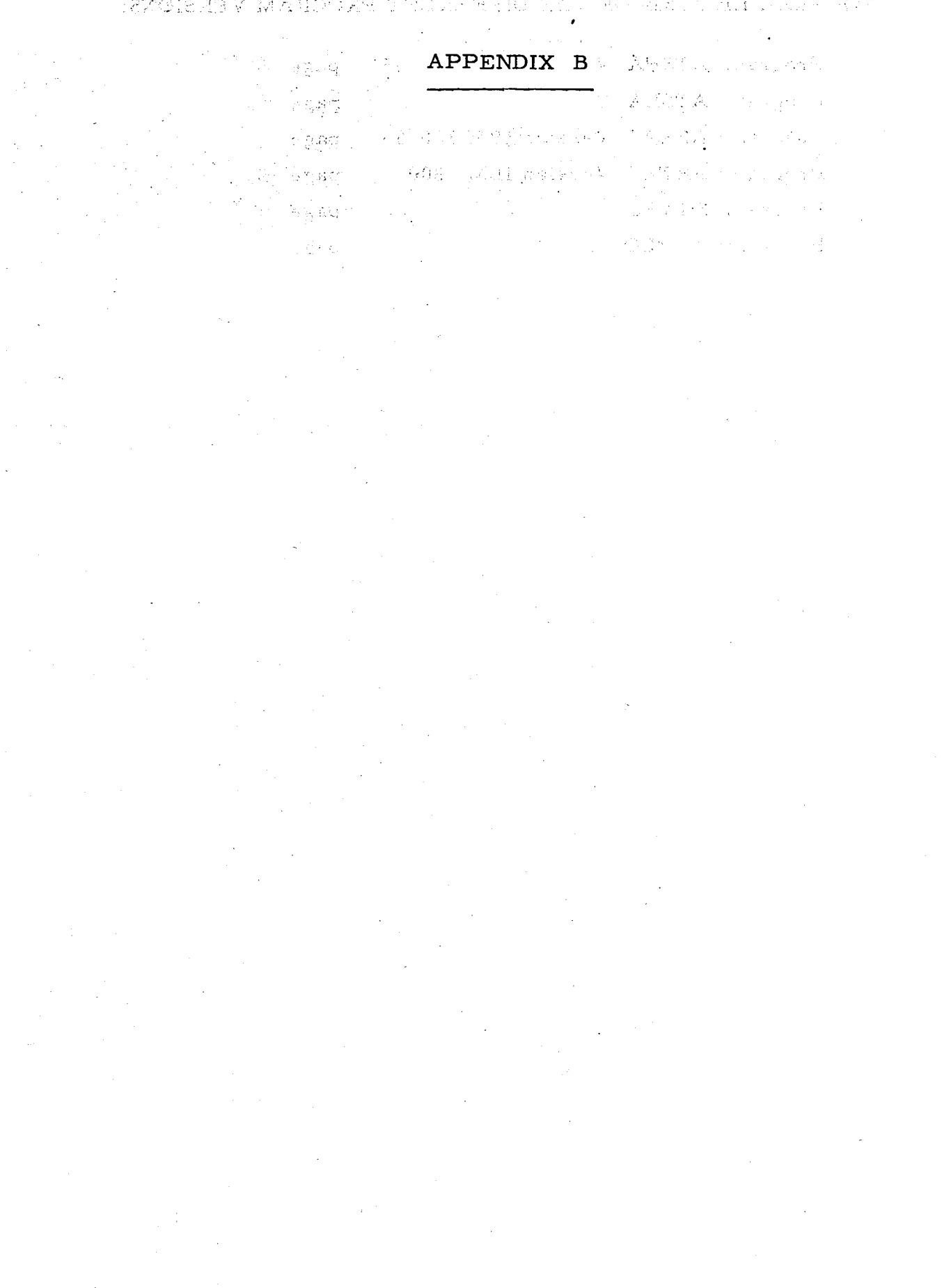

 $\label{eq:2.1} \frac{1}{\sqrt{2}}\left(\frac{1}{\sqrt{2}}\right)^{2} \left(\frac{1}{\sqrt{2}}\right)^{2} \left(\frac{1}{\sqrt{2}}\right)^{2} \left(\frac{1}{\sqrt{2}}\right)^{2} \left(\frac{1}{\sqrt{2}}\right)^{2} \left(\frac{1}{\sqrt{2}}\right)^{2} \left(\frac{1}{\sqrt{2}}\right)^{2} \left(\frac{1}{\sqrt{2}}\right)^{2} \left(\frac{1}{\sqrt{2}}\right)^{2} \left(\frac{1}{\sqrt{2}}\right)^{2} \left(\frac{1}{\sqrt{2}}\right)^{2} \left(\$ 

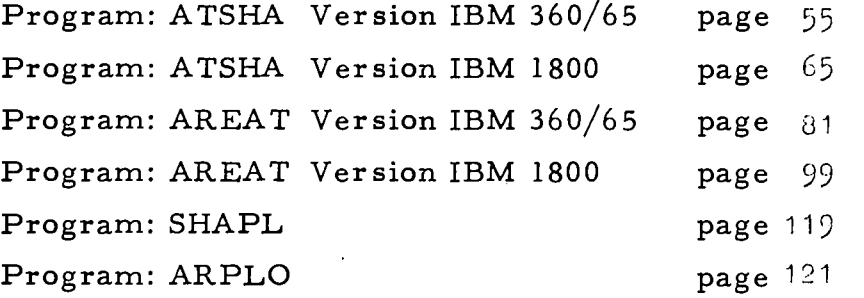

**54** 

## PROGRAM: ATSHA

Version IBM 360/65

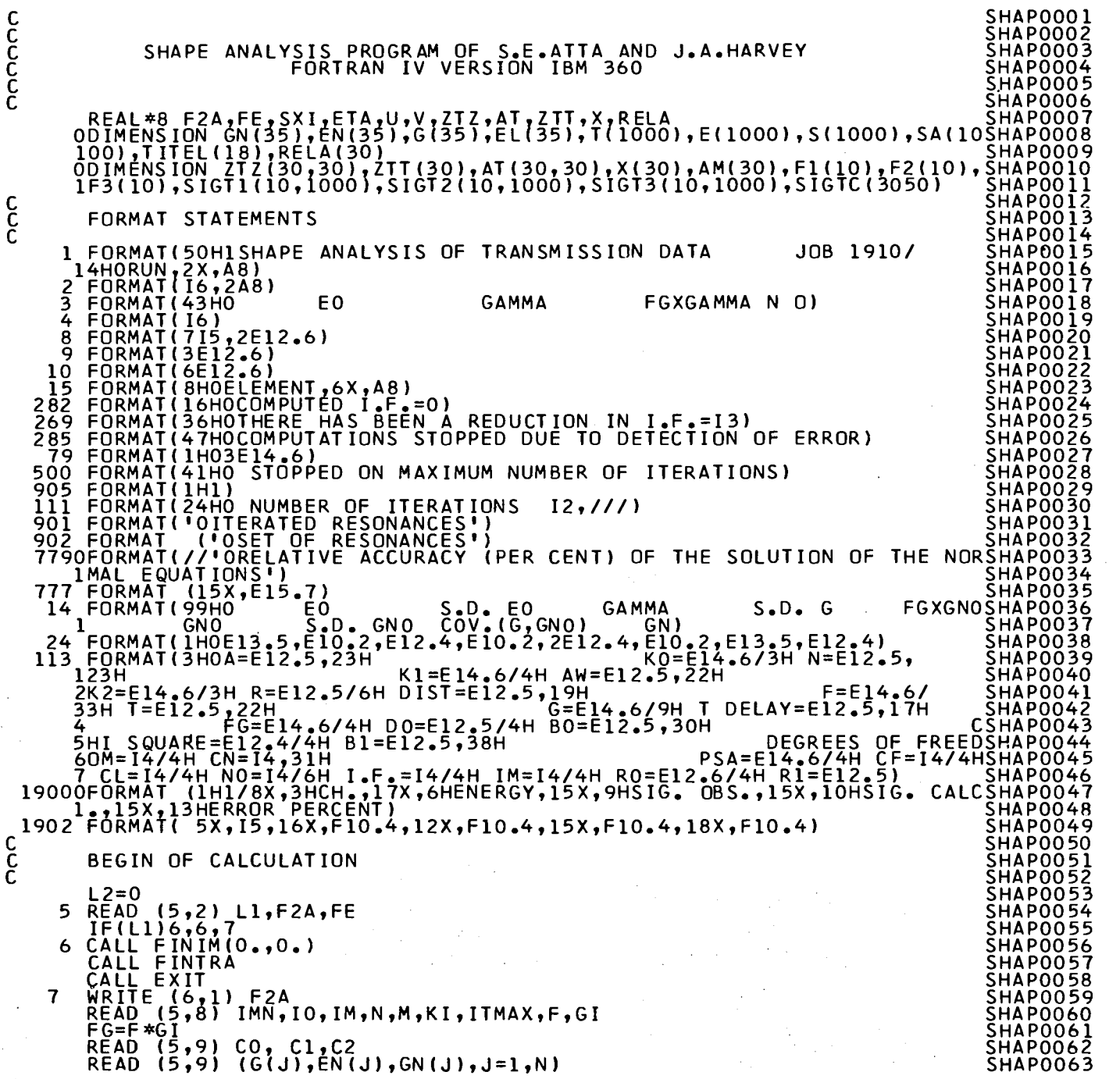

 $\frac{c}{c}$ 

 $\mathbf{I}$ 99

 $\mathcal{F}(\mathcal{F})$  .

 $\alpha$  ,  $\alpha$  ,  $\beta$  ,  $\alpha$  ,  $\alpha$ 

 $\mathcal{A}_1$ 

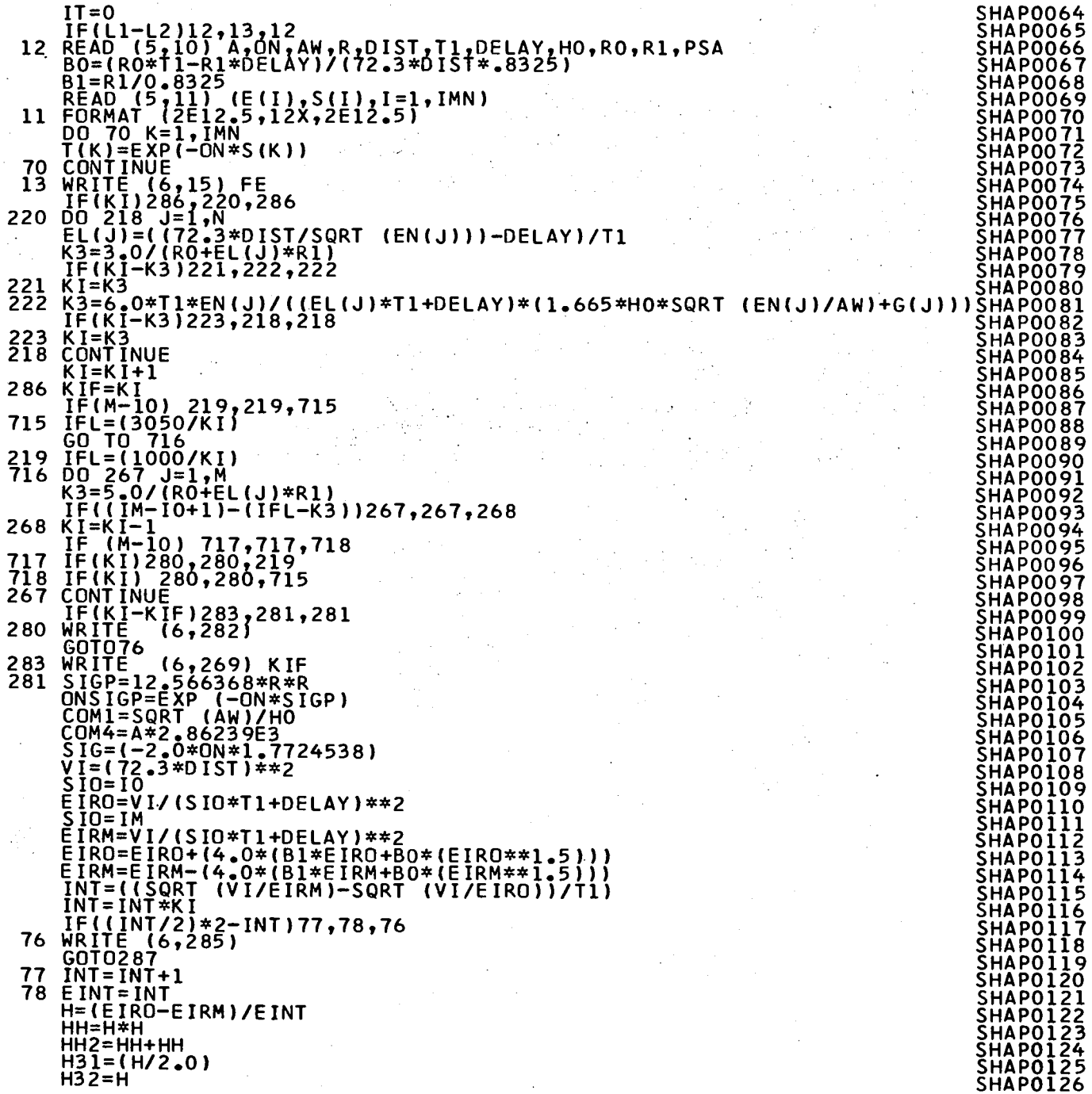

 $\frac{1}{\sqrt{2}}\sum_{i=1}^{n} \frac{1}{\sqrt{2}}\left(\frac{1}{\sqrt{2}}\right)^2\left(\frac{1}{\sqrt{2}}\right)^2$ 

 $\hat{\vec{r}}$  $\hat{\mathcal{A}}$ 

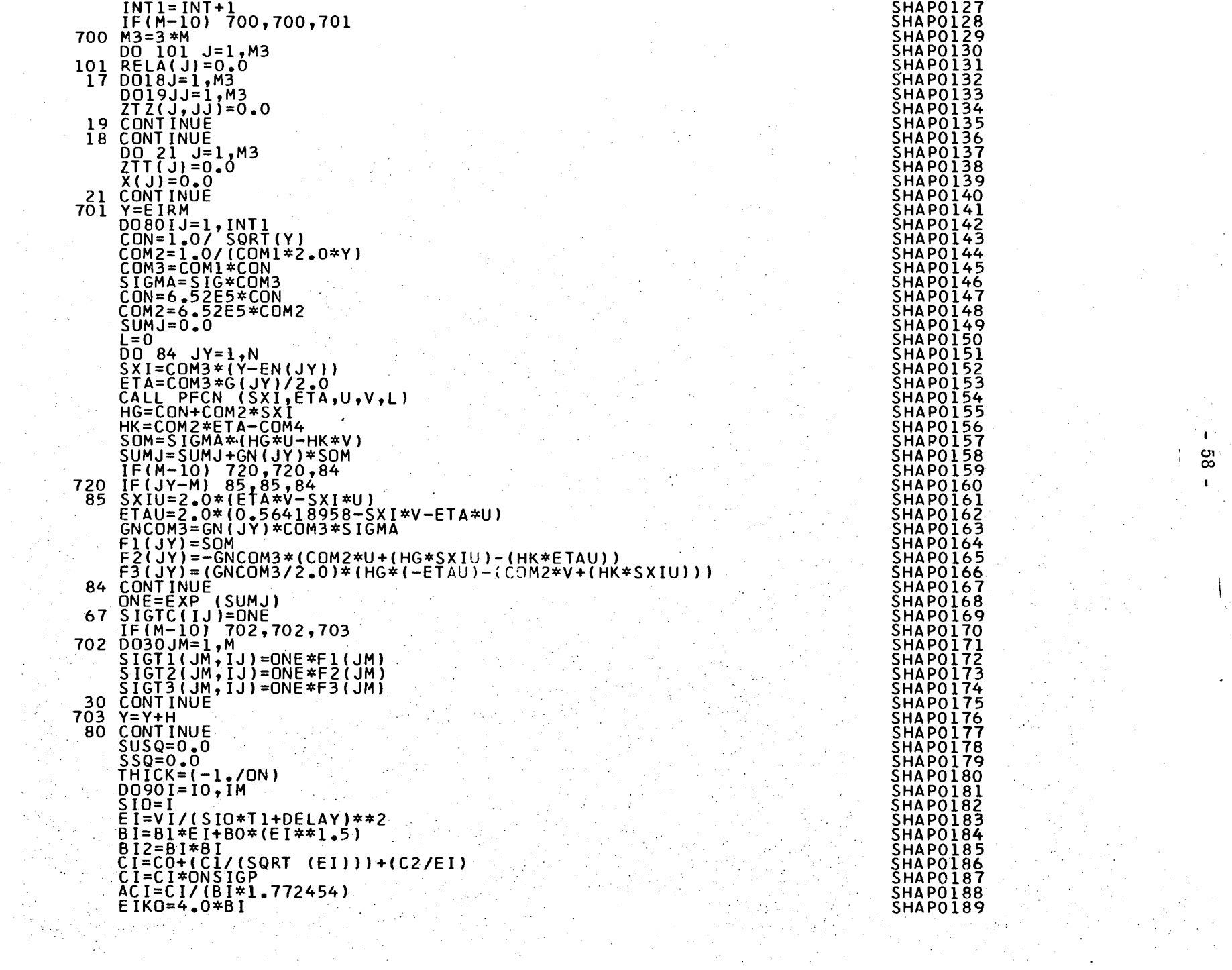

 $\sim$   $\sim$ 

 $\sim$ 

 $\label{eq:2} \frac{\partial \mathcal{L}_{\mathcal{L}_{\mathcal{L}_{\mathcal{L}}}}}{\partial \mathcal{L}_{\mathcal{L}_{\mathcal{L}}}} \leq \frac{1}{\mathcal{L}_{\mathcal{L}_{\mathcal{L}}}}.$ 

 $\Delta \sim 10^{-10}$ 

° ∎ i 03

 $\mathbf{L}$ 

 $\mathcal{A}$ 

ian a shekarar 2016<br>Marejeo

 $\sim 0.1$ 

EIKN=EI-EIKO EIKO=EI+EIKO .  $IN = (EIRO-EIKN)/H$  $SIN = IN$ <br>EIKN=EIRO-SIN\*H INT=(EIKO-EIKN)/H  $IF((INT/2) * 2 - INT) 401, 402, 76$  $401$   $\overline{INT}$ =  $\overline{INT}-\overline{1}$  $\overline{402}$   $\overline{115} = \overline{111} - \overline{11}$  $IJIM = IJS + INT$  $\mathcal{H}^{\alpha}$  ,  $\mathcal{H}^{\alpha}$  , and  $\mathcal{H}^{\alpha}$  , and  $\mathcal{H}^{\alpha}$  , and  $\mathcal{H}^{\alpha}$  $KJ=0$  $TM1=0.0$  $IF(M-10)$  704,704,705  $704$   $\overline{D}$  $\overline{O}$  $\overline{8}$  $\overline{1}$  $\overline{J}$  $\overline{=}$  $\overline{1}$  $\overline{5}$  $M$  $KJ=KJ+J$  $AM(KJ) = 0.0$  $KJ = KJ + 1$  $AM(KJ) = 0.0$  $KJ=KJ+1$  $AM(KJ) = 0.0$  $KJ = KJ - J$ 81 CONTINUE 705 DO 95 IJ=IJS,IJM<br>IF(IJS-IJ)68,64,76<br>64 ONE=EA\*H31 GO TO 407 68 IF(IJ-IJM)406,64,76 406 ONE=EA\*H32 407 TM1=TM1+SIGTC(IJ)\*ONE  $IF(M-10) 706,706,707$  $706$   $KJ=0$  $D\overline{O}9\overline{1}J=1,M$  $KJ=KJ+J$  $AM(KJ) = AM(KJ) + SIGTI(J, IJ) * ONE$  $KJ=KJ+1$  $AM(KJ) = AM(KJ) + SIGT2(J, IJ) * ONE$  $KJ=KJ+1$  $AM(KJ) = AM(KJ) + SIGT3 (J, IJ) * ONE$  $KJ=KJ-J$ **91 CONTINUE** 707 EA=EA\*EAH EAH=EAH\*EHH2 **CONTINUE** 95 TMI=TMI\*ACI  $DIF = T(I) - TM1$  $\overline{SUSQ} = \overline{SUSQ} + (\overline{ODIF} * DIF)/TM1)$  $SSQ = SSO + (DIF * DIF)$  $IDF = IM - IO - (3*M)$ IF(M-10) 708,708,709  $708 KJ = 0$  $D096J = 1, M$  $KJ = KJ + J$  $AM(KJ) = AM(KJ)*ACI$  $KJ=KJ+1$  $AM(KJ) = AM(KJ)*ACI$  $KJ=KJ+1$  $AM(KJ) = AM(KJ) * ACI$  $KJ = KJ - J$ 96 CONTINUE  $D097J = 1, M3$ 

**SHAP0190** SHAPO191 **SHAPOI92** SHAP0193 SHAPO195 **SHAP0196 SHAP0197** SHAPO198 **SHAP0199 SHAPOZOO** SHAPO<sub>201</sub> **SHAP0202 SHAP0203 SHAP0204 SHAP0205** SHAP0206 SHAPO<sub>207</sub> SHAP0208 SHAP0209 ŠHAPOŽIO SHAP0211 SHAP0212 SHAP0213 SHAPO214 **SHAPO215 SHAP0216** SHAPO217 **SHAP0218** SHAP0219 SHAP0220 **SHAP0221** SHAP0222 **SHAP0223** SHAP0224 **SHAP0225 SHAPOZZ6 SHAP0227 SHAP0228** SHAPO<sub>229</sub> ŠHAPOZ30 SHAPO231 **SHAP0232 SHAP0233 SHAP0234 SHAP0235 SHAP0236** SHAP0237 SHAP0238 **SHAP0239 SHAP0240** SHAPO<sub>241</sub> SHAP0242 **SHAPO243 SHAP0244 SHAP0245 SHAP0246** SHAP0247 SHAP0248 SHAPO<sub>249</sub> SHAPO<sub>250</sub> SHAPO251

SHAPO252

 $\blacksquare$ Ċī  $\overline{a}$  $\mathbf{I}$ 

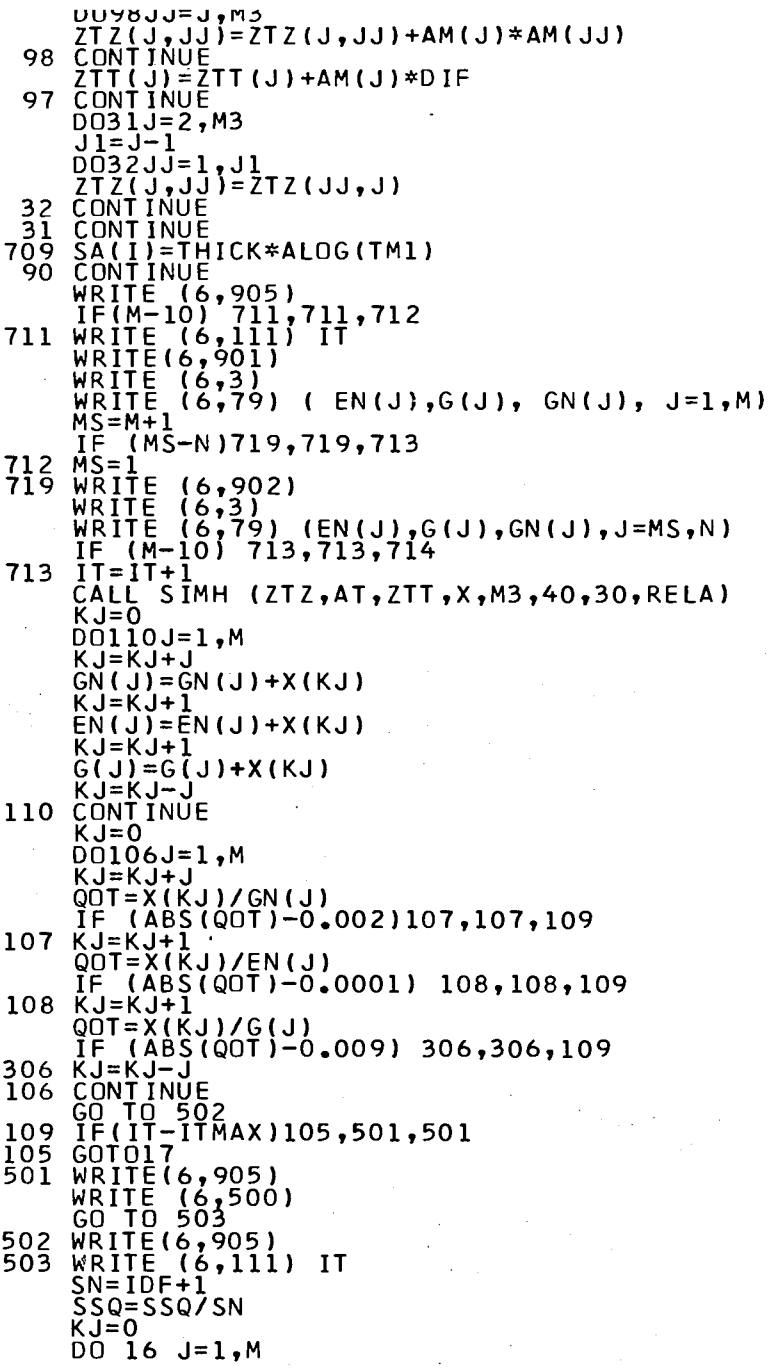

 $\sim$ 

 $\sim$ 

o.

anaruz<sub>23</sub> SHAP0254 SHAP0255 SHAP0256 SHAP0257 SHAP0258 SHAP0259 ŠHAPOŽ60<br>SHAPOŽ61 SHAP0262 SHAP0263 ŠHAPOŽ64<br>SHAPOŽ65 SHAP0266 SHAPG267 SHAP0268 SHAP0269 SHAP0270 SHAP0271 SHAPO272<br>SHAPO273 SHAP0274 SHAP0275 SHAP0276 SHAP0277 SHAP0278 SHAP0279 SHAP0280 SHAP0281 SHAP0282 SHAP0283 SHAP0284 SHAP0285 SHAP0286 SHAP0287 SHAP0288 SHAP0289 SHAP0290 SHAP0291 SHAP0292 SHAP0293 SHAP0293<br>SHAP0294 SHAP0294<br>SHAP0295<br>SUAD0204 SHAP0296 SHAP0297 SHAP0298 SHAP0299 SHAP0300 SHAP0301<br>SHAP0302<br>SHAP0303 **SHAP0303** SHAP0304 SHAP0305 **SHAP0306** SHAP0307 SHAP0308 SHAP0309 SHAPO310<br>SHAPO311 SHAPO312<br>SHAPO313 SHAP0314

 $\overline{\phantom{a}}$ 

 $\sim$ 

 $\mathbf{r}$ 

 $\mathbf{1}$ cn o  $\mathbf{I}$ 

ŧ

 $\sim$ 

 $\omega = \omega_0 \omega_0$ 

 $\sim$ 

 $\ddot{\phantom{a}}$ 

 $\ddot{\phantom{a}}$ 

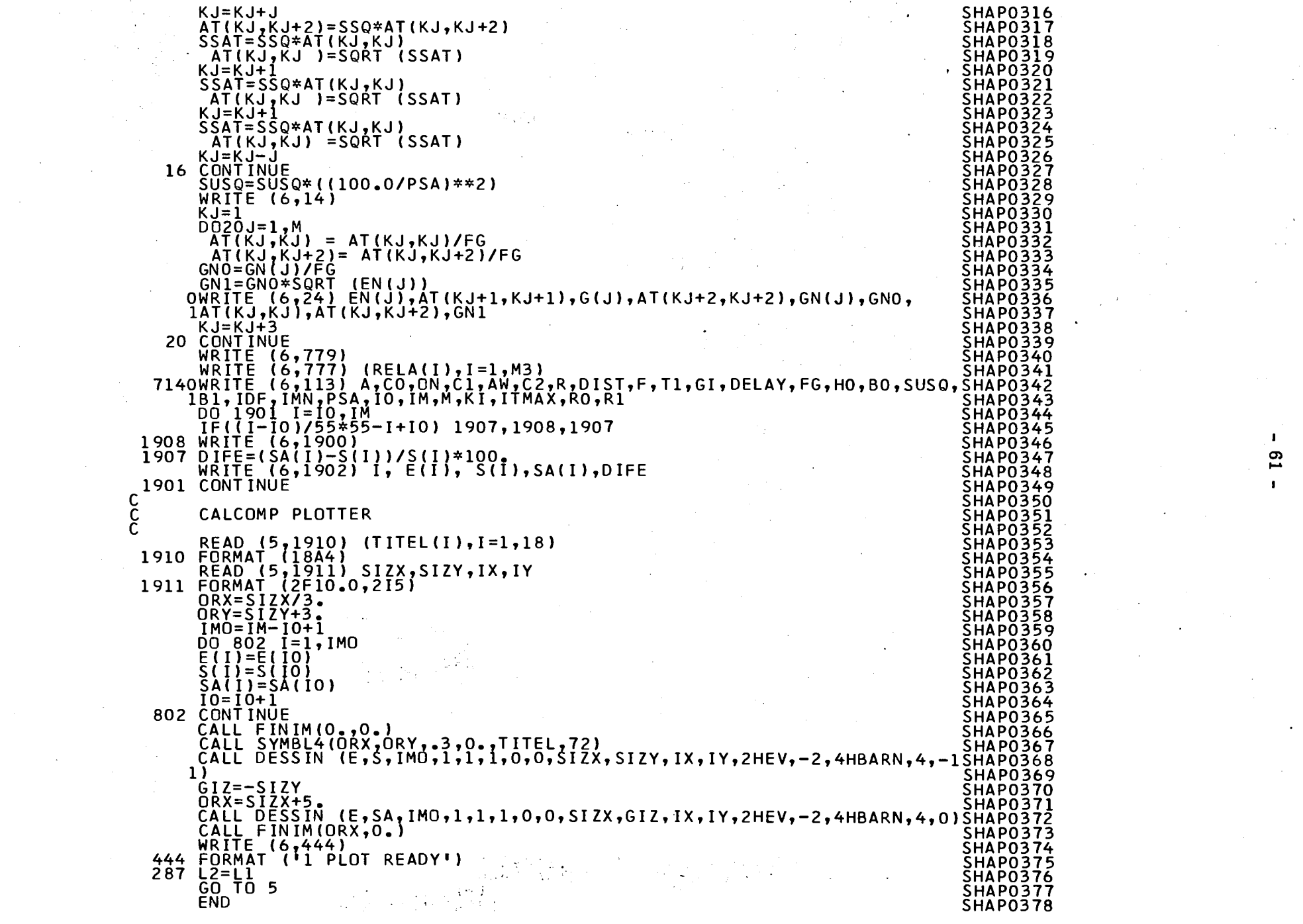

 $\mathcal{L}_{\text{max}}$  and  $\mathcal{L}_{\text{max}}$ 

 $\label{eq:2.1} \frac{1}{\sqrt{2\pi}}\int_{\mathbb{R}^3} \frac{d\mu}{\sqrt{2\pi}} \left( \frac{d\mu}{\sqrt{2\pi}} \right)^2 \frac{d\mu}{\sqrt{2\pi}} \frac{d\mu}{\sqrt{2\pi}} \frac{d\mu}{\sqrt{2\pi}} \frac{d\mu}{\sqrt{2\pi}} \frac{d\mu}{\sqrt{2\pi}} \frac{d\mu}{\sqrt{2\pi}} \frac{d\mu}{\sqrt{2\pi}} \frac{d\mu}{\sqrt{2\pi}} \frac{d\mu}{\sqrt{2\pi}} \frac{d\mu}{\sqrt{2\pi}} \frac{d\mu}{\sqrt{2\$ 

 $\mathcal{O}(\mathcal{O}_\mathcal{O})$ 

 $\mathcal{A}(\mathcal{A})$  .

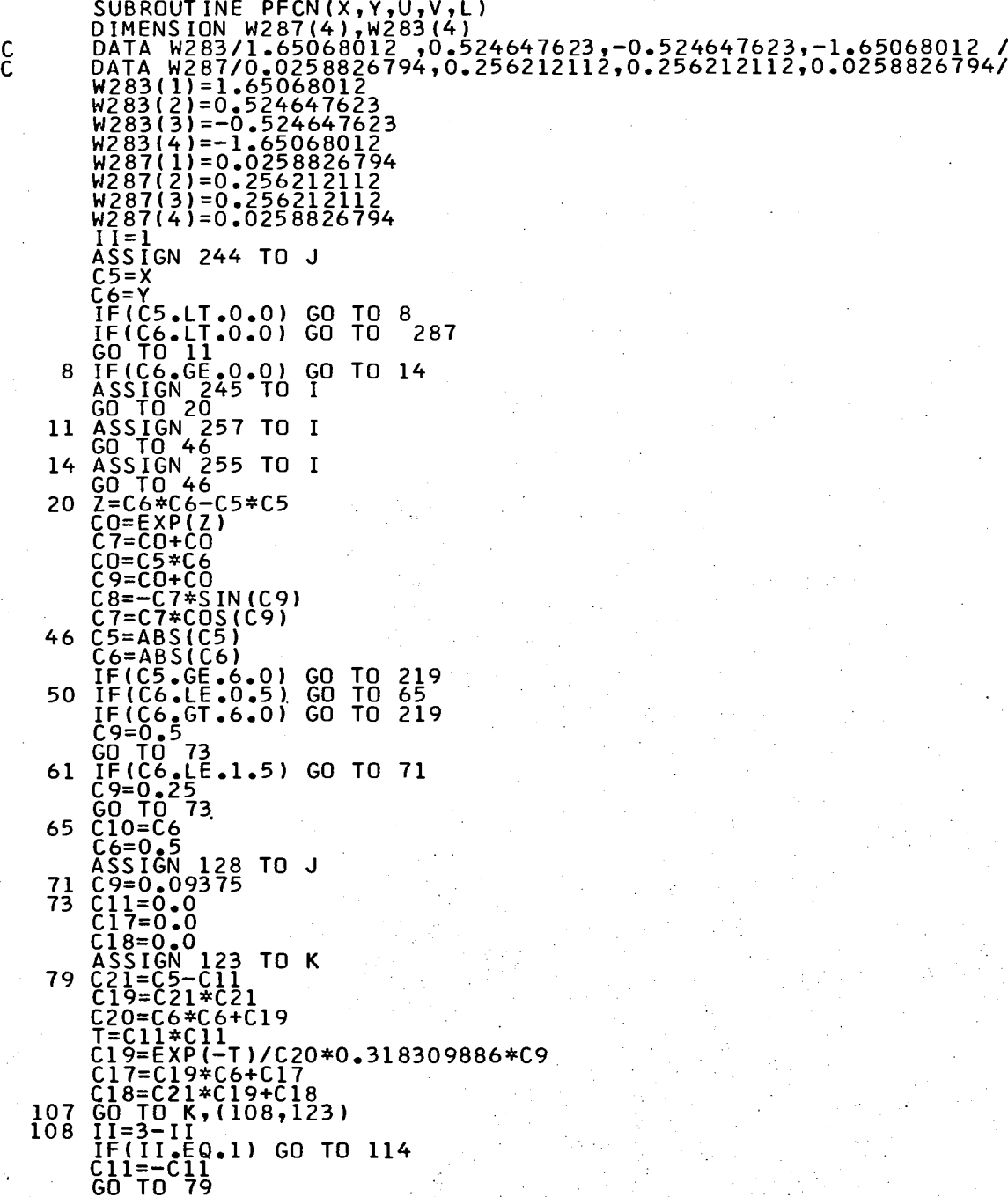

 $\sim$  1.

 $\sim$   $^{\prime}$ ΥÜ,

 $\sim$   $\sim$ 

os d

 $\bar{\psi}$ 

 $\sim$ 

÷,

 $\sim$ 

 $\mathcal{A}$ 

 $\frac{1}{2} \frac{1}{2}$ 

 $\sim 12$ 

PFCN0001 PFCN0002<br>PFCN0003 PFCN0004 PFCN0005 PFCN0006 PFCN0007 PFCN0008 PFCN0009 PFCN0010 PFCN0011 PFČNŎŎĨŹ<br>PFCNOQI3 PFCN0014 PFCN0015 PFCN0016 PFCN0017 PFCN0018 PFCNOOI9 PFCNOO20 **PFCN0021<br>PFCN0022<br>PFCN0023<br>PFCN0024<br>PFCN0025** PFCN0026 PFCN0027 PFCN0028 PFCN0029 PFCN0030 PFCN0031 PFCN0032 PFCN0033 PFCN0034 PFCN0035 PFCN0036<br>PFCN0037 PFCN0038 PFCN0039 PFCN0040 PFCN0041 PFCN0042 PFCN0043 PFCN0044 PFCN0045 PFCN0046 PFCN0047 PFCN0048 **PFCN0049** PFCN0050 PFCN0051 PFCN0052<br>PFCN0053 **PFCN0054** PFCN0055 PFCN0056 PFCN0057 **PFCN0058** PFCN0059 PFCN0060 PFCN0061 PFCN0062<br>PFCN0063

 $\sim$ 

 $\mathcal{L}_{\mathcal{A}}$ 

 $\sim$  $\sim$  Ù.  $\overline{c}3$  $\bullet$ 

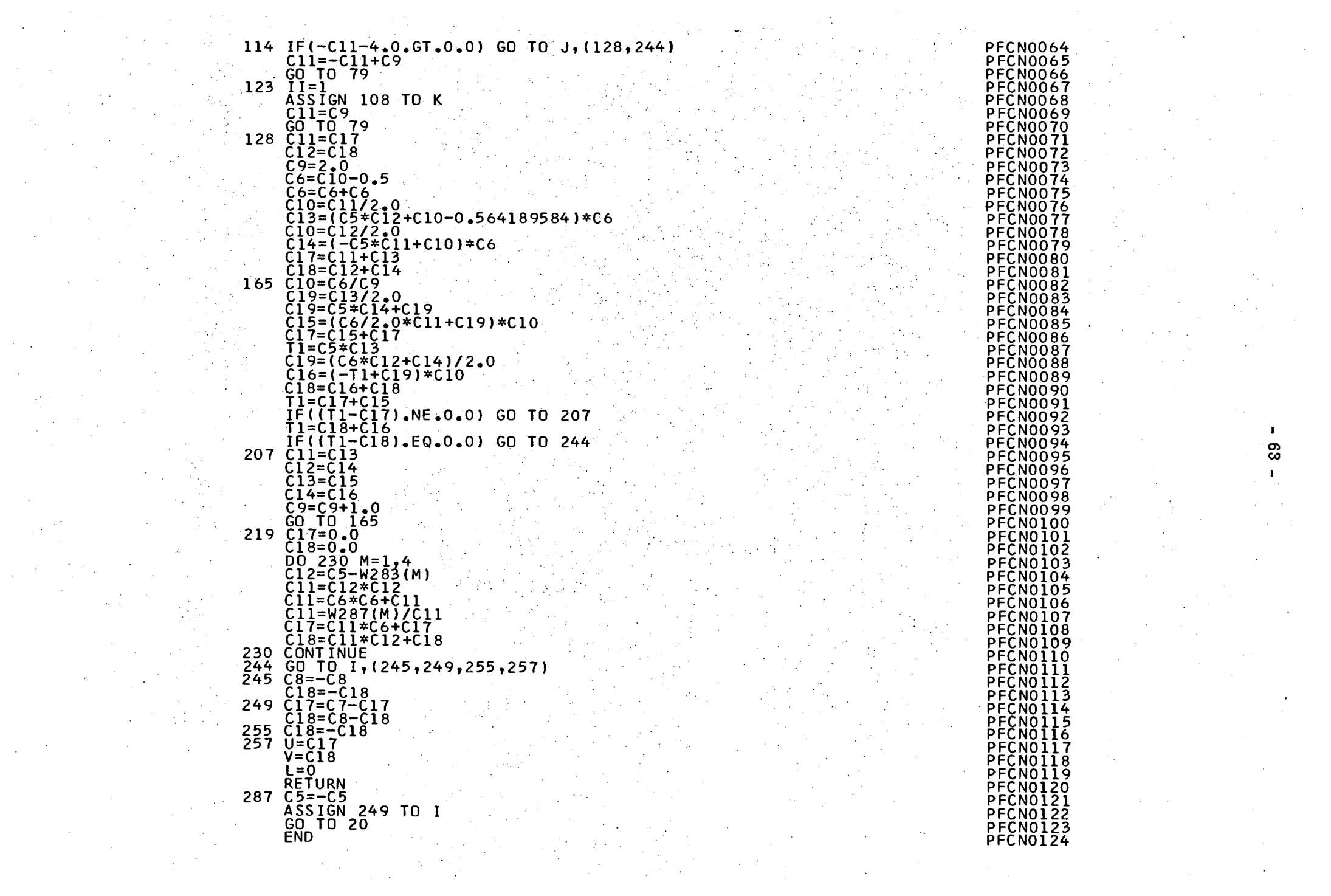

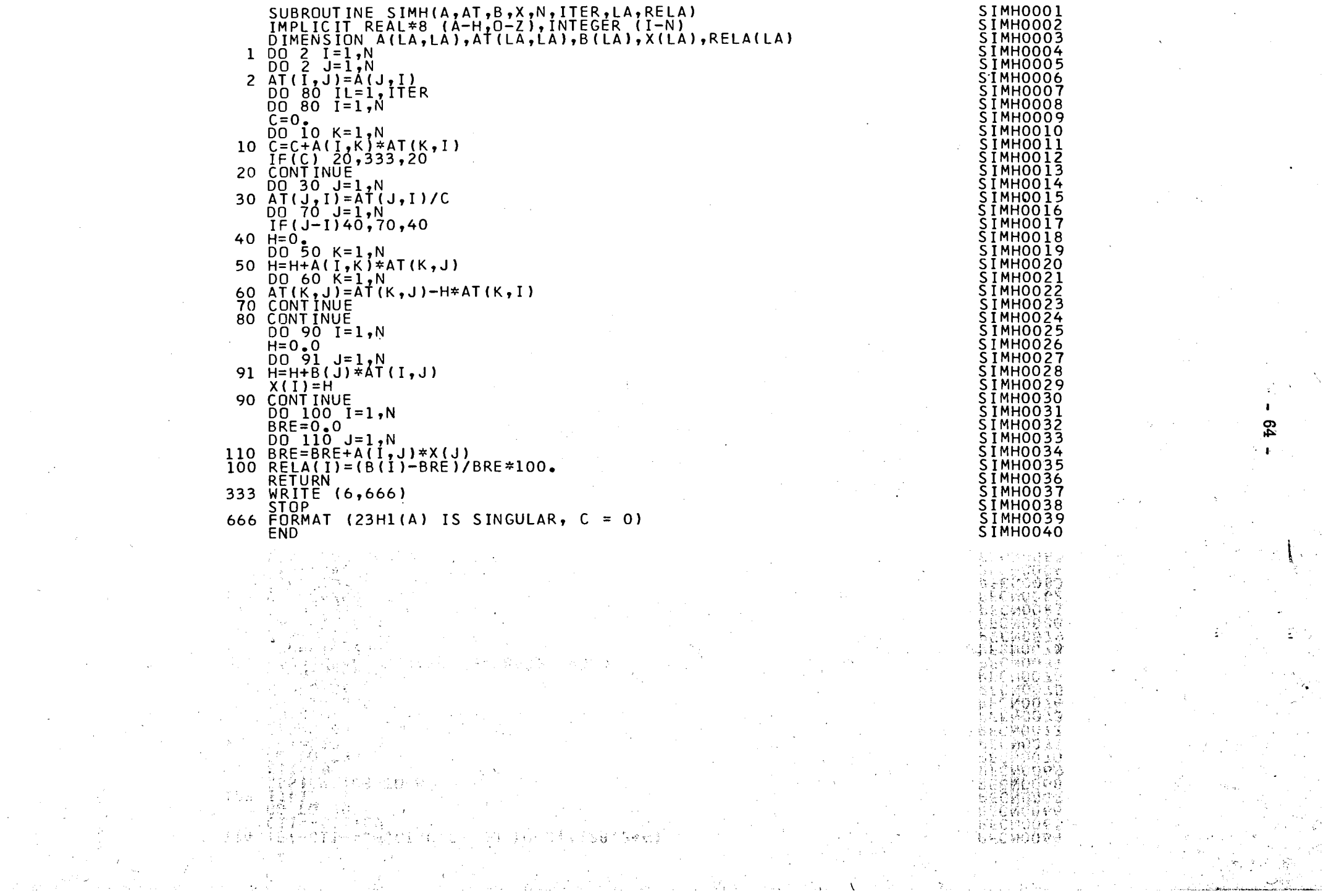

## PROGRAM: ATSHA

## Version IBM 1800

 $\sim$   $\sim$ 

 $\sim$ 

 $\sim$ 

 $\hat{\mathcal{A}}$ 

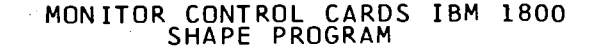

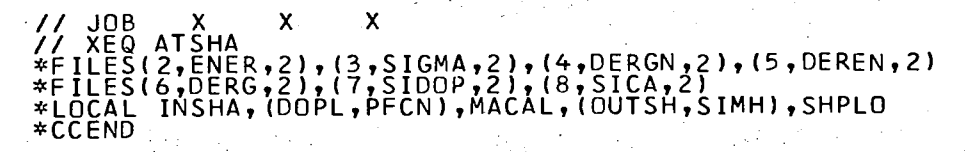

 $\mathsf{C}$ Č.

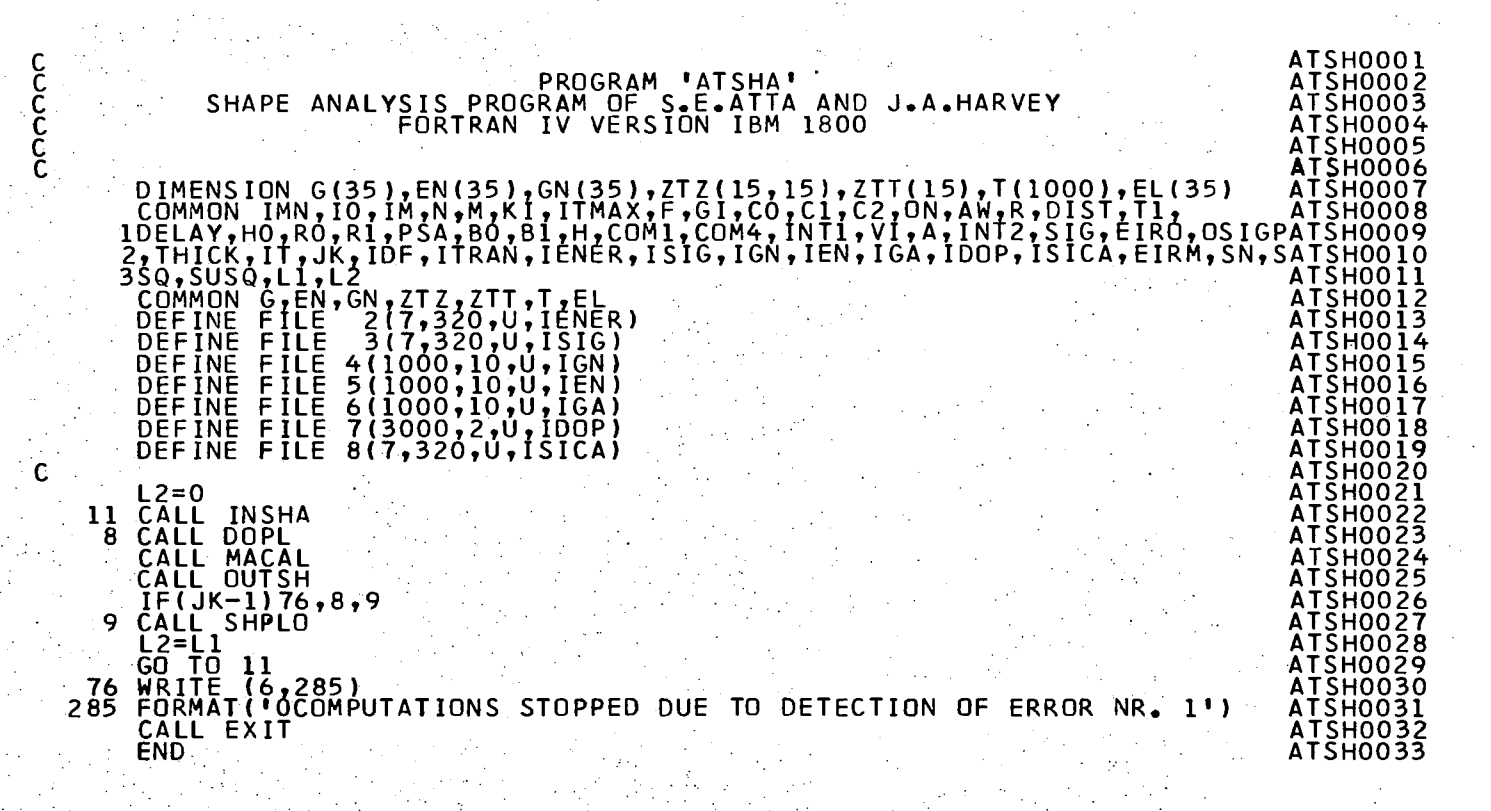

Ō

 $\blacksquare$ 

SUBROUTINE INSHA INSH0001 INSH0002 DIMENSION G(35 ) ,EN (35 ) ,GN(35 ), ZTZ(15,15),ZTT(15),T(1000),EL(35) INSH0003<br>Inshooos  $\blacksquare$  . DIMENSION F2A(2),FE(2),E(1000),S(1000) INSH0004 COMMON IMN,IO,IM,N,M,KI,ITMAX,F,GI,CO,CI,C2,ON,AW,R,DIST,II, 1DELAY,HO,RO,R1,PSA,BO,B1,H,COM1,COM4,INT1,VI,A,INT2,SIG,EIR0,0SIGP INSH0005 INSH0006 2,THICK,IT,JK,IDF,ITRAN,IENER,ISIG,IGN,IEN,IGA,IDOP,ISICA,EIRM,SN,S  $3$ SQ, SUSQ, L1, L2 INSH0007 COMMON G,EN,GN,ZTZ,ZTT,T,EL INSH0008  $\sim$   $\sim$  C. INSH0009 5 READ (5,2) Ll,F2A,FE<br>2 FORMAT(16,2A4,2A4) INSH0010 INSH0011 INSH0012 IF(L1)6,6,7  $6$  CALL FINIM( $0.$ , $0.$ ) v: INSH0013 CALL FINTR INSH0014 CALL EXIT INSH0015 7 WRITE (6,1) F2A 1 FORMAT(36H1SHAPE ANALYSIS OF TRANSMISSION DATA/ INSH0016 INSH0017 14H0RUN,2X,2A4) READ (5,8) IMN,IO,IM,N,M,KI,ITMAX,F,GI INSH0018 INSH0019 8 FORMAT(7I5,2E12.6) INSH0020  $FG = F * GI$ INSH0021 READ (5,9) CO, C1,C2 . 9 FORMATI3E12.6) READ (5,9) (G(J),EN(J),GN(J),J=1,N) INSH0022 INSH0023 INSH0024  $\blacksquare$  it=0 INSHO025 IF(L1-L2)12,13,12 12 READ (5,10) A,ON,AW,R,D1ST,T1,DELAY,H0,R0,R1,PSA INSH0026 INSH0027 INSH0028 10 FORMAT(6E12.6Í  $THICK = (-1.70N)$ INSH0029 B0=(R0\*T1-R1\*DELAY)/(72.3\*DIST\*.8325) **: Bl=Rl/0.8325** INSH0030 INSH0031 READ  $(5,11)$  (E(I),S(I),I=1,IMN) INSH0032 11 FORMAT (2E12.5,12X,2E12.5) INSH0033 IENER=1 INSH0034 ISIG=1 INSH0035 : WRITE ( 2'IENER) (Ε(Κ),Κ=1,IMN)<br>| WRITE ( 3'ISIG) (S(Κ),Κ=1,IMN) INSH0036 INSH0037 DO 70 K=1,IMN INSH0038  $T(K) = EXP(1 - ON*S(K))$ INSH0039 70 CONTINUE INSH0040 13 WRITE (6,15) FE<br>15 FORMAT(8HOELEMENT,6X,2A4)<br>- CALL CLOCK(ITIME)<br>- KMINU=ITIME-KHOUR\*1000<br>- KMINU=KMINU\*.06... ........ INSH0041 INSH0042 INSH0043 INSH0044 INSH0045 INSH0046 WRITE(6,911)KHOUR,KMINU<br>911 FORMAT(/,' TIME AT THE BEGIN OF CYCLE 1 ',14,'.',',12,//) INSH0047 INSH0048 IF(KI)286,220,286 INSH0049 220 DO 218 J=1,N EL(J)=((72.3\*DIST/SQRT (EN(J)))-DELAY)/Tl INSH0050 INSH0051  $K3=3.0/$ ( $R0+EL$  $(I)$ )\* $R1$ ) INSH0052  $IF(KI-K3)221,222,222$ INSH0053 221 KI=K3 INSH00 54 222 K3=6.0\*Tl\*EN(J)/((EL(J)\*T1+DELAY)\*(1.665\*H0\*SQRT (EN(J)/AW)+G(J))) INSH0055 IF(KI-K3)223,218,218 INSH0056 223 KI=K3 INSH0057  $218$  CONTINUE INSH0058  $KI=KI+I$ INSH0059 286 KIF=KI INSH0060 IF(M-5)219,219,720 INSH0061 720 IFL=3050/KI INSH0062 GO TO 721 INSH0063

 $\mathbf{c}_1$ 

 $\overline{1}$ 

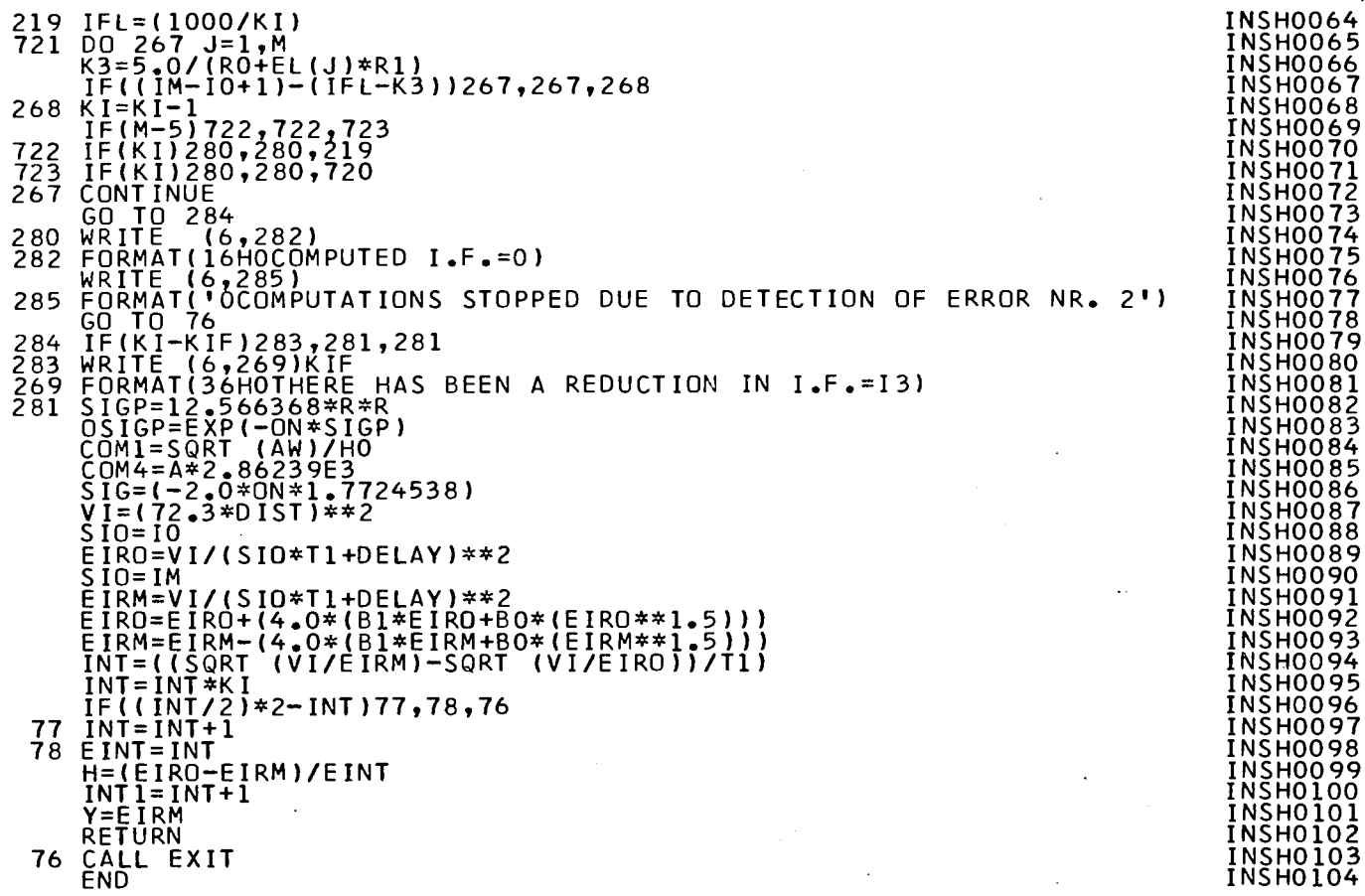

 $\mathcal{L}_1 \in \mathcal{L}_0^{\mathcal{A}}$ 

 $\hat{I}$ 

 $\mathcal{A}_1$ 

 $\hat{\vec{r}}$ 

 $\Delta \sim 1$ 

-11

 $\mathbf{I}$  $89$ 

 $\mathbf{I}$ 

 $\sim$ 

 $\frac{1}{2}$ 

 $\label{eq:2} \frac{1}{\sqrt{2}}\sum_{i=1}^n\frac{1}{i} \sum_{j=1}^n \frac{1}{j} \sum_{j=1}^n \frac{1}{j} \sum_{j=1}^n \frac{1}{j} \sum_{j=1}^n \frac{1}{j} \sum_{j=1}^n \frac{1}{j} \sum_{j=1}^n \frac{1}{j} \sum_{j=1}^n \frac{1}{j} \sum_{j=1}^n \frac{1}{j} \sum_{j=1}^n \frac{1}{j} \sum_{j=1}^n \frac{1}{j} \sum_{j=1}^n \frac{1}{j} \sum_{j=1}^n \frac$ 

 $\alpha$  $\sim 200$  km s  $^{-1}$ 

 $\frac{1}{4} \frac{1}{2} \frac{1}{4} \frac{1}{2}$
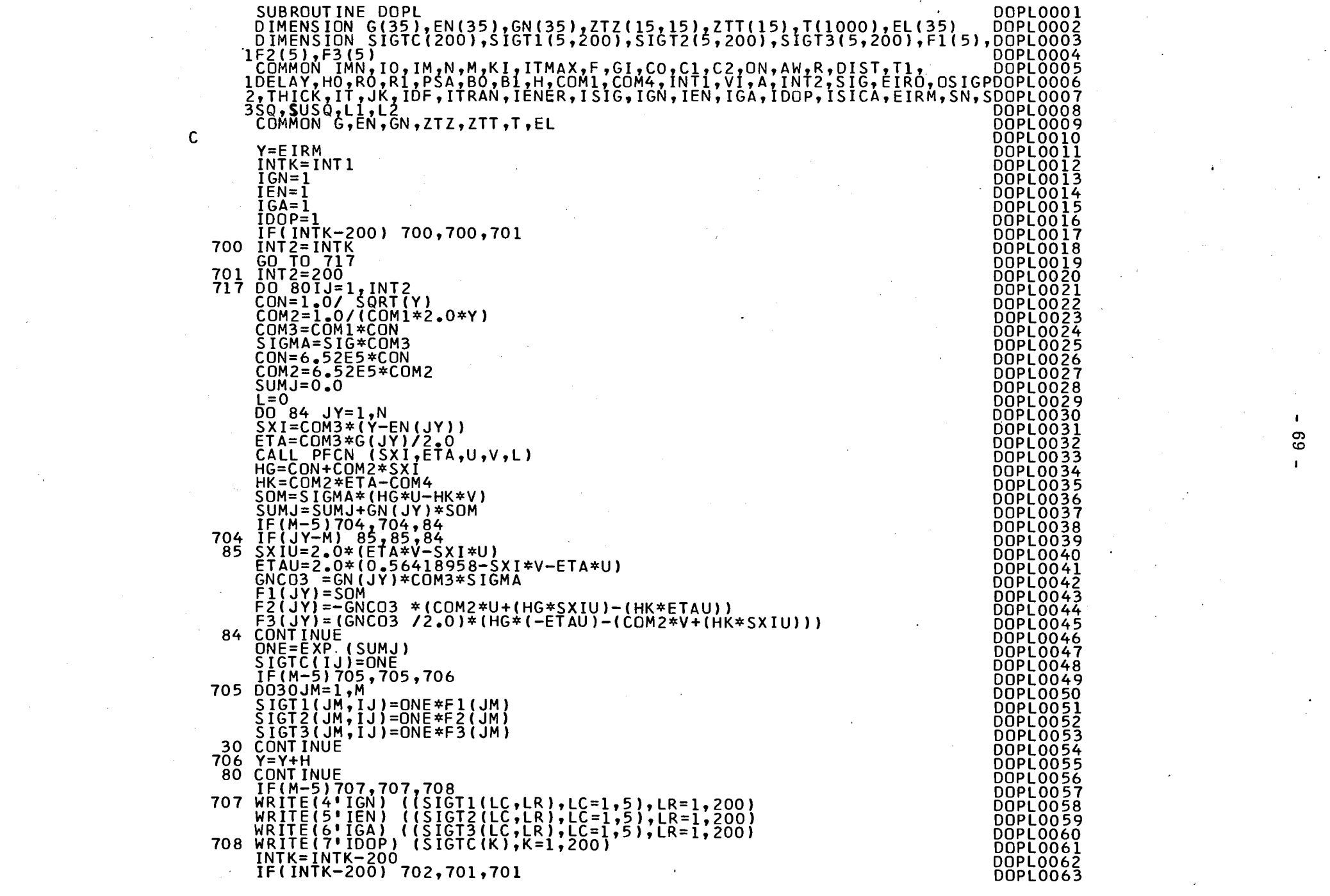

 $\label{eq:2} \begin{split} \mathcal{L}_{\text{max}}(\mathbf{X}) = \mathcal{L}_{\text{max}}(\mathbf{X}) \,, \end{split}$ 

# 702 IF(INTK) 703,703,700<br>703 CONTINUE<br>RETURN<br>END

**DOPLO064<br>DOPLO065<br>DOPLO066**<br>DOPLO067

 $\mathbf{L}$  $\mathfrak{p}_0$  $\mathbf{r}$ 

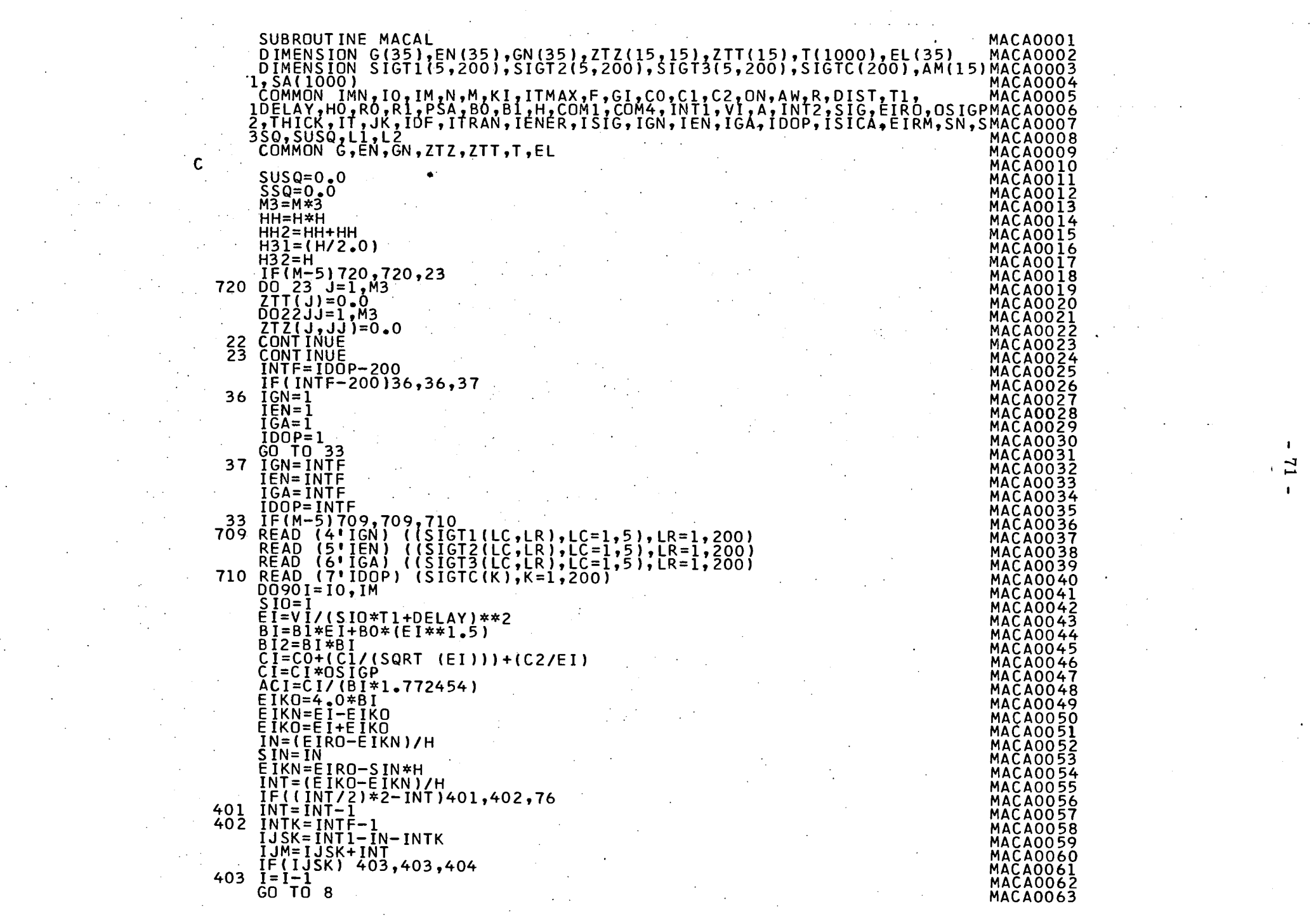

 $\label{eq:2.1} \frac{1}{\sqrt{2}}\sum_{i=1}^n\frac{1}{\sqrt{2}}\sum_{i=1}^n\frac{1}{\sqrt{2}}\sum_{i=1}^n\frac{1}{\sqrt{2}}\sum_{i=1}^n\frac{1}{\sqrt{2}}\sum_{i=1}^n\frac{1}{\sqrt{2}}\sum_{i=1}^n\frac{1}{\sqrt{2}}\sum_{i=1}^n\frac{1}{\sqrt{2}}\sum_{i=1}^n\frac{1}{\sqrt{2}}\sum_{i=1}^n\frac{1}{\sqrt{2}}\sum_{i=1}^n\frac{1}{\sqrt{2}}\sum_{i=1}^n\frac$ 

 $\label{eq:2.1} \frac{1}{\sqrt{2}}\left(\frac{1}{\sqrt{2}}\right)^{2} \left(\frac{1}{\sqrt{2}}\right)^{2} \left(\frac{1}{\sqrt{2}}\right)^{2} \left(\frac{1}{\sqrt{2}}\right)^{2} \left(\frac{1}{\sqrt{2}}\right)^{2} \left(\frac{1}{\sqrt{2}}\right)^{2} \left(\frac{1}{\sqrt{2}}\right)^{2} \left(\frac{1}{\sqrt{2}}\right)^{2} \left(\frac{1}{\sqrt{2}}\right)^{2} \left(\frac{1}{\sqrt{2}}\right)^{2} \left(\frac{1}{\sqrt{2}}\right)^{2} \left(\$ 

 $\mathbf{I}$ 

 $\mathcal{L}^{\text{max}}_{\text{max}}$  and  $\mathcal{L}^{\text{max}}_{\text{max}}$ 

 $\label{eq:2.1} \frac{1}{2} \sum_{i=1}^n \frac{1}{2} \sum_{j=1}^n \frac{1}{2} \sum_{j=1}^n \frac{1}{2} \sum_{j=1}^n \frac{1}{2} \sum_{j=1}^n \frac{1}{2} \sum_{j=1}^n \frac{1}{2} \sum_{j=1}^n \frac{1}{2} \sum_{j=1}^n \frac{1}{2} \sum_{j=1}^n \frac{1}{2} \sum_{j=1}^n \frac{1}{2} \sum_{j=1}^n \frac{1}{2} \sum_{j=1}^n \frac{1}{2} \sum_{j=1}^n \frac{$ 

 $\mathcal{L}^{\text{max}}_{\text{max}}$  and  $\mathcal{L}^{\text{max}}_{\text{max}}$ 

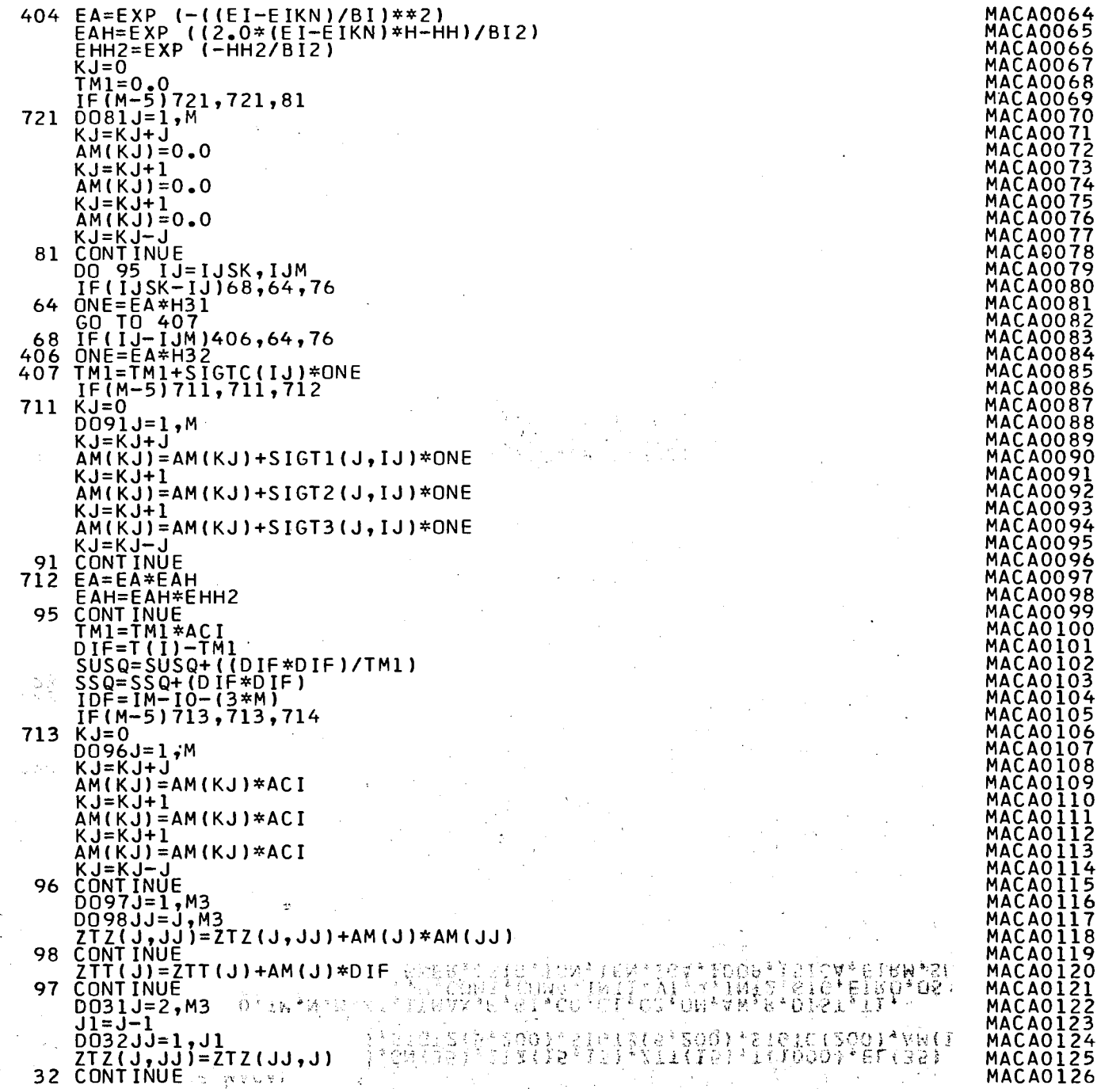

 $\boldsymbol{\omega}$ .

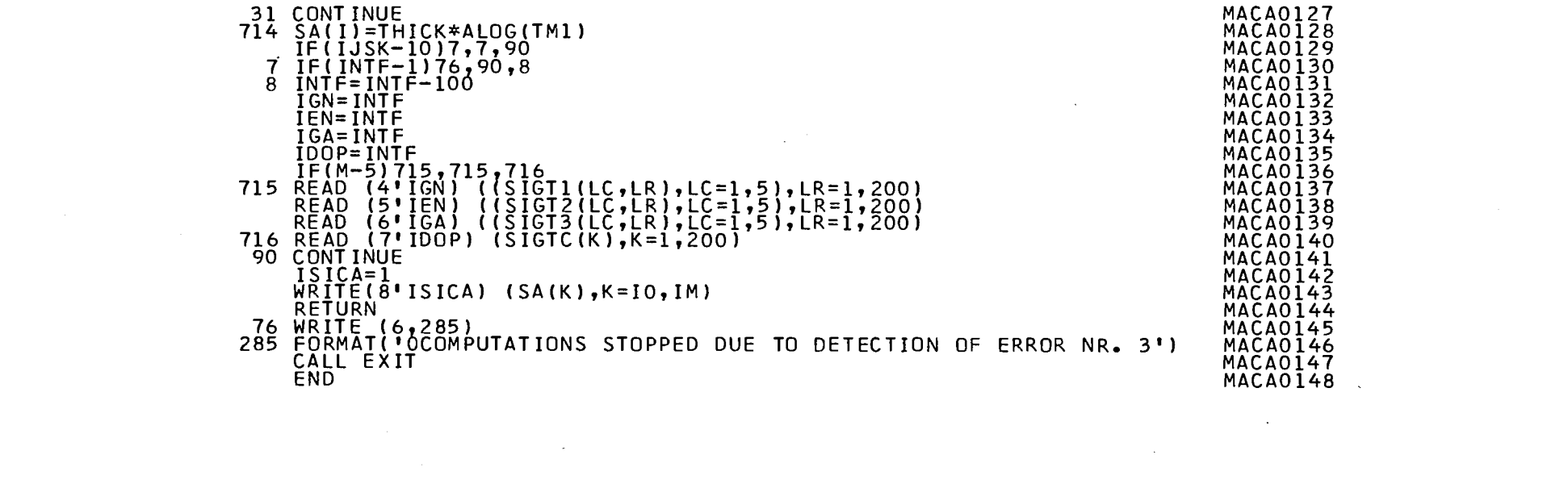

a de la construcción de la construcción de la construcción de la construcción de la construcción de la constru<br>En 1930, el construcción de la construcción de la construcción de la construcción de la construcción de la con

 $\label{eq:2.1} \frac{1}{\sqrt{2}}\int_{\mathbb{R}^3}\frac{1}{\sqrt{2}}\left(\frac{1}{\sqrt{2}}\right)^2\left(\frac{1}{\sqrt{2}}\right)^2\left(\frac{1}{\sqrt{2}}\right)^2\left(\frac{1}{\sqrt{2}}\right)^2\left(\frac{1}{\sqrt{2}}\right)^2\left(\frac{1}{\sqrt{2}}\right)^2.$ 

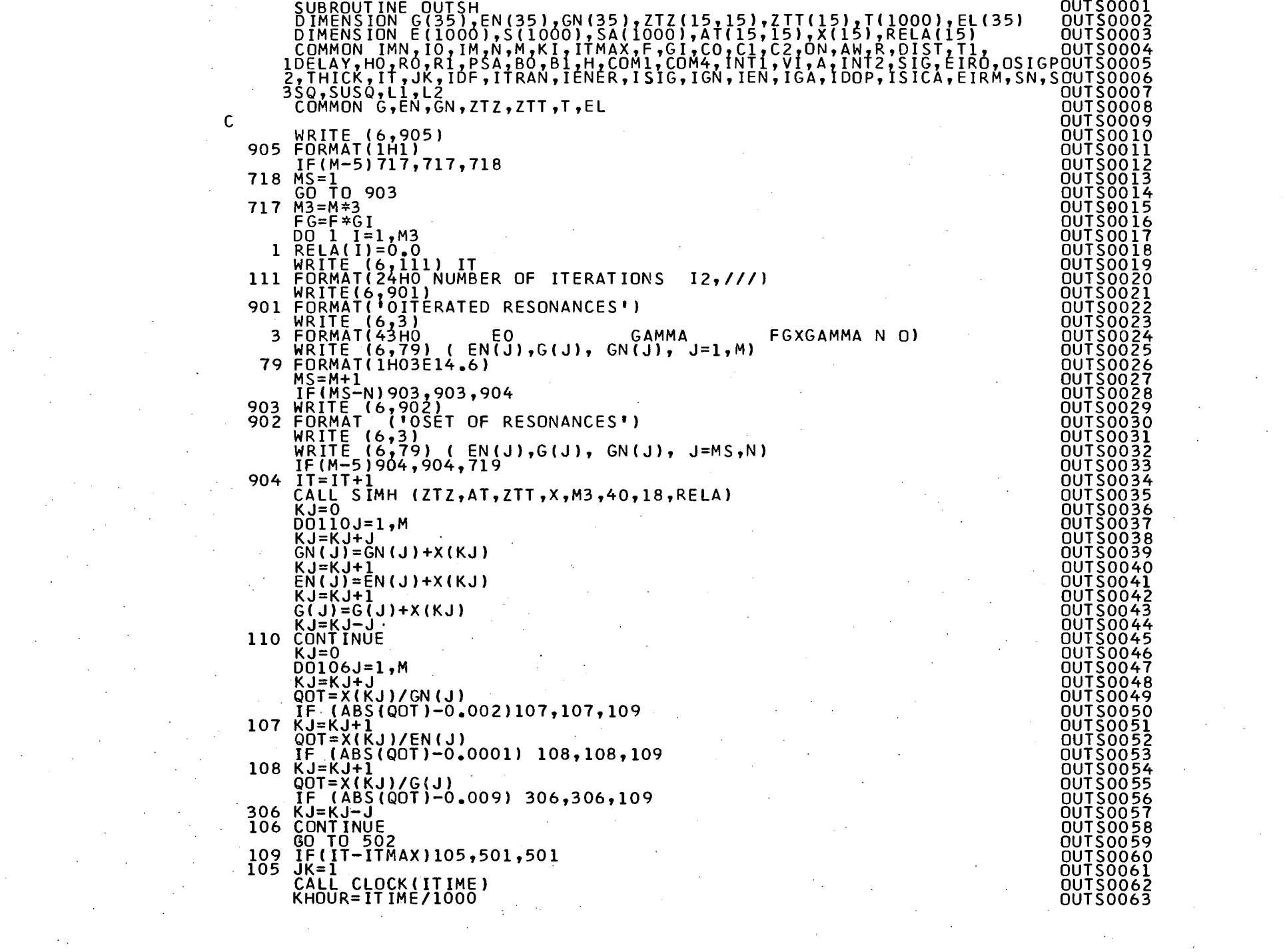

 $\label{eq:2.1} \mathcal{L}(\mathcal{L}^{\mathcal{L}}_{\mathcal{L}}(\mathcal{L}^{\mathcal{L}}_{\mathcal{L}})) = \mathcal{L}(\mathcal{L}^{\mathcal{L}}_{\mathcal{L}}(\mathcal{L}^{\mathcal{L}}_{\mathcal{L}})) = \mathcal{L}(\mathcal{L}^{\mathcal{L}}_{\mathcal{L}}(\mathcal{L}^{\mathcal{L}}_{\mathcal{L}}))$ 

 $\Delta \sim 10$ 

 $\sim$ 

 $\mathcal{L}^{\text{max}}_{\text{max}}$  $\mathcal{A}^{\text{max}}_{\text{max}}$   $\mathbf{H}^{\mathrm{max}}$ 

 $\mathcal{L}_{\mathcal{A}}$ 

 $\sim 10^7$ 

 $\mathcal{A}^{\text{max}}_{\text{max}}$ 

KMINU=ITIME-KHOUR\*1000 OUTS0064 KMINU=KMINU\*.06 OUTS0065 WRITE(6,912)KH0UR,KMINU 0UTS0066 0UTS0067 912 FORMATI /,» TIME AT THE END OF THIS ITERATION·,14,'.·,12/7 ) 0UTS0068 RETURN ŌŬŤŠŎŎ<del>Ŏ</del>9<br><u>OUTS0070</u> 501 WRITE(6,905)<br>WRITE (6,500)<br>FORMAT(41HO STOPPED<br>GO TO 503 0UTS0071 500 FORMATIAIHO STOPPED ON MAXIMUM NUMBER OF ITERATIONS) 0UTS0072 502 WRITE(6,905) 0UTS0073 503 WRITE (6,111) IT 0UTS0074 SN=IDF+1<br>SSQ=SSQ/SN<br>KJ=0 0UTS0075 0UTS0076 0UTS0077  $DQ$  16  $J=1$ .M 0UTS0078 KJ=KJ+J OUTS0079 AT(KJ,KJ+2)=SSQ\*AT(KJ,KJ+2)<br>SSAT=SSQ\*AT(KJ,KJ),cc.t OUTS0080 0UTS0081 AT(KJ,KJ )=SQRT (SSAT) 0UTS0082 KJ=KJ+1 0UTS0083 SSAT=SSQ\*AT(KJ,KJ) AT(KJ,KJ )=SQRT (SSAT) OUTS0084 OUTS0085 KJ=KJ+1 0UTS0086  $SSAT = S\overline{S}Q*AT(KJ, KJ)$ 0UTS0087 ĂT(KJ,KJ) =SQRT (SSAT)<br>∴I=KJ-J 0UTS0088 KJ=KJ-J 0UTS0089 16 CONTINUE OUTS0090 SUSQ=SUSQ\*((100.0/PSA)\*\*2) 0UTS0091 WRITE (6,14) 0UTS0092 14 FORMAT(99H0 EO S.D. EO FORMAT(99HO EO S.D. EO |<br>1 GNO S.D. GNO COV.(G,GNO) GAMMA S.D. G FGXGN0 0UTS0093 0UTS0094 0UTS0095 GN)  $KJ=1$ 0UTS0096 D020J=1,M **0UTS0096**  $AT(KJ,KJ) = AT(KJ,KJ)/FG$ 0UTS0098 AT(KJ,KJ+2)= AT(KJ,KJ+2)/FG<br>GNO=GN(J)/FG<br>GNI=GNO\*SQRT (EN(J))\_...... 0UTS0099 0UTS0099<br>0UTS0100  $\overline{\text{OUT}}$  $\overline{\text{OUT}}$  $\overline{\text{OUT}}$  $\overline{\text{OUT}}$ OWRITE (6,24) EN(J),AT(KJ+1,KJ+1),G(J),AT(KJ+2,KJ+2),GN(J<br>1AT(KJ,KJ),AT(KJ,KJ+2),GN1 , CALLA ATALI , CALLA ATALI , CALLA 0UTS0102 0UTS0103 24 F0RMAT(1H0E13.5,E10.2,E12.4,E10.2,2E12.4,E10.2,E 13.5,E12.4) 0UTS0104 KJ<sup>=</sup>KJ+3 **0UTS0104** 20 CONTINUE 0UTS0106 7790**FORMAT(%,779)**<br>7790FORMAT(%/10RELATIVE ACCURACY (PER CENT) OF THE SOLUTION OUTSOIO6<br>OF THE NOROUTSOIO7 IMAL EQUATIONS')<br>WRITE (6,777) (RELA(I), I=1, M3) OUTS0108<br>OUTS0109 WRITE (6,777) (RELA(I),I=1,M3)<br>777 FORMAT (15X,E15.7)<br>7190WRITE (6,113) A,CO,ON,C1,AW,C2,R,DIST,F,T1,GI,DE 0UTS0109<br>
H0,B0,SUSQ,OUTS0111<br>
1=',E14.6/'OUTS0112<br>
1TX,'F=',E0UTS0114<br>
1TX,'F=',E0UTS0114<br>
FG=',E14.6/OUTS0115<br>
',E12.5,19X0UTS0116<br>
CF=',I4/' COUTS01178<br>
R1=',E12.6)0UTS0119 LAY,FG, IBI,IDF,IMN,PSA,IO,IM,M,KI,ITMAX,RO,Rl´´´¯'¯'´=-<br>1130FΟRΜΑΤ(//'ÖΑ=',Ε12,5,120χ,ΙΚΟ='ιΕ14,6/'\_Ν='ιΕ12,5 2<u>0X, 'K</u>] 1 AW='|E12,5,19X,"K2='|E14,6/' R=",E12,5,/' DIST=',<br>214.6/' T=',E12.5,20X,'G=',E14.6/' T DELAY=',E12.5,<br>3' DO=',E12.5,20X,'G=',E14.6/' T DELAY=',E12.5,<br>4,'DEGREES OF FREEDOM=',I4/' CN=',I4,27X,'PSA=',E12.4/<br>5L=',I4;/' NO='  $\begin{array}{c} \text{1,} \ \text{5,} \ \text{14,} \ \text{5,} \ \text{14,} \ \text{6,} \ \text{7,} \ \text{8,} \ \text{8,} \ \text{9,} \ \text{14,} \ \text{14,} \ \text{15,} \ \text{16,} \ \text{17,} \ \text{18,} \ \text{19,} \ \text{10,} \ \text{11,} \ \text{12,} \ \text{18,} \ \text{19,} \ \text{10,} \ \text{11,} \ \text{12,} \ \text{13,} \ \text{14,} \ \text{15$ **t**<br>
IM=",I4/' RO=",E1 ⊹IENÉR=1<br>ISIG=1 0UTS0119<br>0UTS0120 ISICA=1 0UTS0122 READ (2' IENER) (E(K),K=1,IMN) 0UTS0123 READ (3' ISIG) (S(K),K=1,IMN) 0UTS0124 READ  $(8'ISICA)(SA(K),K=IO,IM)$ 0UTS0125 DO 1901 1=10,IM 0UTS0126  $IF([I-I0)/55*55-I+IO] 1907,1908,1907$ **QUTS0126** 

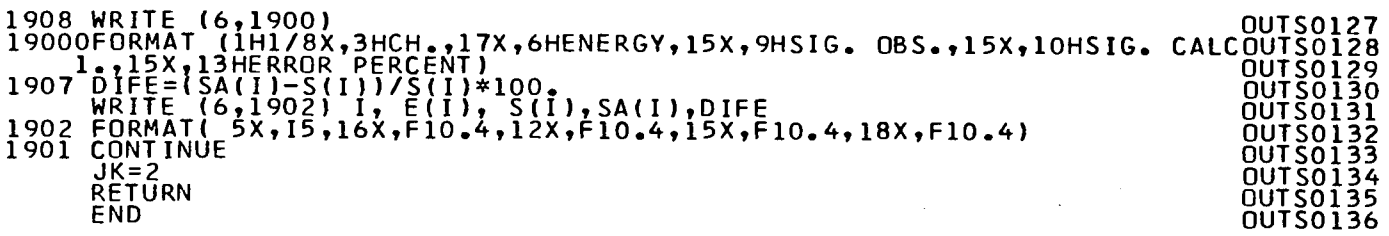

ú.

 $\sim$   $^{\circ}$ 

n.

 $\mathbb{R}^3$ 

 $\blacksquare$ 

 $\sim$   $\sim$ 

 $\bullet$ 

÷

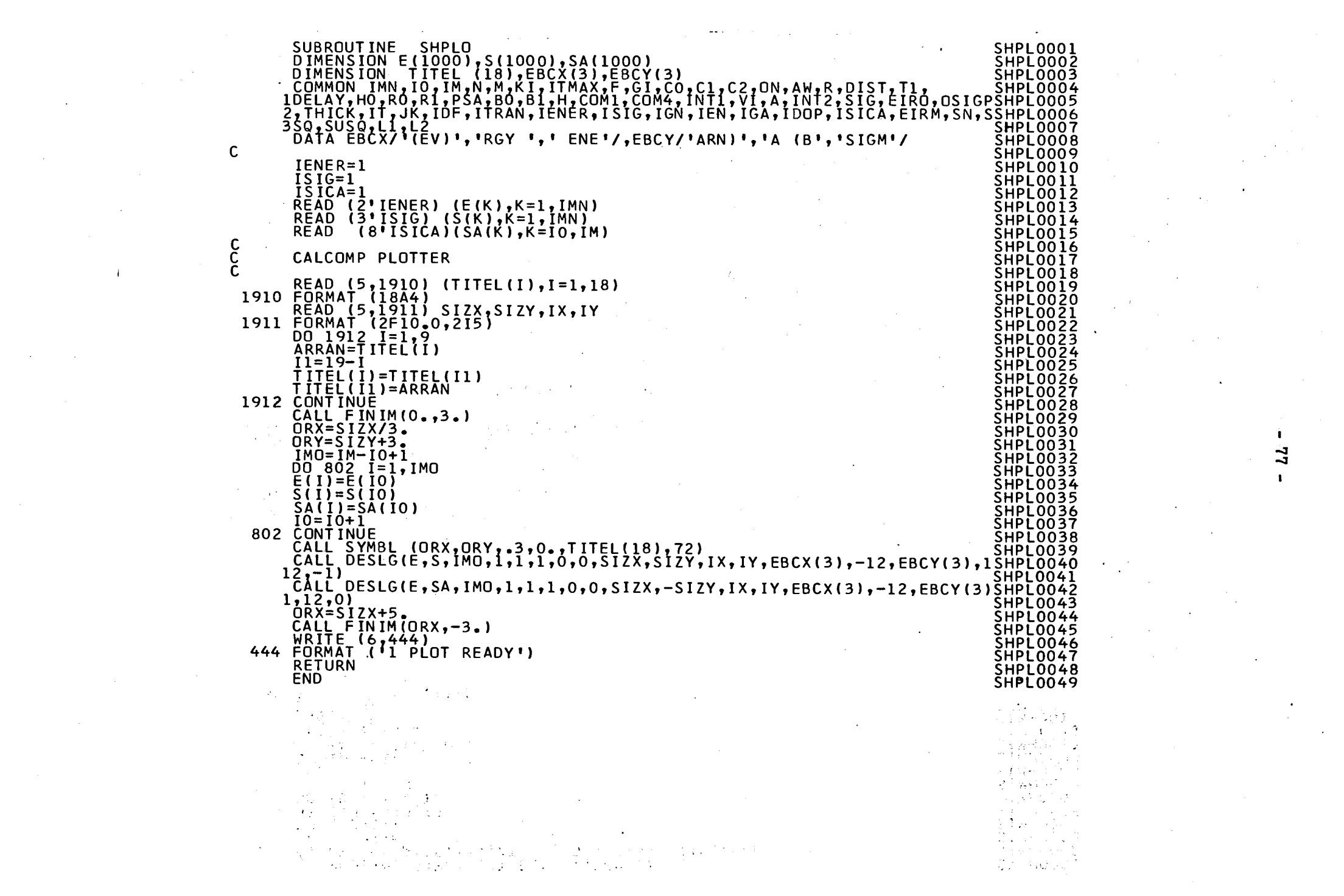

 $\frac{1}{2}$ 

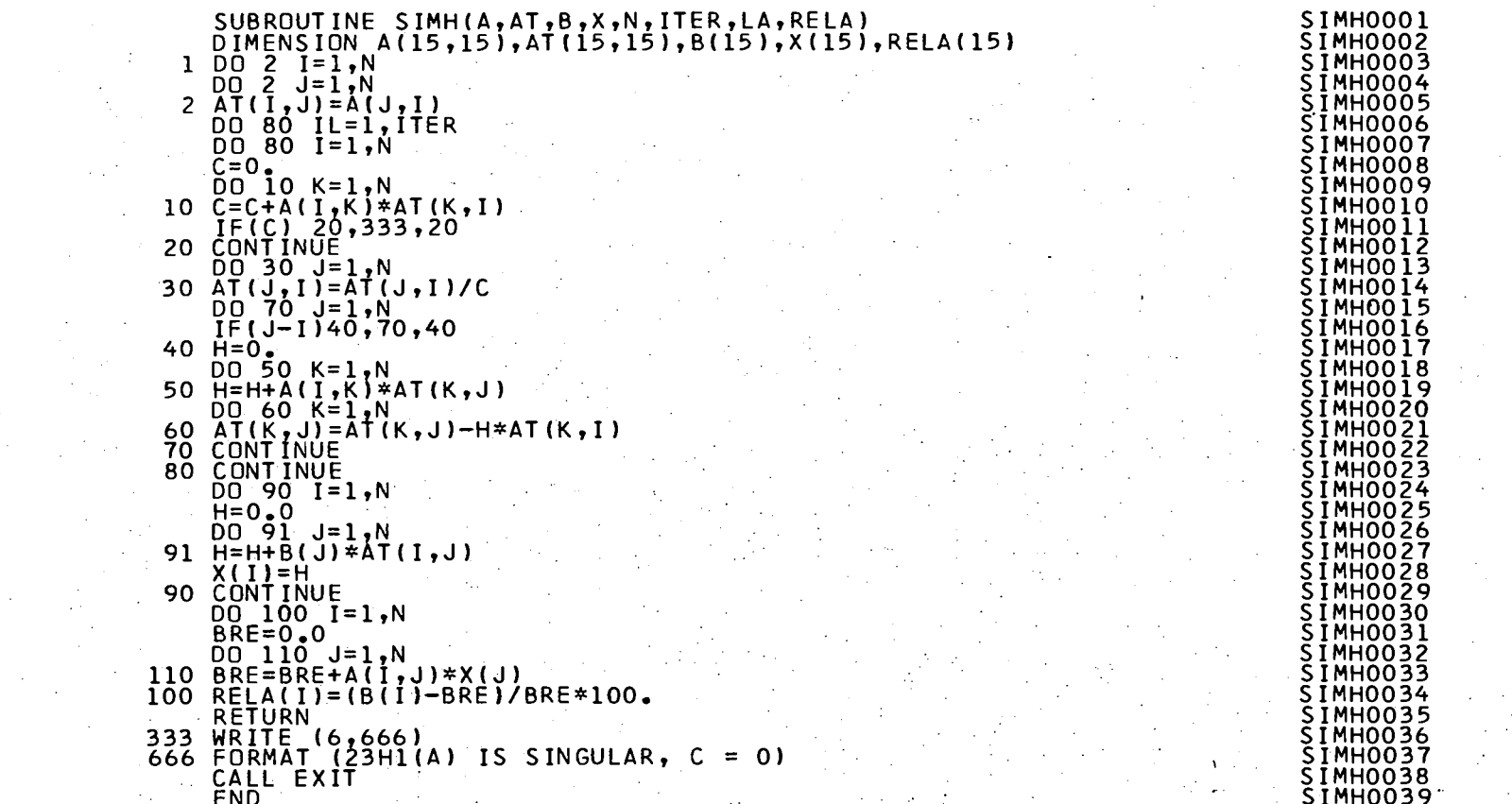

 $\mathbf{J}_{\mathrm{eff}}$ 

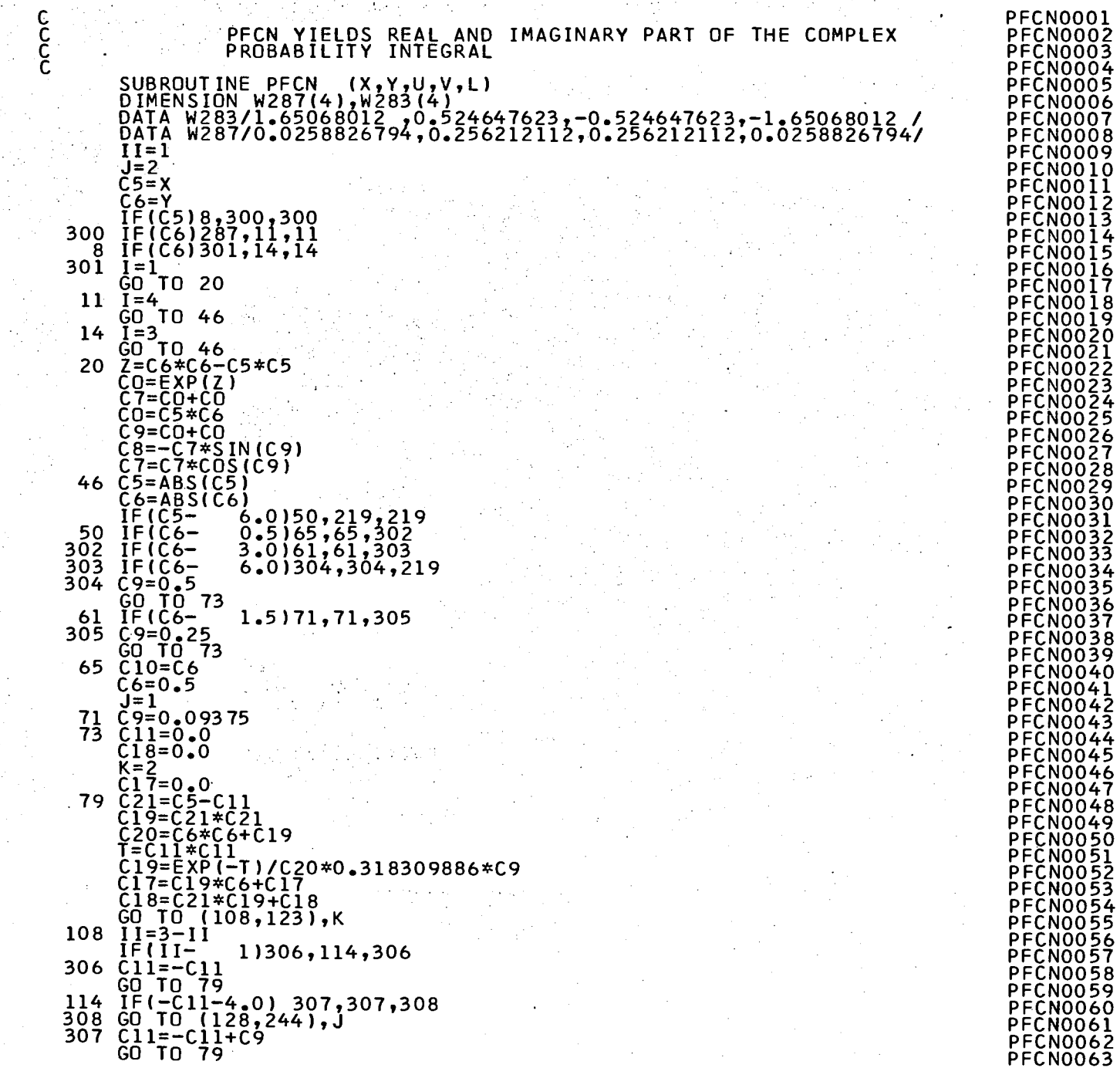

 $\mathcal{L}(\mathcal{L})$  and  $\mathcal{L}(\mathcal{L})$ 

na si

 $\mathcal{A}^{(1)}$  .

т,

in.

 $\mathcal{L}$ 

 $\sim$ 

 $\sim$ 

 $\omega_{\rm{max}}$ 

 $\sim$ 

 $\sim$ 

 $\sim$ 

 $\sim 10^{-1}$  $\sim$ 

> $\mathbf{I}$  $62$  $\mathbf{I}$

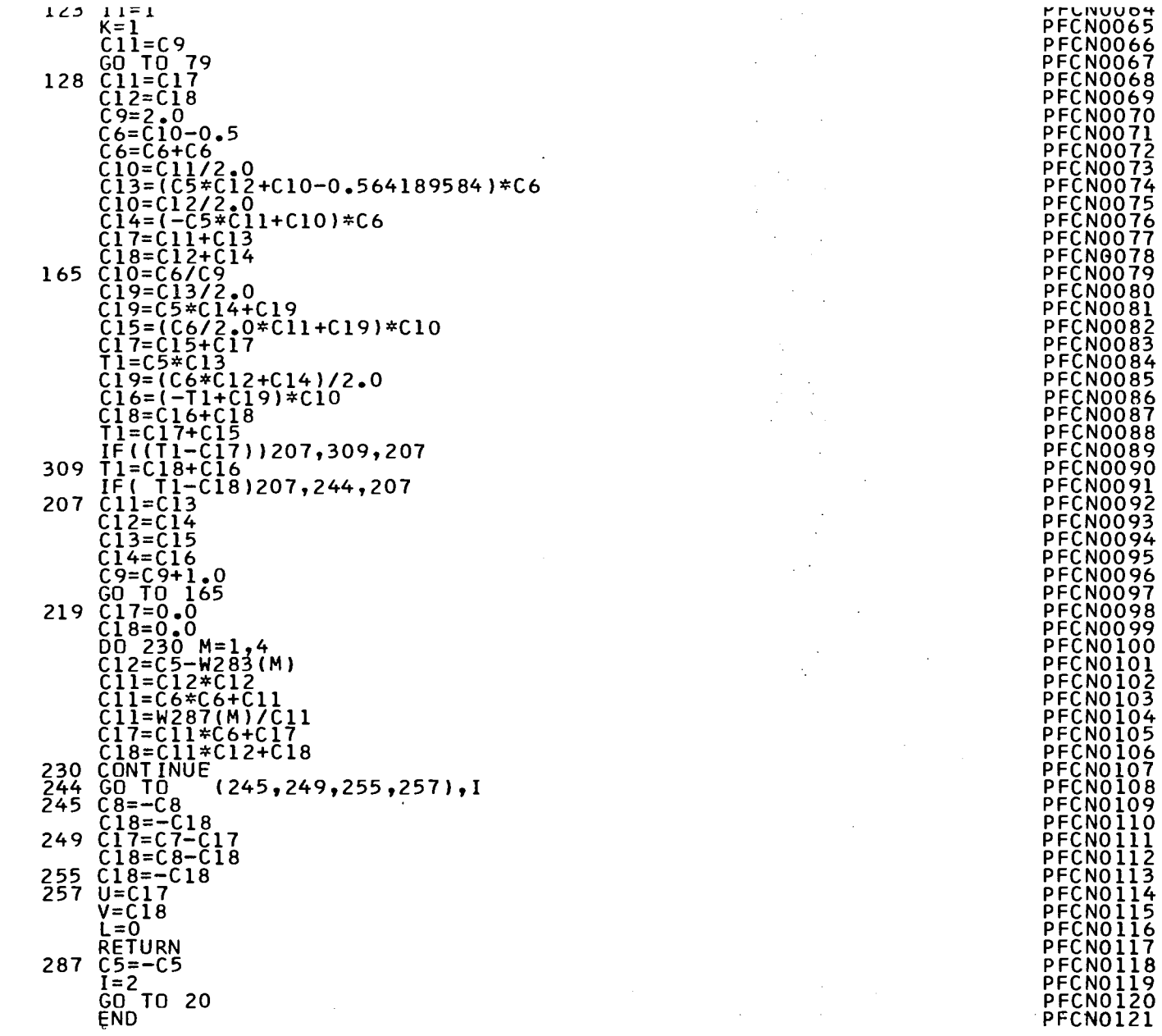

 $\sim$ 

 $\sim$ 

 $\sim$ 

 $\mathbf{L}$  $\boldsymbol{8}$  $\mathbf{L}$ 

 $\blacksquare$ 

#### PROGRAM: AREAT

### Version IBM 360/65

 $\mathcal{L}$ 

 $\frac{1}{2}$ 

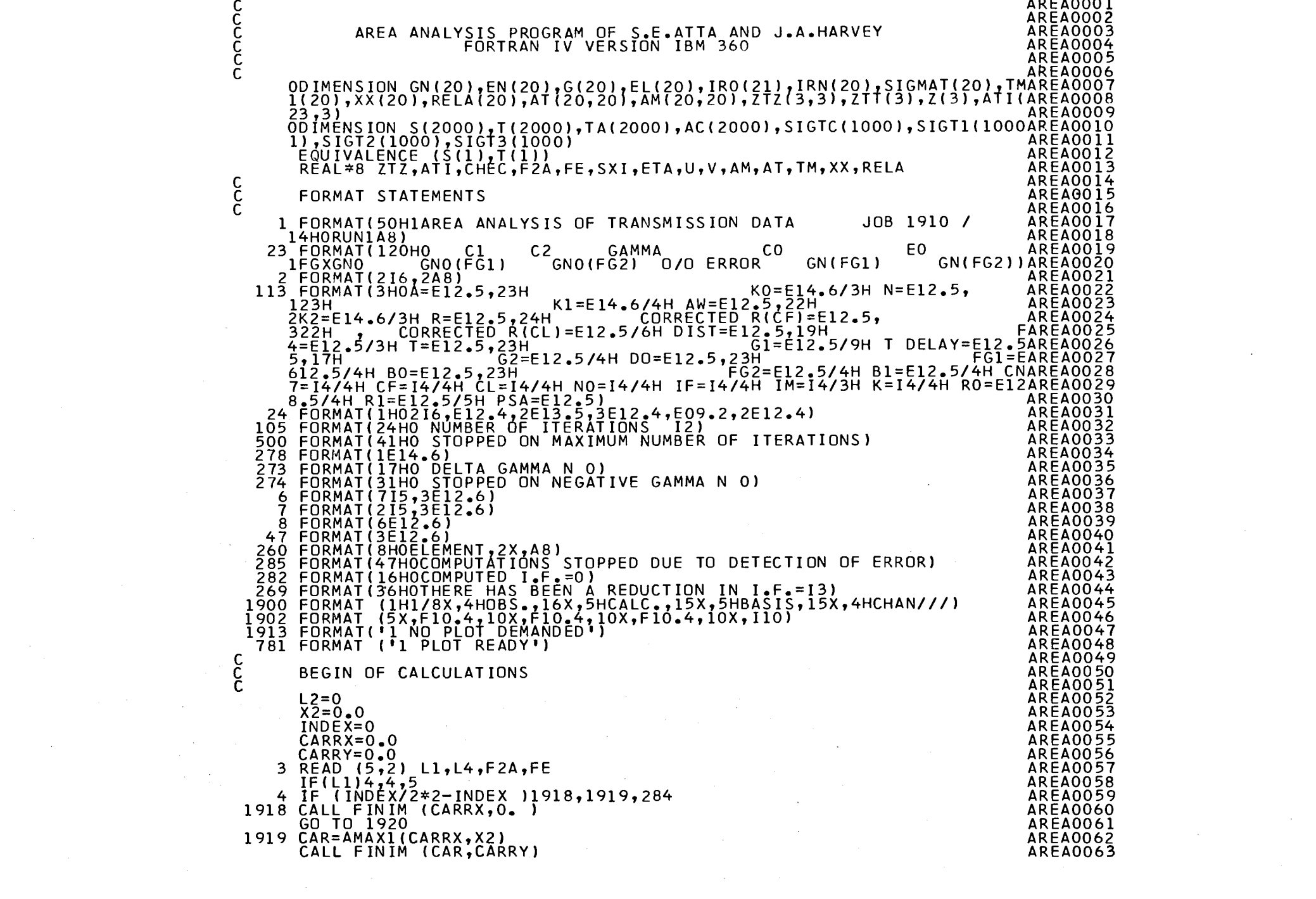

 $\mathbf{E}$  $82$ 

 $\mathcal{L}(\mathcal{A})$  . The  $\mathcal{L}(\mathcal{A})$ 

 $\mathbf{L}$ 

 $\label{eq:2.1} \frac{1}{\sqrt{2}}\left(\frac{1}{\sqrt{2}}\right)^{2} \left(\frac{1}{\sqrt{2}}\right)^{2} \left(\frac{1}{\sqrt{2}}\right)^{2} \left(\frac{1}{\sqrt{2}}\right)^{2} \left(\frac{1}{\sqrt{2}}\right)^{2} \left(\frac{1}{\sqrt{2}}\right)^{2} \left(\frac{1}{\sqrt{2}}\right)^{2} \left(\frac{1}{\sqrt{2}}\right)^{2} \left(\frac{1}{\sqrt{2}}\right)^{2} \left(\frac{1}{\sqrt{2}}\right)^{2} \left(\frac{1}{\sqrt{2}}\right)^{2} \left(\$ 

1920 CALL FINTRA WEDNESD WELL THE **AREA0064** CALL EXIT **AREA0065** 5. WRITE  $(6,1)$  F2A **AREA0066** ŘËÂD (Š,Ĝ) IMÑ,IO,IM,M,KI,ITMAX,IC,F,G1,G2<br>FG1=F\*G1 **AREA0067 AREA0068**  $FG2=F*G2$ **AREA0069** IF(IC)46,45,46<br>45 READ (5,47) (ZTT(K) ,K=1,3)<br>46 READ (5,7) (IRO(J), IRN(J),G(J), EL(J), GN(J),J=1,M) **AREA0070 AREA0071** AREA0072  $IT=0$ **AREA0073** IF(L2-L1)31,32,31<br>31 READ (5,8) A,ON,AW,R,DIST,T1,DELAY,HO,RO,R1, PSA<br>BO=(RO\*I1-R1\*DELAY)/(72.3\*DIST\*.8325) **AREA0074 AREA0075** AREA0076 B1=R1/-8325<br>READ(5,9)(S(I),I=1,IMN)<br>9 FORMAT(2(12X,E12.5,12X))<br>DO 49 K=1,IMN **AREA0077** 1.5 (4) # 4 (3) 1.5 ARFA0078 (美区转斜层) 实际实际实验文件 **AREA0079 AREA0080**  $\tilde{T}(K) = \tilde{E} \tilde{X} P \tilde{(-0N)} * S (K)$ <br>49 CONT INUE **AREAOO81** 32 VI=(72.3\*DIST)\*\*2<br>WRITE (6,260) FE<br>DO15J=1,M<br>SIGMAT(J)=0.0<br>SIGMAT(J)=0.0<br>SIGMAT(J)=0.0 AREA0082 AREA0083 **AREA0084 AREA0085 AREA0086** AREA0087  $\mathbb{R}$   $\in$   $\mathbb{E}$ N $\mathbb{V}$ J $\mathbb{I}$ =V $\mathbb{I}/$ (SIO\*T1+DELAY)\*\*2 AREA0088  $\sim$   $\overline{IROJ} = IRO(J)$ AREA0089  $IRNJ=IRN(J)$ **AREA0090** DO101=IROJ, IRNJ<br>SIGMAT(J)=T(I)+SIGMAT(J) **AREA0091** AREA0092 10 CONTINUE **AREA0093** IF( $\overline{GN}$ ( $\overline{J}$ )12,11,15 **AREA0094** 12 GOT0284 AREA0095  $\overline{1}\overline{1}$   $\overline{1}\overline{1}$   $\overline{1}\overline{1}$   $\overline{1}$   $\overline{1}$ **AREA0096**  $E I = EN (J)$ **AREA0097**  $\overline{B}$   $\overline{I} = \overline{B}$   $\overline{1}$   $\overline{*}$   $\overline{E}$   $\overline{I}$  + B0  $\overline{*}$  (E I  $\overline{*}$   $\overline{*}$  1.5) **AREA0098 DELTA=HO\*SQRT (EIZAW) AREA0099**  $GNJ=0.62+(1.66*5QRT$  (DELTA\*DELTA+BI\*BI)/G(J)) **AREA0100** TIROJ=T(IROJ) ARFA0101 TIRNJ=T(IRNJ) **AREA0102** IF(TIRO)-TIRNJ)17,17,18 IB TIRNJ=TIRNJJ1/,1/,18<br>17 TILJ=TIROJ<br>IF(TILJ13,13,14<br>13 TILJ=0.001<br>60 TO 16<br>14 JF(TILJ-0.001)13,16,16<br>16 GN(J)=-{(SQRT (EN(J)))\*6(J)\*(ALOG (TILJ)-ALOG(TIRNJ))/(ON\*<br>16 GN(J)=-{(SQRT (EN(J)))\*6(J)\*(ALOG (TILJ)-ALOG(TIRNJ))/ **AREA0103 AREA0104 AREA0105** AREA0106 **AREA0107** AREA0108 AREA0109 AREA0110  $12.608E61$   $*$  (GNJ) **AREA0111** 15 CONTINUE **アイルター** AREA0112 GO TO 705 **AREA0113** 284 WRITE  $(6, 285)$ AREA0114 **AREA0115** 705 IF(KI)286,220,286 AREA0116  $220$  DO218J=1, M **AREA0117**  $K3=3.0/(R0+EL(J)*R1)$ AREA0118  $IF(KI-K3)221,222,222$ AREAO119 221 KI=K3 ARFANIZO 222 K3=6.0\*T1\*EN(J)/((EL(J)\*T1+DELAY)\*(1.665\*H0\*SQRT (EN(J)/AW)+G(J)))AREA0121  $223$  KI=K3 1223,218,218<br>223 KI=K3<br>218 CONTINUE AREA0122 ARFA0123 **AREA0124**  $KT=KI+I$ , **AREA0125** 286  $KIF=KI$   $KK+1$ **AREA0126** 

 $\infty$ 

Ŧά

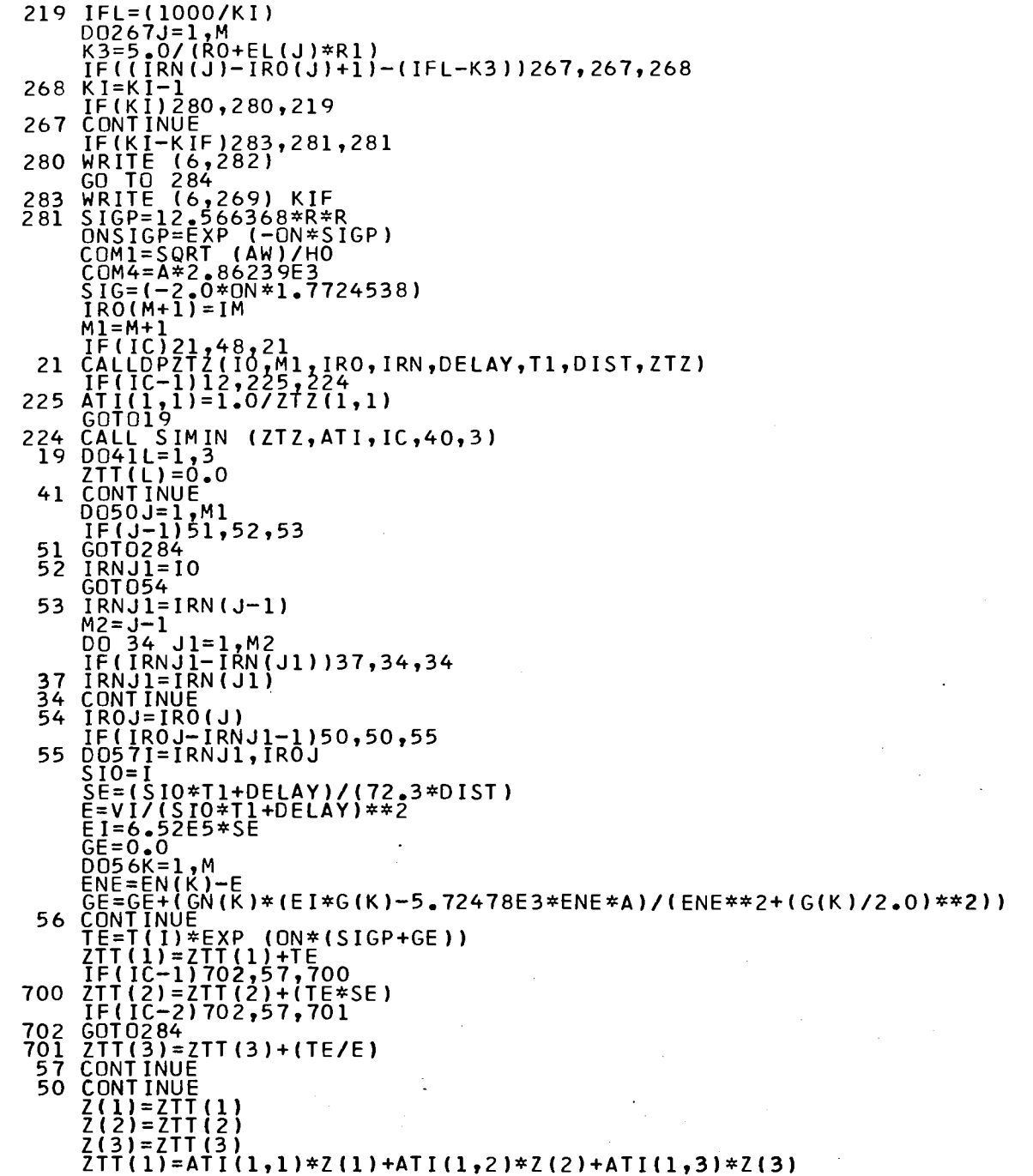

**AREA0127** AREA0128 AREA0129 AREAO130 AREAO131 AREA0132<br>AREA0133 **AREA0134** AREA0135 AREA0136<br>AREA0137 AREAO138 AREA0139<br>AREA0140 AREA0141 **AREA0141<br>AREA0142<br>AREA0144<br>AREA0145** AREA0146<br>AREA0147 **AREAO147<br>
AREAO148<br>
AREAO151<br>
AREAO151<br>
AREAO152<br>
AREAO153<br>
AREAO153<br>
AREAO154**<br>
AREAO154<br>
AREAO154 AREAO155 **AREA0156** AREA0157 AREA0158 **AREA0159 AREA0160** AREA0161 AREA0162<br>AREA0163 AREA0164 AREA0165 AREA0166 **AREAO167<br>AREAO168<br>AREAO170<br>AREAO171<br>AREAO172<br>AREAO173 AREAO174<br>AREAO175<br>AREAO176** AREAO177 AREA0178 AREA0179 AREA0180 **AREAO181**<br>AREAO182<br>AREAO183 AREA0184 AREA0185 AREA0186 AREAO187 AREA0188

 $\sim$   $\epsilon$ 

 $\blacksquare$  $64$  $\mathbf{I}$ 

 $\bar{z}$ 

 $\sim$ 

 $\ddot{\phantom{1}}$ 

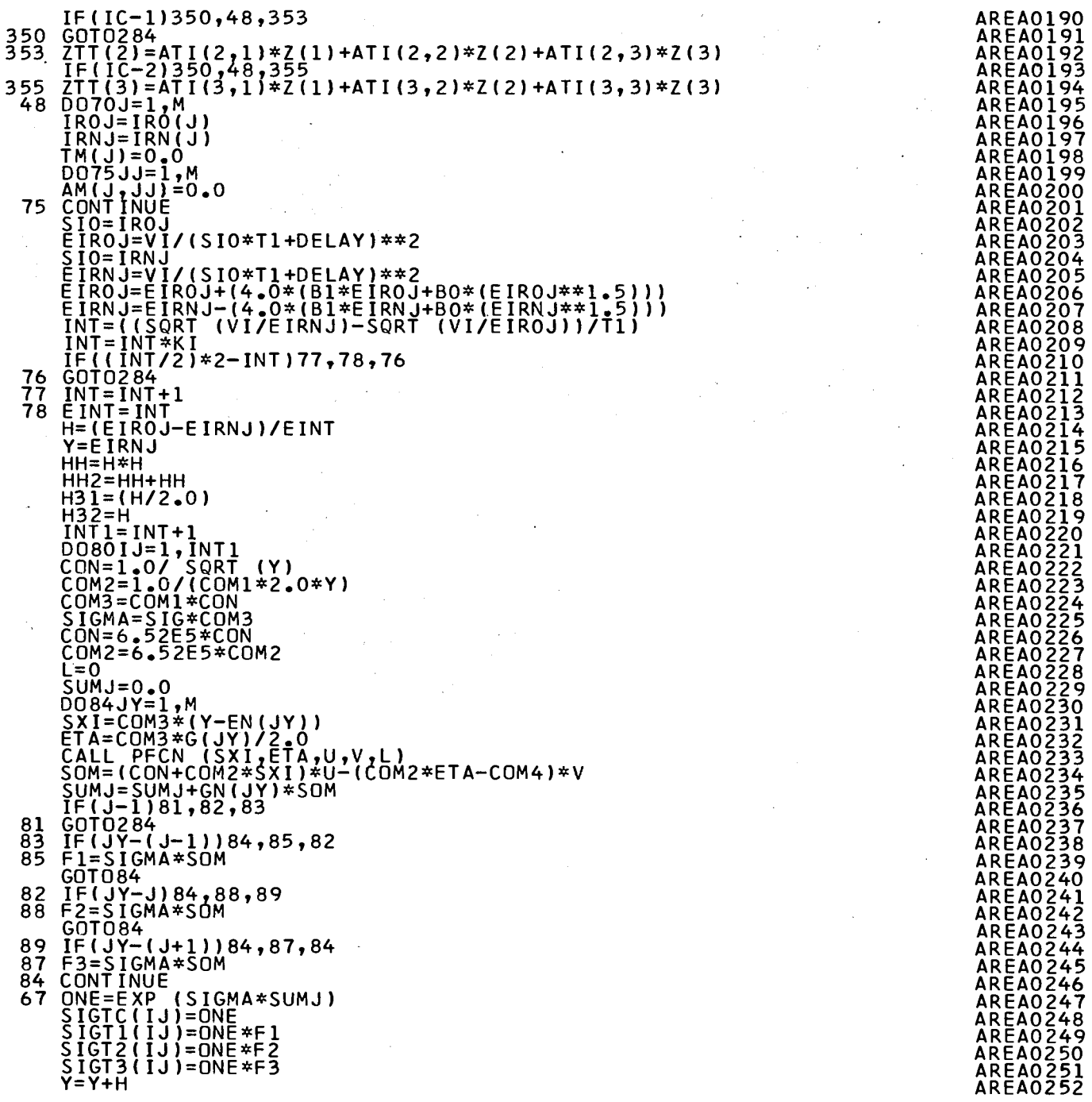

 $\blacksquare$  $\mathbf{g}$  $\mathbf{I}$ 

**AREA0194** AREA0195 AREA0196 AREA0197

**AREA0204** AREA0205 **AREA0207 AREA0208 AREA0209 AREAOZIO** AREA0211 AREAOZIŻ<br>AREAOZI3

AREA0219

AREA0221

**AREA0229** AREA0230 AREA0231 AREA0232

AREA0239 AREA0240 AREA0241 **AREA0243 AREA0244 AREA0245** AREA0246 **AREA0247** 

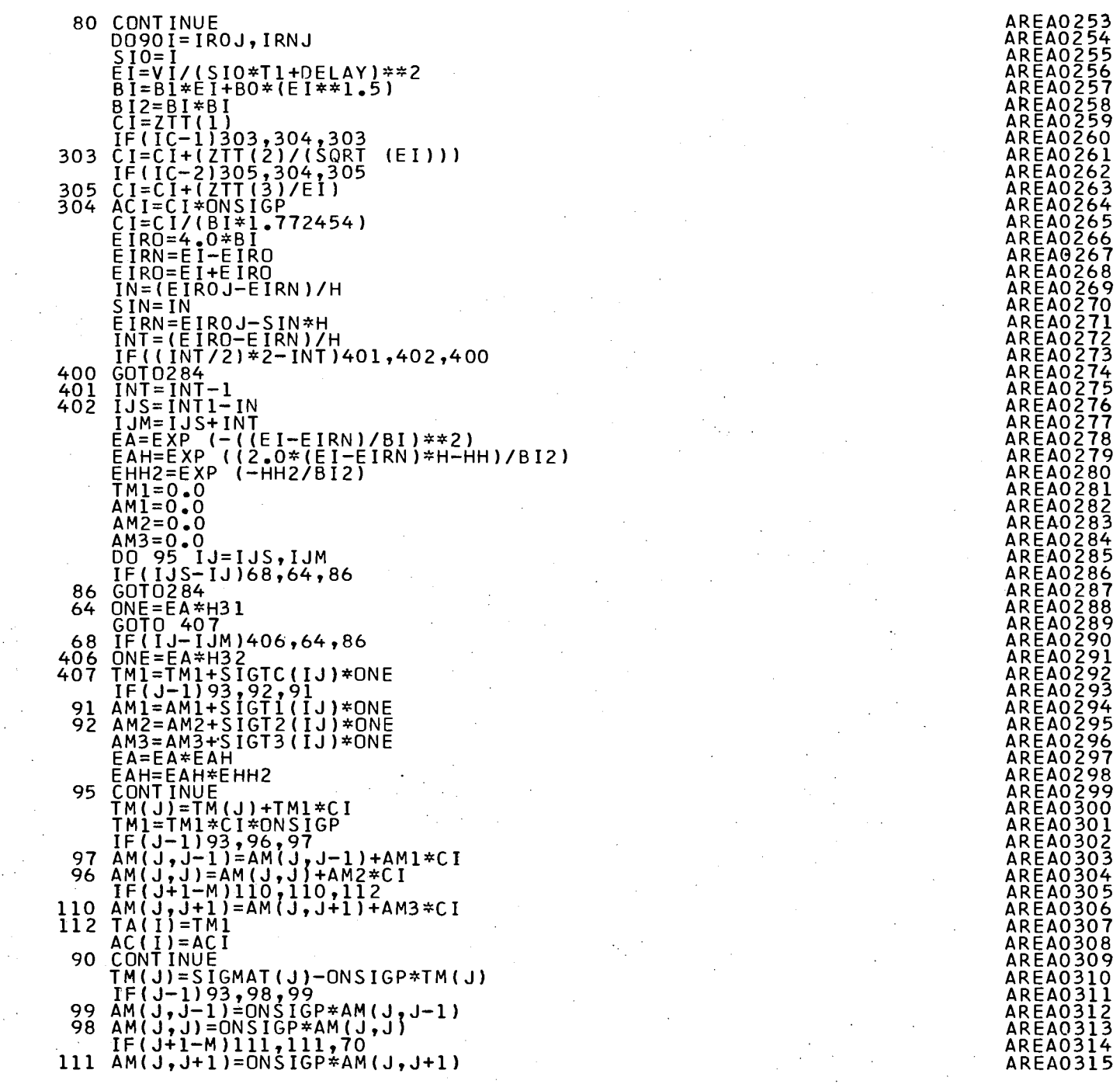

 $\sim$ 

 $\ddot{\phantom{a}}$ 

 $\mathcal{L}_{\rm{in}}$ 

 $\bar{z}$ 

÷.

 $\sim$  4.

 $\sim$ 

 $\mathcal{L}$ 

 $\sim$ 

 $\mathcal{L}_{\mathcal{A}}$ 

÷

 $\sim$ 

 $\sim 10^6$ 

 $\hat{A}$ 

 $\sim$ 

 $\sim$ 

 $\sim$ 

 $\frac{1}{2}$  .  $\sim$ 

 $\sim 10^{-1}$ 

 $\mathcal{L}$ 

 $\mathbb{R}^3$ 

 $\sim$ 

 $\blacksquare$  $98$  $\mathbf{r}$ 

 $\bar{L}$ 

 $\sim$ 

 $\sim$ 

 $\overline{a}$ 

 $\lambda$ 

 $\sim$ 

 $\sim$ 

 $\mathcal{L}$ 

 $\sim$ 

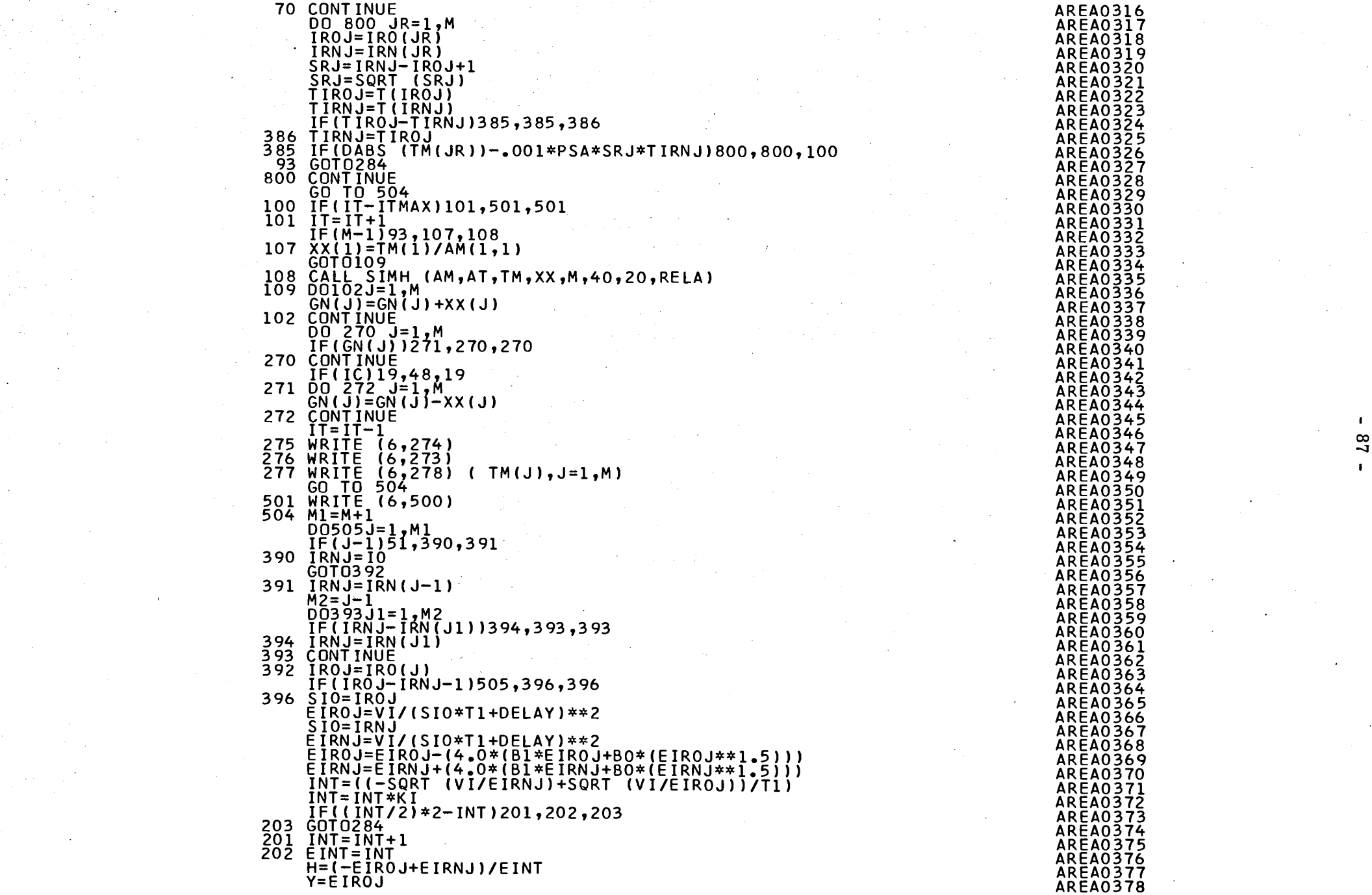

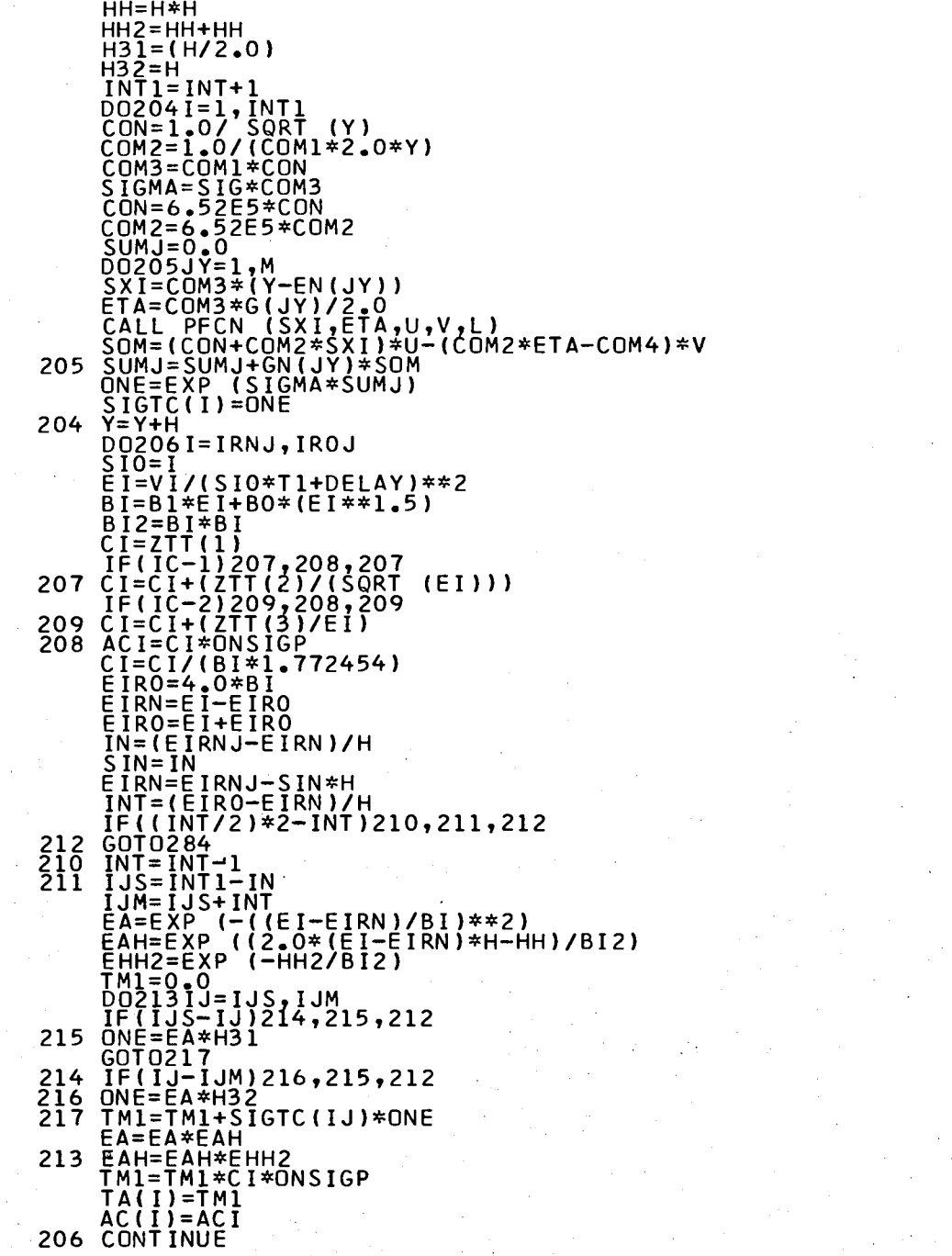

**Contract** 

n.

 $\sim$ 

 $\sim$ 

i<br>Paul

ng Pilipi

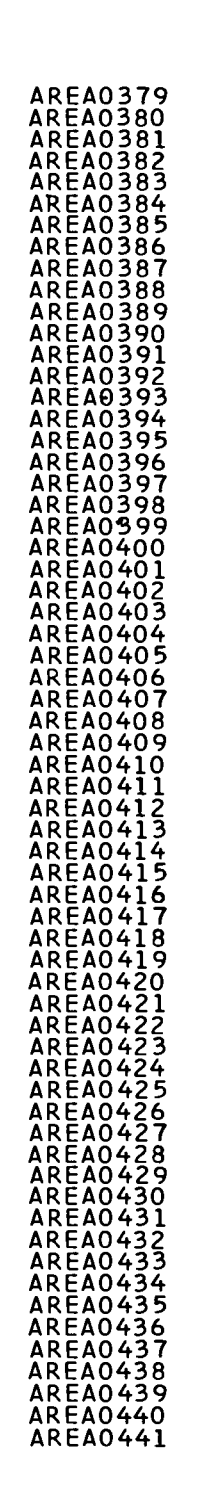

 $\sim$ 

 $\lambda$ 

 $\sim$ 

 $\sim$ 

 $\sim$ 

 $\ddot{\phantom{a}}$ 

 $\ddot{\phantom{a}}$ 

 $\sim$ 

 $\sim$ 

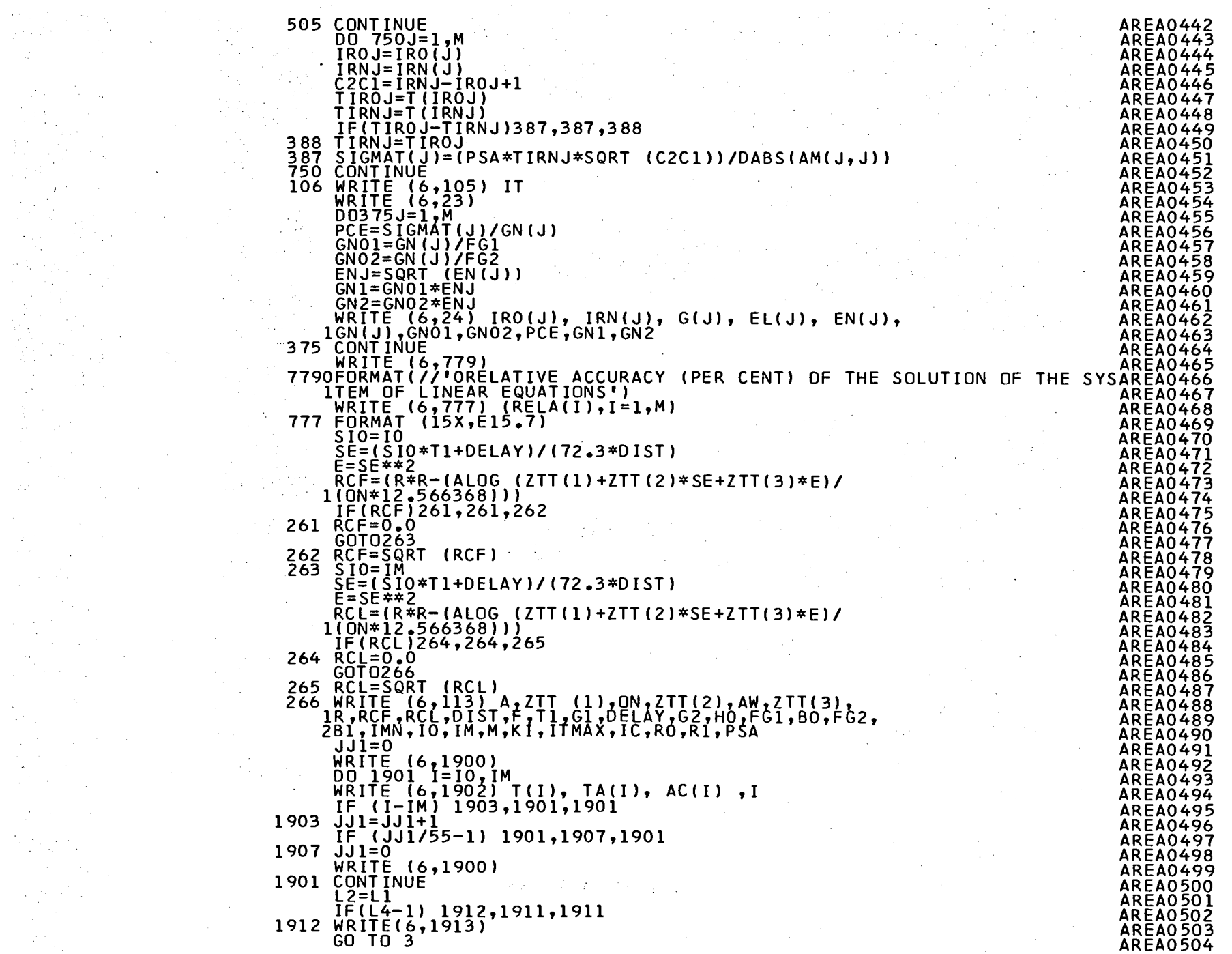

 $\label{eq:1} \frac{1}{2} \sum_{i=1}^n \frac{1}{2} \sum_{j=1}^n \frac{1}{2} \sum_{j=1}^n \frac{1}{2} \sum_{j=1}^n \frac{1}{2} \sum_{j=1}^n \frac{1}{2} \sum_{j=1}^n \frac{1}{2} \sum_{j=1}^n \frac{1}{2} \sum_{j=1}^n \frac{1}{2} \sum_{j=1}^n \frac{1}{2} \sum_{j=1}^n \frac{1}{2} \sum_{j=1}^n \frac{1}{2} \sum_{j=1}^n \frac{1}{2} \sum_{j=1}^n \frac{1}{$ 

 $\frac{1}{\sqrt{2}}$ 

 $\label{eq:2} \begin{array}{l} \mathcal{L}_{\text{max}} \\ \mathcal{L}_{\text{max}} \\ \mathcal{L}_{\text{max}} \\ \mathcal{L}_{\text{max}} \end{array}$ 

 $\begin{bmatrix} 1 \\ 1 \\ 1 \end{bmatrix}$ 

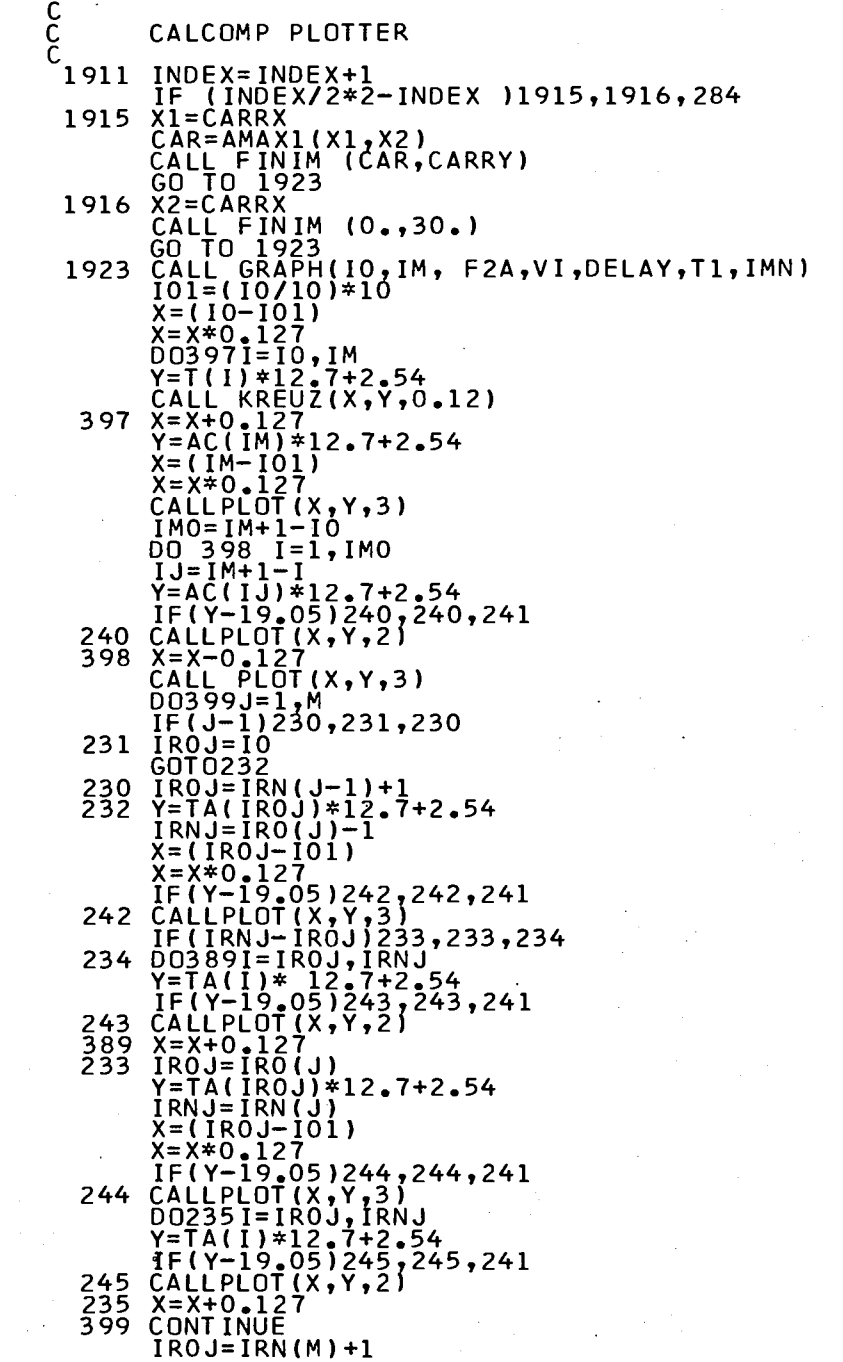

 $\sim 100$  km s

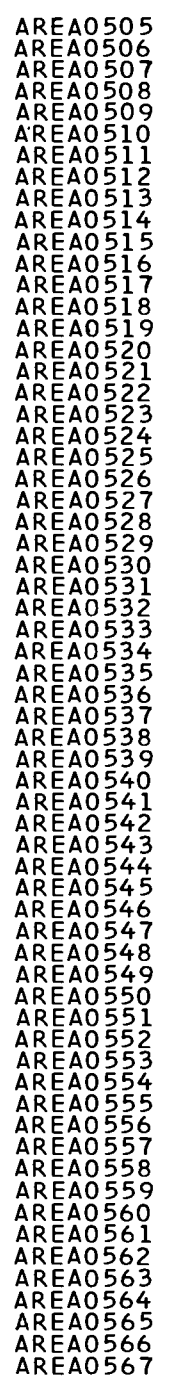

 $\sim$ 

 $-06 -$ 

 $\mathbf{A}^{\dagger}$  ,  $\mathbf{A}^{\dagger}$ 

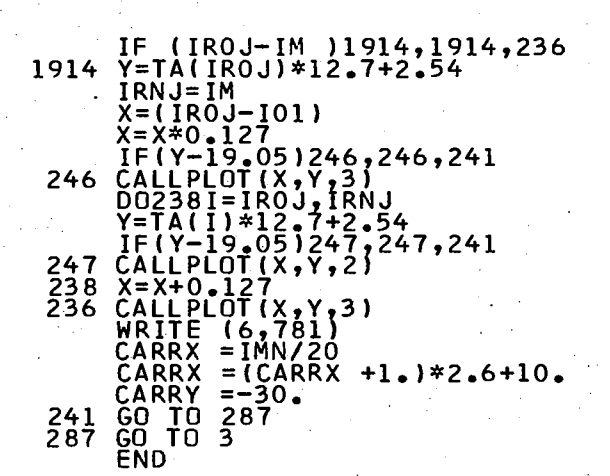

**AREA0568 AREA0569 AREA0570** AREA0571 AREA0572 **AREA0573 AREA0574 AREA0575 AREA0576 AREA0577 AREA0578 AREA0579 AREA0580 AREA0581 AREA0582 AREA0583** AREA0584 **AREA0585 AREA0586 AREA0587** 

'n.  $\bullet$ 盒  $\mathbf{I}$  $\mathbf{r}$ 

```
GRAPOOOL
  SUBROUTINE GRAPH (IO, IM, RUN, VI, DELAY, TI, IMN)
  REAL*8 RUN
                                                                                   GRAP0002
  DIMENSION TRA (12)
                                                                                   GRAPOOO3
  DATA TRAZITI, RI, IAI, INI, ISI, IMI, III, ISI, ISI, III, IOI, INIZ
                                                                                   GRAPO004
  IB = (10/10)*10GRAPOOOS
                                                                                   GRAPOOO6
  IE = (IM/10+1)*10N = (I\overline{E} - I\overline{B})/20GRAPOOO7
  iF(iB) 1,2,2
                                                                                   GRAPOOOR
1 RETURN
                                                                                   GRAPOOOS
2 \times = -0.508<br>FLOATI=IB
                                                                                   GRAPO010
                                                                                   GRAPOOTI
                                                                                   GRAPOOIZ
  Y = -1.01600 \overline{3} \overline{1} = 1, NGRAPOOI3
                                                                                   GRAP0014
  CALL NUMBER (X,Y,0.508,0.0,FLOAT1,-1)GRAPOO15
  X = X + 0.508GRAPOOT6
  CALL PLOT (X, -0.381, 3)GRAPOOI7
  CALL PLOT (X, 0, 0, 2)X = X + 2.54GRAP0018
  CALLPLOT(X, 0, 0, 2)GRAPO019
  X = X - 0.508GRAPO020
  FLOATI = FLOAT1 + 20GRAPOOZI
                                                                                   GRAP0022
  X = X + 0.508CALL PLOT (X, -0, 381, 2)GRAPOO23
  X = X - 0.508GRAP0024
  CALL NUMBER(X.Y.0.508.0.0.FLOAT1,-1)
                                                                                   GRAPOOZ5
  X = X + 0.508GRAP0026
  CALL PLOT(X,-2,54,3)GRAP0027
  CALL PLOT (0, -2, 54, 2)GRAP0028
  X = 0.0
                                                                                   GRAP0029
  FLOAT1=IBGRAP0030
  DO 4 I = 1. NGRAP0031
  FLOAT2 = V1/(DELAY+FLOAT1*TI)**2
                                                                                   GRAP0032
  CALL PLOT (X, -2, 921, 2)GRAP0033
                                                                                   GRAP0034
  X = X - 0.508CALL NUMBER(X,-3.302,0.254,0.0,FLOAT2,3)
                                                                                   GRAPO035
  X = X + 3.048GRAP0036
  CALL PLOT (X, -2, 54, 3)GRAP0037
4 FLOAT1=FLOAT1+20.
                                                                                   GRAPOO38
                                                                                   GRAP0039
  X\overline{F} = XGRAP0040
  CALL PLOT(X,-2,921,2)X = X - 0.508GRAPO041
  FLOAT2=VI /(DELAY+FLOAT1*TI) **2
                                                                                   GRAP0042
                                                                                   GRAP0043
  CALL NUMBER(X,-3.302,0.254,0.0,FLOAT2,3)
  X = 1MN/20
                                                                                   GRAP0044
  CALL SYMBL4(X,-4.572,0.762,0.0,13HENERGY (EV),13)<br>CALL SYMBL4(X,-2.032,0.762,0.0,14HCHANNEL NUMBER,14)
                                                                                   GRAPO045
                                                                                   GRAP0046
  CALL PLOTIO. 2.54.35
                                                                                   GRAP0047
  CALL PLTIR(XE,2.54,2)<br>CALL PLOT(XE,15.24,3)<br>CALL PLTIR(0.,15.24,3)
                                                                                   GRAPOO48
                                                                                   GRAPO049
                                                                                   GRAPOO50
  CALL PLOT(0.,0.,3)
                                                                                   GRAPO051
                                                                                   GRAP0052
  Y = 14.986GRAP0053
  0051=1,12GRAP0054
  11 = 11 - 1GRAP0055
  FLOAT1=FLOAT (I1)/10.
                                                                                   GRAP0056
  CALL NUMBER(-1.778, Y, 0.508, 0.0, FLOAT1, 1)
                                                                                   GRAP0057
  Y = Y + 0.254GRAPO058
  CALL PLOT (-0.254, Y, 3)GRAP0059
  CALL PLOT (0, 0, 1, 2)GRAP0060
5 \ \overline{Y} = \overline{Y} - 1.524GRAPOO61
  Y = 0.508GRAP0062
  D0 6 I=1,12GRAP0063
```
3

 $\mathbf{F}$  $\circ$ S  $\blacksquare$ 

CAL L SYMBL4(-3.91,Y,0.762,0.0,TRAU),1 )  $6<sup>1</sup>$ Y=Y+1.2 7 **X=IMN/20**  CALL SYMBL4(X,18,00,0,762,0,0,RUN,8)<br>CALL FINIM(0,,0,) **RETURN** END<sup>1</sup>

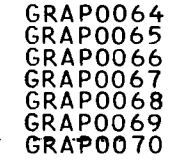

 $\mathcal{A}$ 

KREU0002<br>KREU0003<br>KREU0003 KREU0004 KREU0005 KREU0006 KREU0007 KREU0008 KREU0009 KREUOOIO KREUOOII KREU0012<br>KREU0013

in Agip

 $\mathcal{L}_{\bullet}$  .

 $\mathbf{r}$ 

 $\lambda$ 

 $\sim$ 

 $\sim$ 

 $\bar{\Sigma}$ 

÷.

 $\sim$   $\pm$  $\sim$ 

 $\sigma_{\rm{eff}}$ 

 $\Delta$ 

 $\mathbf{r}$ 

 $33$ 

 $\mathbf{r}$ 

 $\mathbf{I}$ 

SUBROUTINE KREUZ(X,Y,H) KREUOOO1<br>HIJLIJA KREUZ(X,Y,H)  $H1=H*0.5$  $X1 = X - H1$  $X2 = X + H1$  $Y1 = Y - H1$  $Y2 = Y + H1$ CAL L PLOT(Xl,Y,3) CAL L PLOT(X2,Y,2) CAL L PLOT(X,Y,2) CAL L PL0T(X,Y1,2) CALL PLOT(X,Y2,2) RETURN<br>END

- Ca

 $\sim$ 

 $\sim$ 

 $\sim$ 

 $\sim$ 

 $\sim$ 

 $\sim$ 

 $\mathcal{A}$ 

 $\sim 10^{-1}$  $\sim$ 

**College** 

 $\sim$   $\sim$ 

 $\sim$ 

 $\sim 10^{-10}$ 

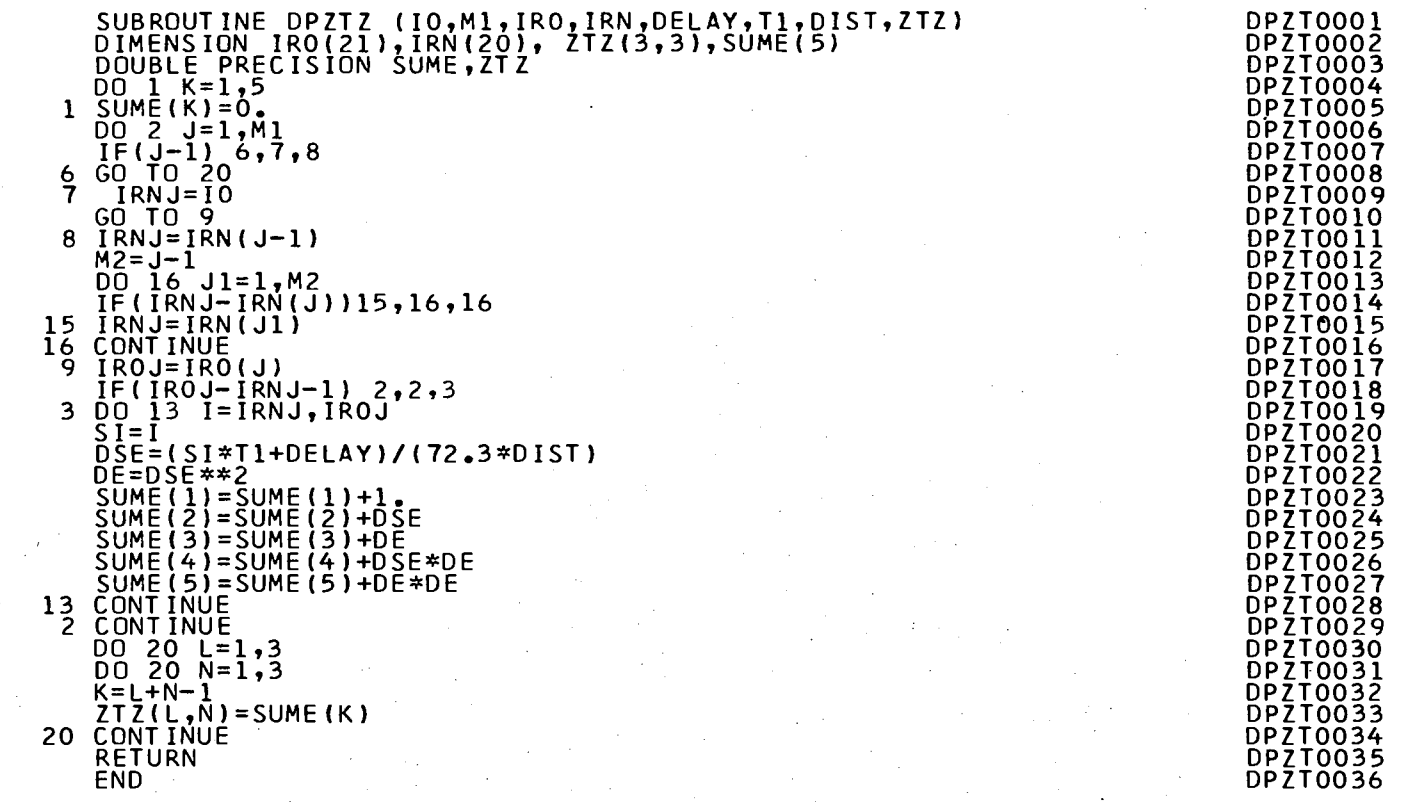

 $\mathbf{I}$  $34$ 

 $\mathbf{I}$ 

 $\ddot{\phantom{1}}$ 

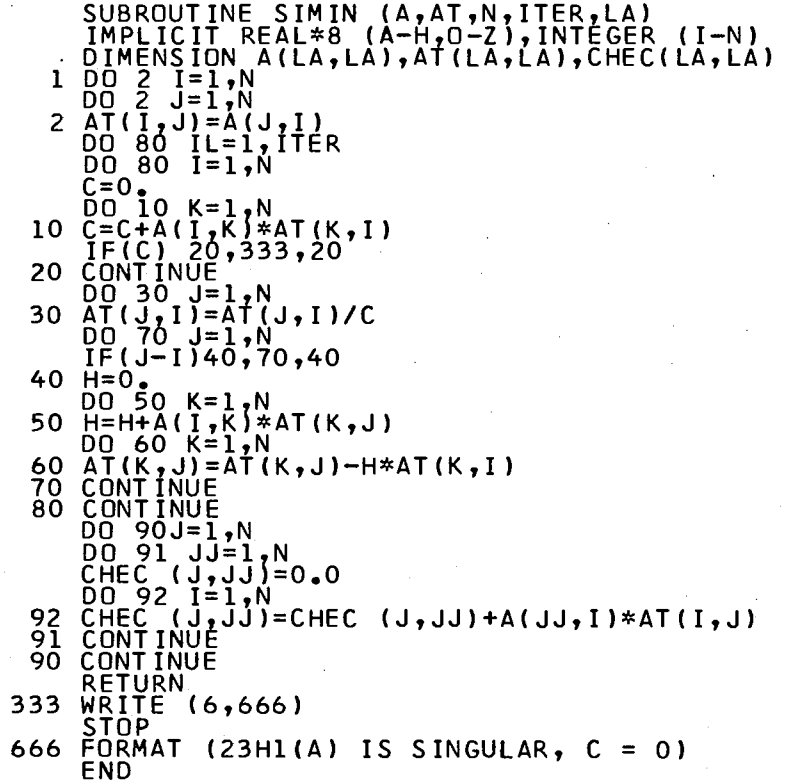

 $\mathcal{F}_{\mathcal{A}}$ 

 $\mathcal{A}_1$ 

 $\sim$ 

 $\ddot{\phantom{a}}$ 

 $\sim$ 

 $\mathbf{I}$ 95  $\mathbf{I}$ 

SIMI0001<br>SIMI0002<br>SIMI0003<br>SIMI0004<br>SIMI0005

SIMIO006 **SIMIOOO7** 

SIMI0007<br>SIMI0008<br>SIMI0000<br>SIMI0011<br>SIMI0012<br>SIMI0015<br>SIMI0015<br>SIMI0016<br>SIMI0016<br>SIMI0016

SIMI0017<br>SIMI0018<br>SIMI0020<br>SIMI0022<br>SIMI0022<br>SIMI00225<br>SIMI00225<br>SIMI00227<br>SIMI00227<br>SIMI00227<br>SIMI00227<br>SIMI00227<br>SIMI00229<br>SIMI00229<br>SIMI00229<br>SIMI00229<br>SIMI00229<br>SIMI00322<br>SIMI0032

SIMI00334<br>SIMI0035<br>SIMI0035

 $\ddot{\phantom{0}}$ 

 $\sim$ 

 $\sim$ 

 $\alpha$  and  $\alpha$ 

 $\sim$ 

 $\sim$ 

 $\sim$ 

 $\mathcal{L}$ 

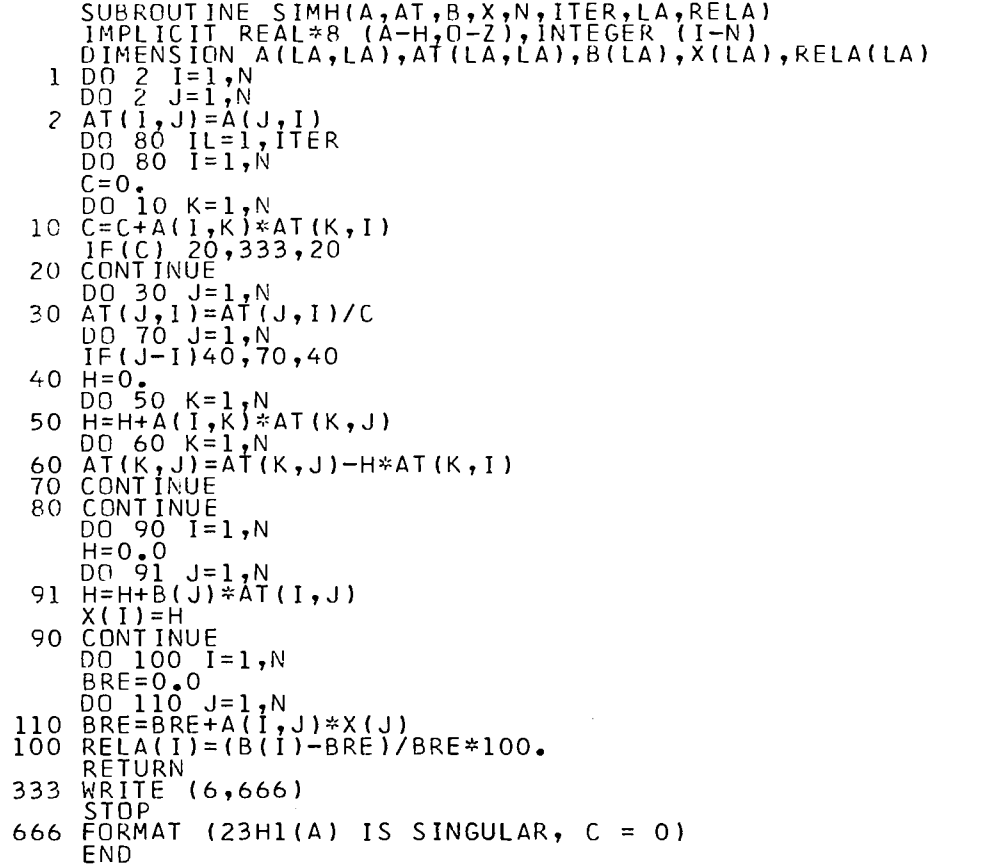

 $\label{eq:2.1} \frac{1}{2} \sum_{i=1}^n \frac{1}{2} \sum_{j=1}^n \frac{1}{2} \sum_{j=1}^n \frac{1}{2} \sum_{j=1}^n \frac{1}{2} \sum_{j=1}^n \frac{1}{2} \sum_{j=1}^n \frac{1}{2} \sum_{j=1}^n \frac{1}{2} \sum_{j=1}^n \frac{1}{2} \sum_{j=1}^n \frac{1}{2} \sum_{j=1}^n \frac{1}{2} \sum_{j=1}^n \frac{1}{2} \sum_{j=1}^n \frac{1}{2} \sum_{j=1}^n \frac{$ 

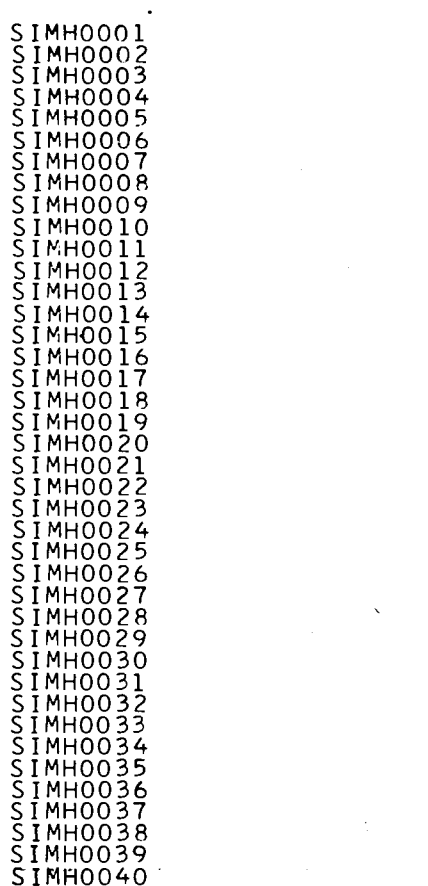

 $\mathbf{1}$  .  $-96$ 

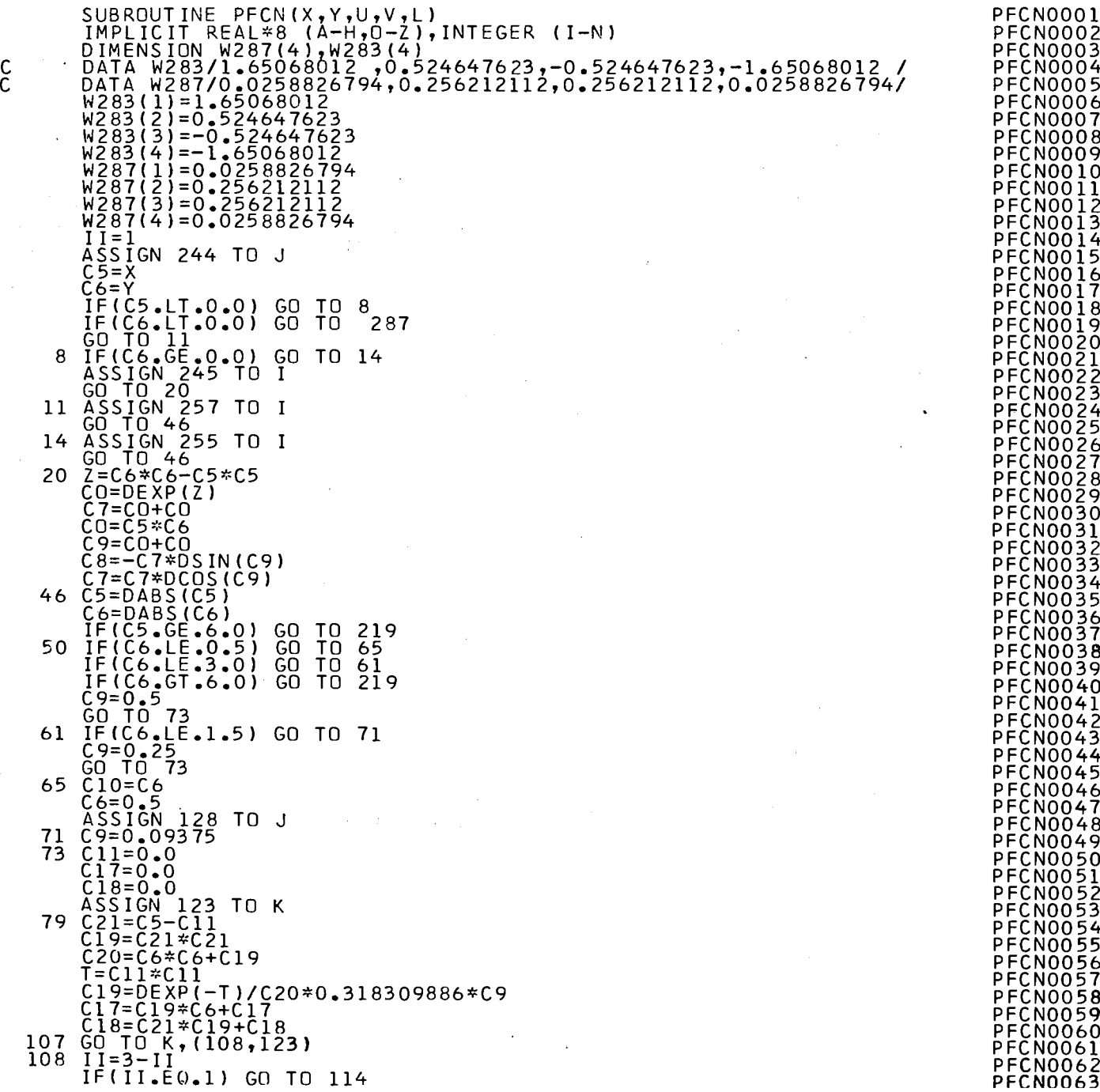

PFCN0001 PFCN0002 PFCN0003 PFCN0004 PFCN0005 PFCN0006 PFCN0007 PFCN0008 **PFCN0009** .<br>PFCNOO11<br>PFCNOO11 PFCN0012 PFCN0013 PFCN0014 PFCN0015 PFCN0016 PFCN0017 PFCN0018 PFCN0019 PFCN0020 PFCN0021 PFCN0022 PFCN0023 PFCN0024 PFCN0025 PFCN0026 PFCN0026 PFCN0027 PFCN0028 PFCN0029 PFCN0030 PFCN0031 PFCN0032<br>PFCN0033 PFCN0034 PFCN0035 PFCN0037 PFCN0038 PFCN0038 PFCN0039 PFCN0040 PFCN0041 PFCN0043 PFCN0043 PFCN0044 PFCN0045 PFCN0046 PFCN0047 PFCN0048 PFCN0049 PFCN0050 PFCN0051 PFCN0052 PFCN0053 PFCN0054 PFCN0055 PFCN0055<br>PFCN0056<br>PECNOOF7 PFCN0057 PFCN0058 PFCN0059 PFCN0060 PFCN0061

 $\sim$ 

 $\mathbb{R}^2$ 

 $\mathbf{L}$ 

 $\bar{z}$ 

 $\sim$ 

 $\mathcal{L}_{\mathcal{A}}$ 

 $\rightarrow$ 

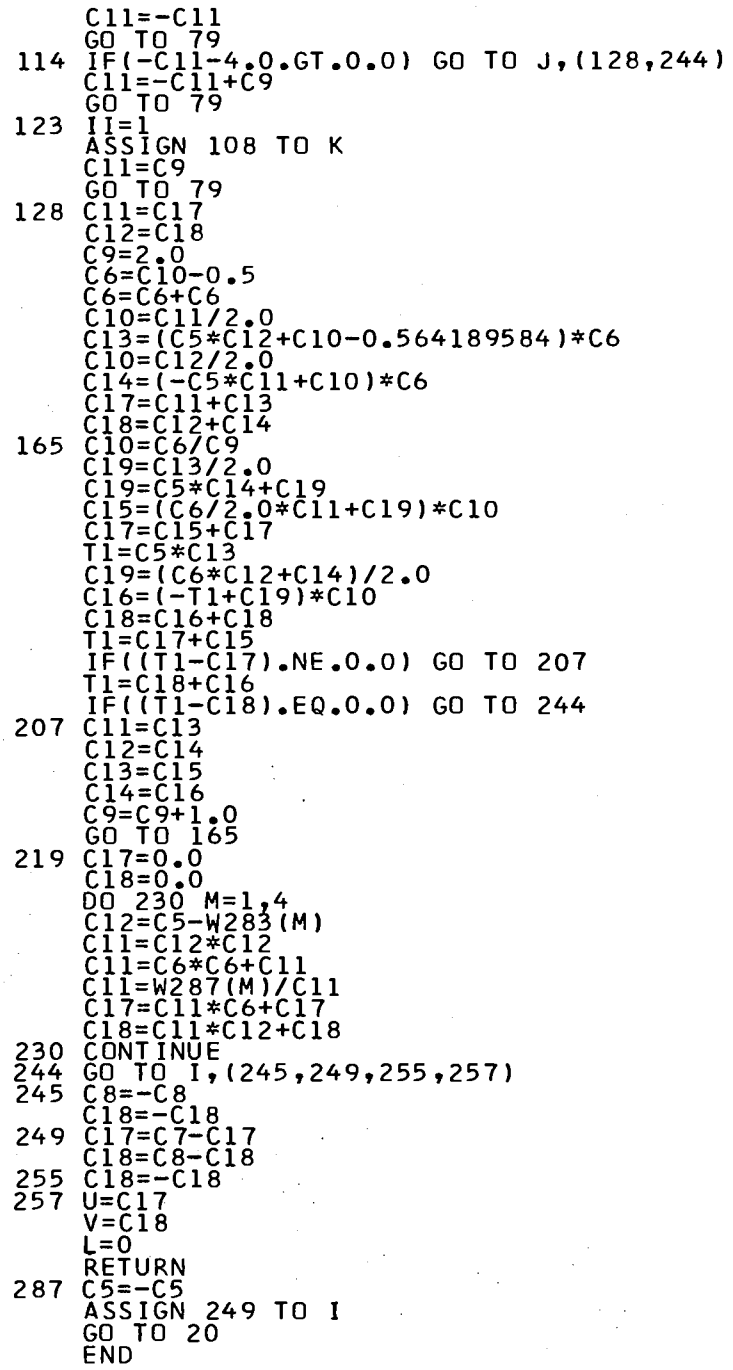

 $\alpha$ 

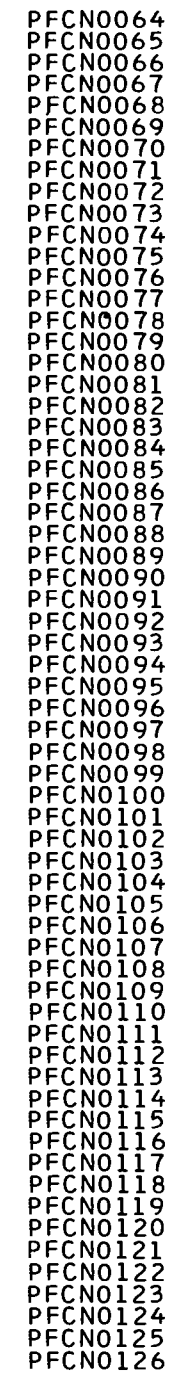

Ì٢. 86  $\mathbf{I}$ 

 $\mathbf{I}$ 

## PROGRAM: AREAT

# Version IBM 1800

MONITOR CONTROL CARDS IBM 1800

 $\chi^2$  .

noono

 $\mathcal{A}^{\mathcal{A}}$ 

 $\mathcal{L}_{\mathcal{A}}$ 

 $\mathop{\rm c}\limits_{\rm c}$ 

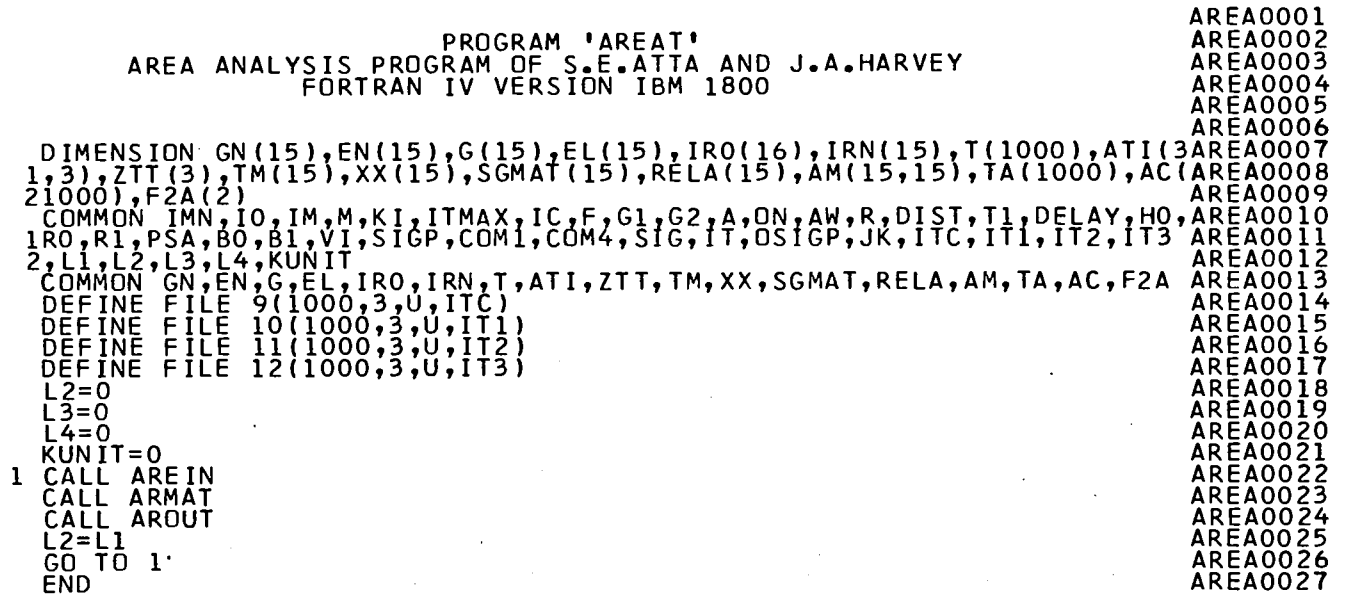

 $\sqrt{2}$ 100  $\blacksquare$ 

-l

SUBRUUI INE ARE IN **AREI0001** DIMENSION GN(15),EN(15),G(15),EL(15),IRO(16),IRN(15),T(1000),ATI(3AREI0001<br>73),ZTT(3),TM(15),XX(15),SGMAT(15),RELA(15),AM(15,15),TA(1000),AC(AREI0002<br>21000),F2A(2) DIMENSION FE(2),ZTZ(3,3),CHEC(3,3),S(1000)<br>COMMON IMN,IO,IM,M,KI,ITMAX,IC,F,GI,G2,A,ON,AW,R,DIST,T1,DELAY,HO,AREIO006<br>IRO,RI,PSA,BO,BI,VI,SIGP,COM1,COM4,SIG,IT,OSIGP,JK,ITC,IT1,IT2,IT3 AREIO007<br>2,L2,L3,L4,KUNIT<br>COMMON GN,E COUTVALENCE (T(1), S(1))<br>
READ (5,2) L1, L4, F2A, FE<br>
2 FORMAT(216, 2A4, 2A4)<br>
IF(L1)4, 4, 3<br>
4 IF(L3) 22, 22, 23 **ARE10010** AREIOO11 **ARET0012 ARE10013** ARET0014 22 CALL EXIT **AREI0015** 23 WRITEIKUNIT,99)L1<br>99 FORMAT(15) **AREIO016 AREIOOI7** END FILE KUNIT **AREIO018** CALL EXIT **ARETOOI9** S WRITE (6'1) F2A<br>1 FORMAT(35H1AREA ANALYSIS OF TRANSMISSION DATA/4HORUN,4X,2A4)<br>1 FORMAT(35H1AREA ANALYSIS OF TRANSMISSION DATA/4HORUN,4X,2A4)<br>6 FORMAT(715,3E12.6) AREI0020 ARFT0021 **AREIOOZZ** AREIO023 **ARE10024**  $F\bar{G}\bar{Z} = F*G\bar{Z}$ **ARET0025** IF(IC)46,45,46 **ARE10026** 45 READ  $(5,47)$  (ZTT(K)  $,K=1,3$ ) **AREI0027** 47 FORMAT(3E12.6) **AREI0028** 46 READ (5,7) (IRO(J), IRN(J), G(J), EL(J), GN(J), J=1, M)<br>7 FORMAT(215, 3E12.6) **AREI0029 ARE10030**  $IT=0$ **AREI0031** IF(L2-L1)251,252,251<br>251 READ (5,8) A,ON,AW,R,DIST,T1,DELAY,HO,RO,R1, PSA **ARET0032 ARET0033**  $\overline{B}$  FORMAT( $\overline{6}$ EI2.6) **ARFI0034**  $B0 = (R0 * T1 - R1 * DELAY)/(72 - 3 * D1ST* - 8325)$ **AREI0035** B1=R1/-8325<br>READ(5,9)(S(I),I=1,IMN)<br>9 FORMAT(2(12X,E12.5,12X))<br>00.70 K=1,IMN **ARE10036 AREI0037 ARET0038 ARE10039**  $\overline{I}(K) = \overline{EXP}(\overline{I} - \overline{O}N \times S(K))$ **ARET0040** 70 CONTINUE AREI0041 252 VI=(72.3\*DIST) \*\* 2 **ARE10042**  $\overline{W}$ RITE  $\overline{6,260}$ ) FE **ARE10043** 260 FORMAT ( SHOELEMENT, 2X, 2A4) **AREI0044** WRITE (6,31) **ARE10045** 31 FORMATI///14x, ' INITIAL GUESSES OF GNO'/)<br>WRITE (6,32) ( GN(J),J=1,M)<br>32 FORMAT ( 20X,E12.5)<br>CALL CLOCK(ITIME) **ARE10046 ARE10047 ARE10048 AREI0049** KHOUR=ITIME/1000 **ARFI0050**  $KMINU = ITIME - \overline{K}H\overline{O}UR*1000$ AREI0051 KMINU=KMINU\*.06 **ARFIOO52** WRITE(6,911)KHOUR, KMINU<br>911 FORMAT(7,' TIME AT THE BEGIN OF CYCLE 1 ', I4, '.', I2,//) **ARET0053 ARE10054**  $0015J=1$ ,  $M = 0.0$ <br>SGMAT(J)=0.0 **AREI0055 ARE10056**  $\overline{SIO} = \overline{E} \cup \overline{I} \cup \overline{I}$ **AREI0057**  $EN(J)=VI / (SIO*T1+DELAY)**2$ **ARE10058**  $IROJ=IRO(J)$ **ARE10059**  $IRNJ=IRN(J)$ **ARE10060**  $\overline{0}0101 = IR0J$ , IRNJ **AREI0061**  $SGMAT(\bar{J}) = T(\bar{I}) + SGMAT(\bar{J})$ **AREI0062 10 CONTINUE AREI0063** 

 $\blacksquare$ 

 $\mathbf{r}$  $\blacksquare$  $\bullet$ ē

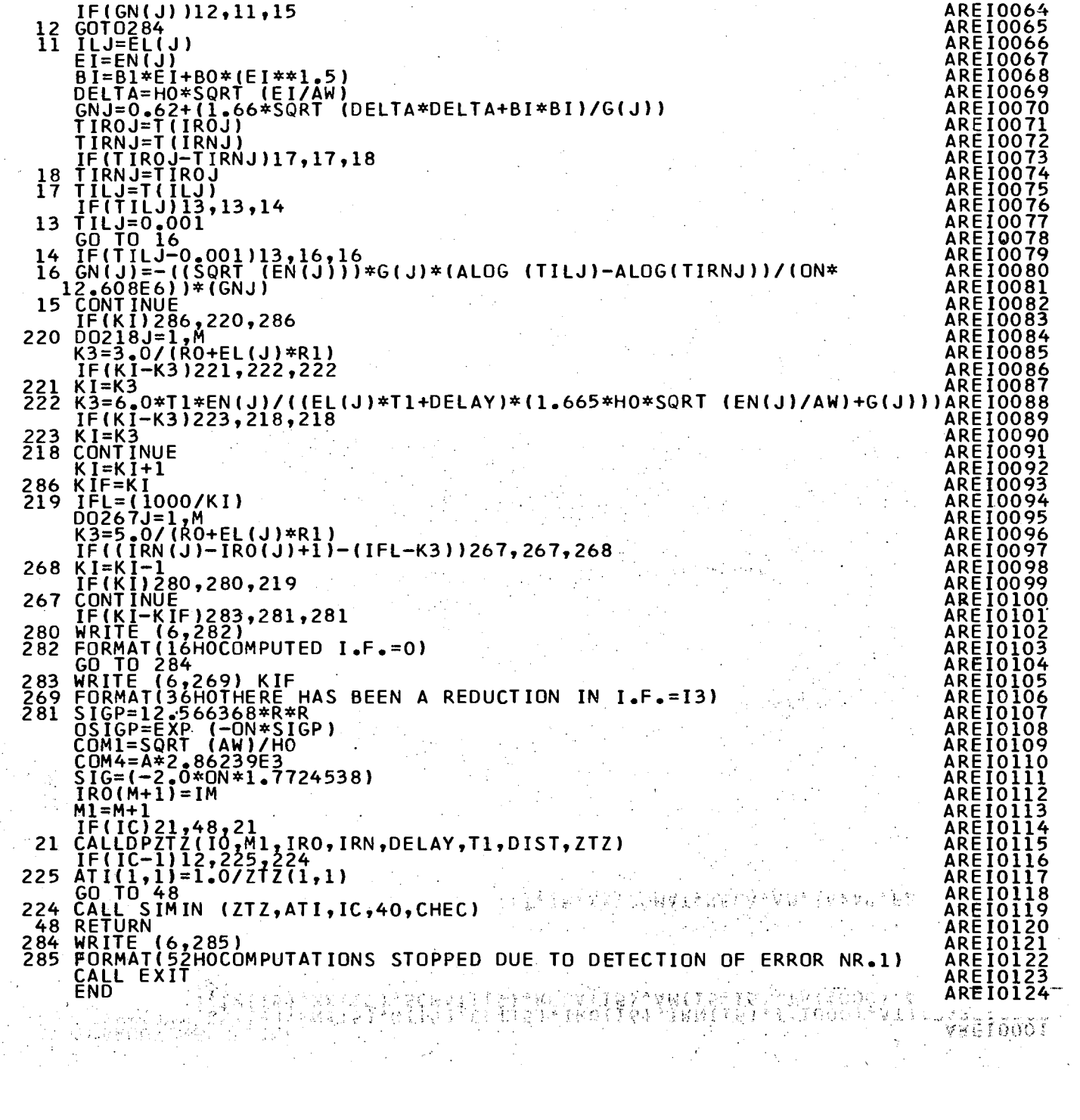

 $\alpha$  ,  $\beta$  ,  $\alpha$  ,  $\frac{1}{2} \sum_{i=1}^{n} \frac{1}{i} \sum_{j=1}^{n} \frac{1}{j} \sum_{j=1}^{n} \frac{1}{j} \sum_{j=1}^{n} \frac{1}{j} \sum_{j=1}^{n} \frac{1}{j} \sum_{j=1}^{n} \frac{1}{j} \sum_{j=1}^{n} \frac{1}{j} \sum_{j=1}^{n} \frac{1}{j} \sum_{j=1}^{n} \frac{1}{j} \sum_{j=1}^{n} \frac{1}{j} \sum_{j=1}^{n} \frac{1}{j} \sum_{j=1}^{n} \frac{1}{j} \sum_{j=1}^{n$ 

 $\frac{1}{2} \frac{1}{2} \frac{1}{2}$ 

 $\epsilon$  , to  $\epsilon$ 

 $\mathbf{L}$ 102  $\mathbf{I}$ 

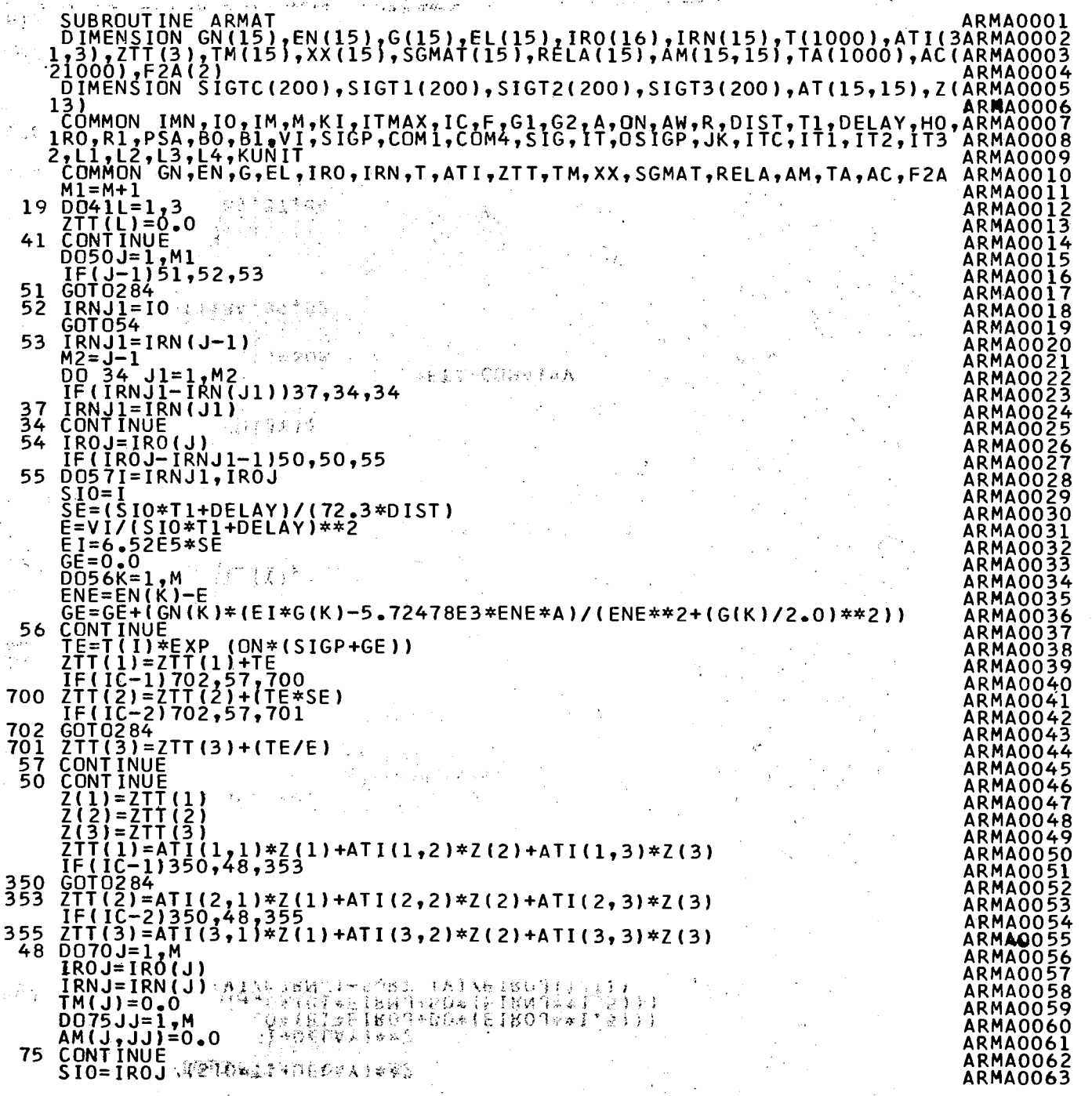

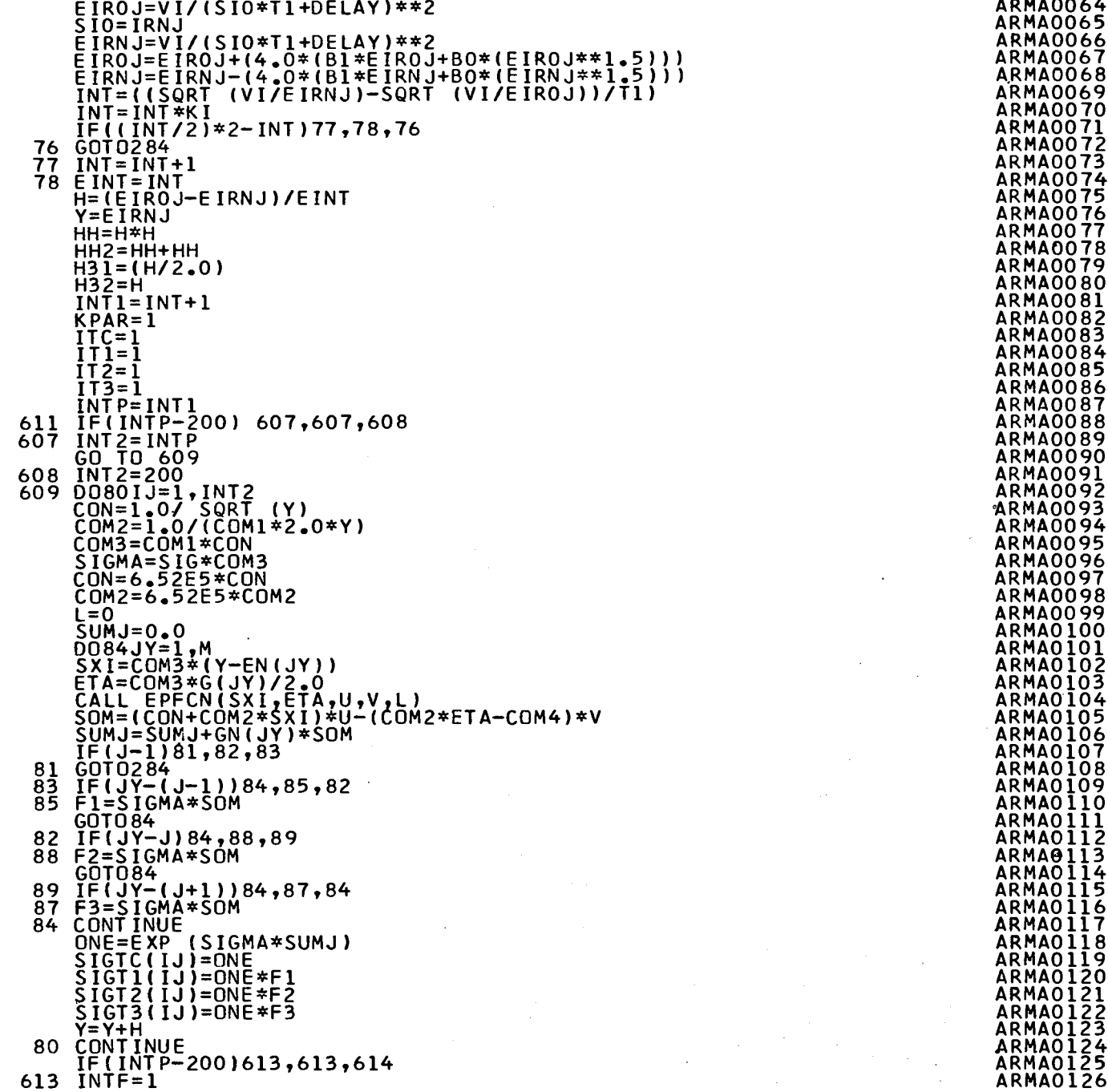

n.

 $\sim$ 

 $\sim$ 

**ARMA0064**<br>ARMA0065 **ARMA0066 ARMAOO67 ARMAOO68 ARMA0069** ARMA0070 **ARMAOO71**<br>ARMAOO72 **ARMA0073** ARMA0074 ARMA0076 **ARMA0077 ARMAOO78 ARMA0079 ARMAOO80 ARMA0080<br>
ARMA0081<br>
ARMA0082<br>
ARMA0084<br>
ARMA0085<br>
ARMA0085** ARMA0087<br>ARMA0088 **ARMA0089 ARMAÕÕ90 ARMAOO9I ARMAOO92** ARMA0093<br>ARMA0094 **ARMAOO95 ARMA0096** ARMAOO97 **ARMAOO98 ARMA0099 ARMAOIÓÓ** ARMA0100<br>ARMA0101<br>ARMA0103<br>ARMA0104 ARMAO105<br>ARMAO106 ARMAOIO7<br>ARMAOIO8 **ARMAOIO9 ARMAOIIO** ARMAŎĪĪĪ<br>ARMAOII2 **ARMAOII3** ARMAOĪĪ4 ARMAOIIS **ARMAOII6 ARMAOII7** ARMAOII8 **ARMAOII9 ARMAOIZO** ARMAO121 ARMAOI22<br>ARMAOI23 ARMAO124<br>ARMAO125

#### $\mathbf{I}$ 104  $\mathbf{I}$

-i

 $\mathbf{r}$ 

 $\sim$ 

 $\bar{z}$
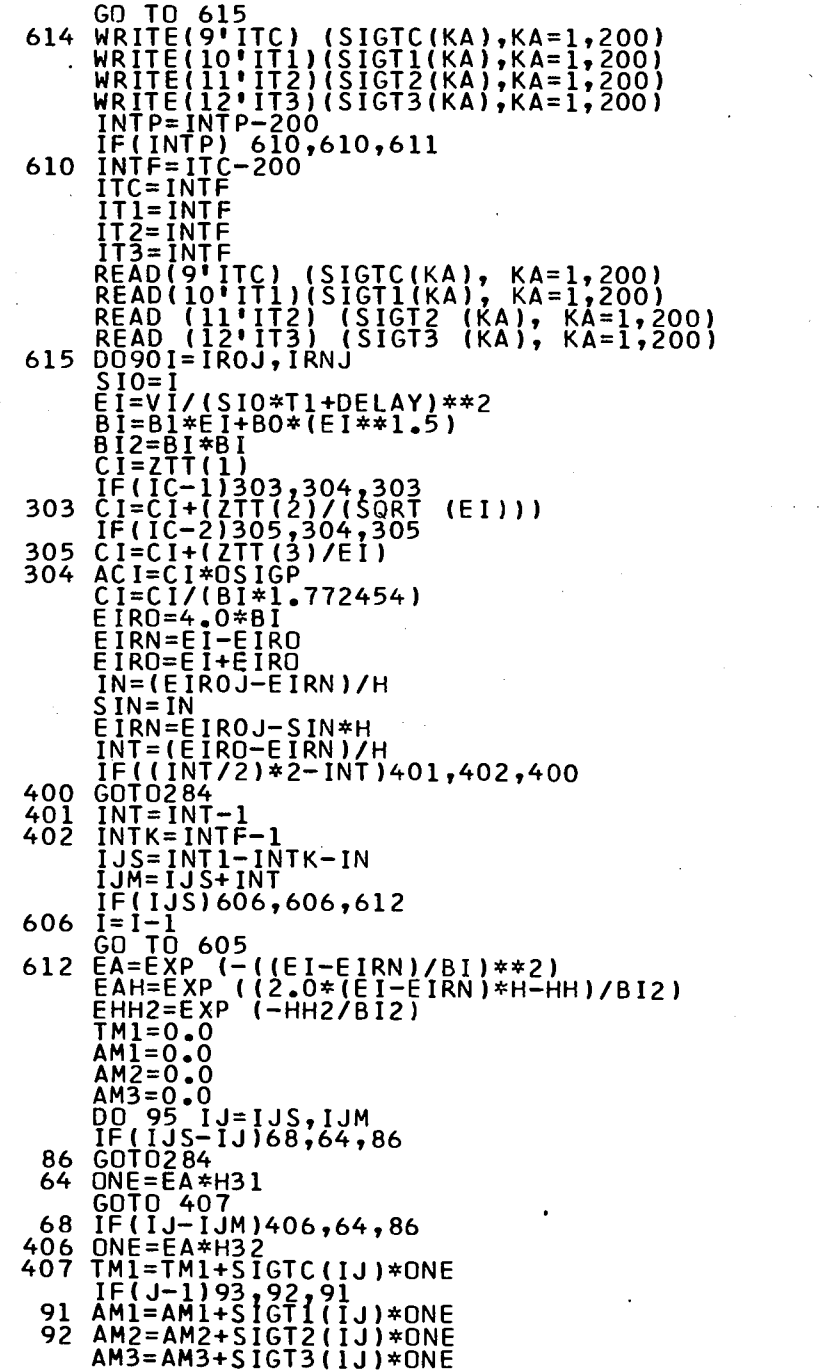

 $\sim 10^{-1}$ 

 $\sim 10^{11}$ 

 $\sim 10^{-1}$ 

 $\sim 10$ 

 $\sim$ 

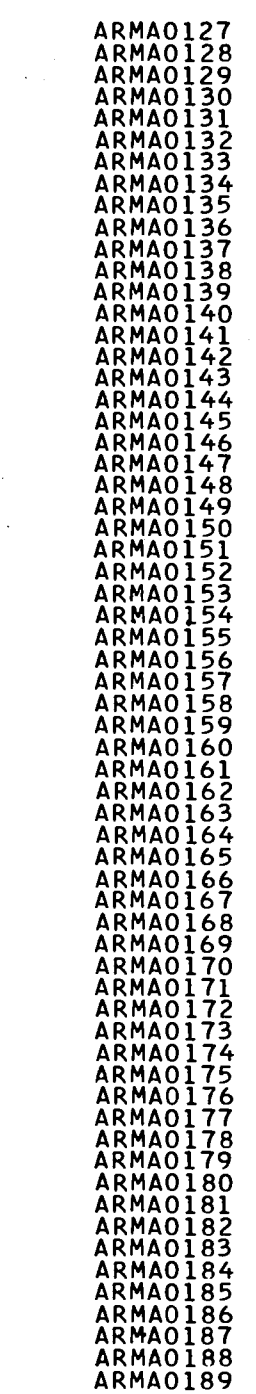

 $\frac{1}{2} \left( \frac{1}{2} \right)$ 

 $\sim$ 

 $\sim 10$ 

 $\sim 10^{11}$  km  $^{-1}$ 

 $\sim 10^{-1}$ 

 $\sim 100$  $\sim 100$ 

 $\sim$ 

 $\sim 10^{-1}$ 

 $\sim 10^{11}$  m  $^{-1}$  .

 $\sim 100$ 

 $\sim$ 

**Contract** 

 $\mathbf{I}$  $105 -$ 

 $\alpha$ 

 $\sim$ 

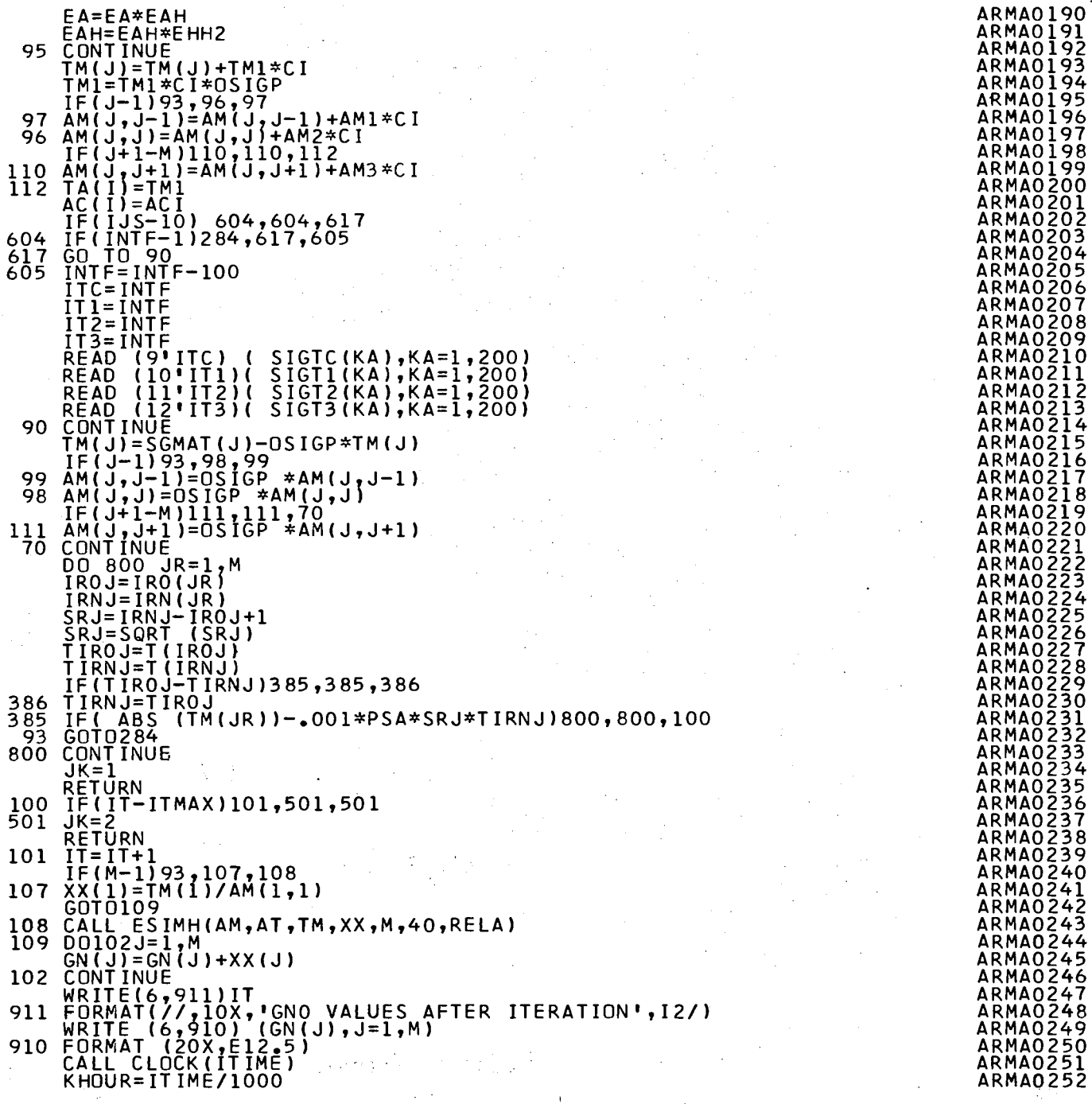

 $\sim 10^{-1}$ 

 $\sim$ 

 $\sim$  $\alpha$  ,  $\alpha$ 

 $\mathcal{A}^{\mathbb{C}}$ 

 $\mathcal{L}^{\pm}$ 

 $\mathcal{A}$ 

 $\alpha$ 

 $\sim$ 

 $\mathcal{F}(\mathcal{A})$ 

 $\sim 10$ 

 $\frac{1}{2}$  ,  $\frac{1}{2}$ 

 $\sim$   $\epsilon$ 

 $\mathcal{A}$ 

 $\mathbf{I}$ 106  $\mathbf{I}$ 

 $\ddot{\phantom{1}}$ 

 $\sim$ 

 $\ddot{\phantom{a}}$ 

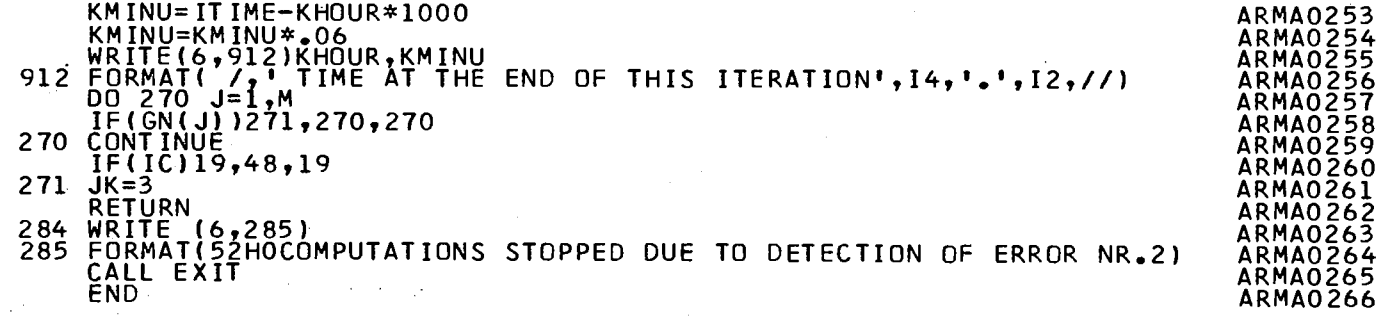

 $\sim$ 

 $\sim$   $_{\star}$ 

 $\mathcal{I}_{\rm{in}}$ 

 $\frac{1}{\sqrt{2}}$ 

i si

 $\alpha$  ,  $\alpha$  ,  $\alpha$ 

 $\sim$ 

 $\mathcal{L}_{\mathcal{A}}$ 

 $\lambda$ 

 $\sim$   $\sim$ 

ΠW.

 $\mathcal{L}_{\mathcal{A}}$ 

 $\sim$ 

 $\alpha$ 

 $\sim$ 

 $\overline{\phantom{a}}$ 

 $\sim$ 

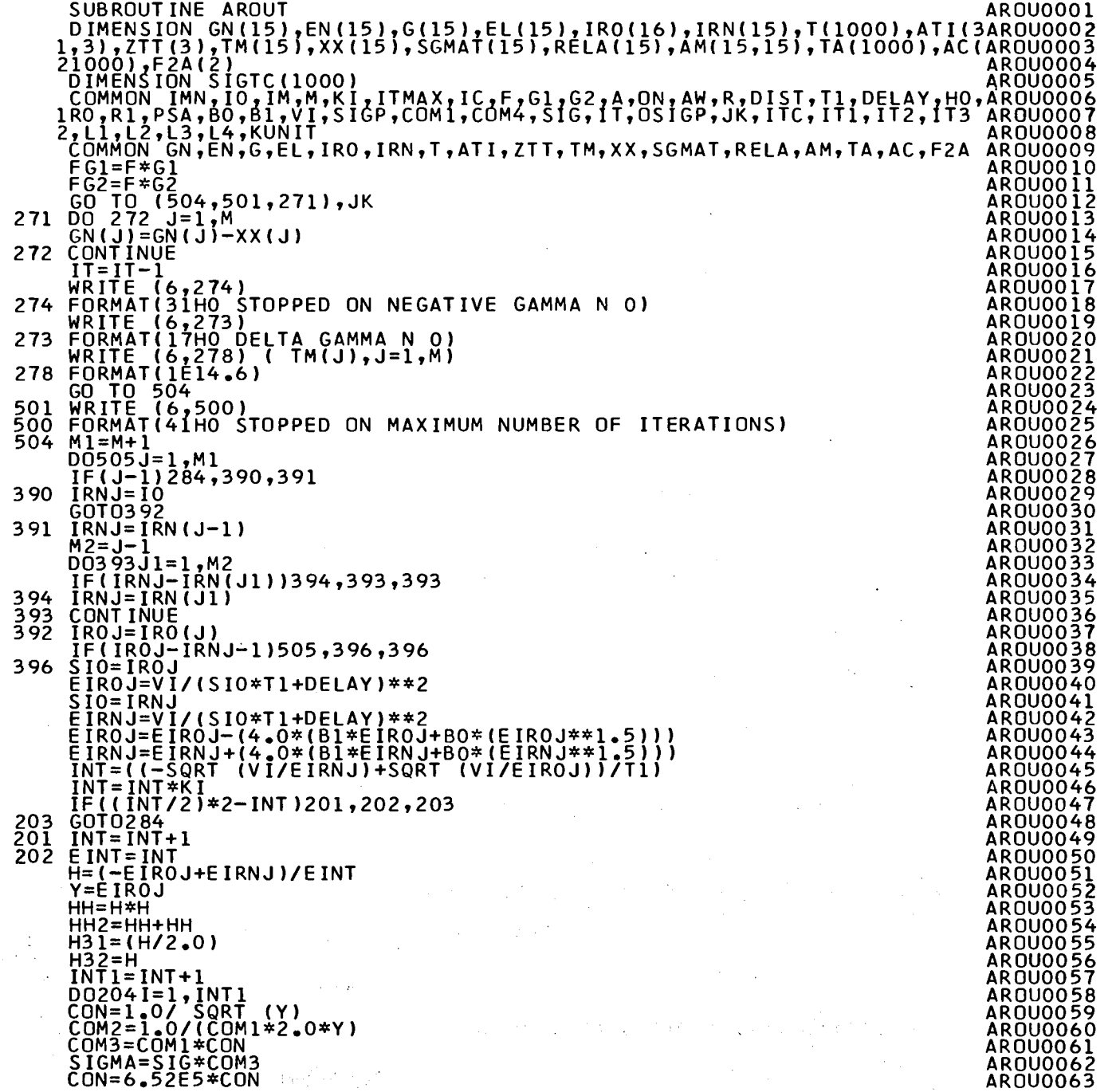

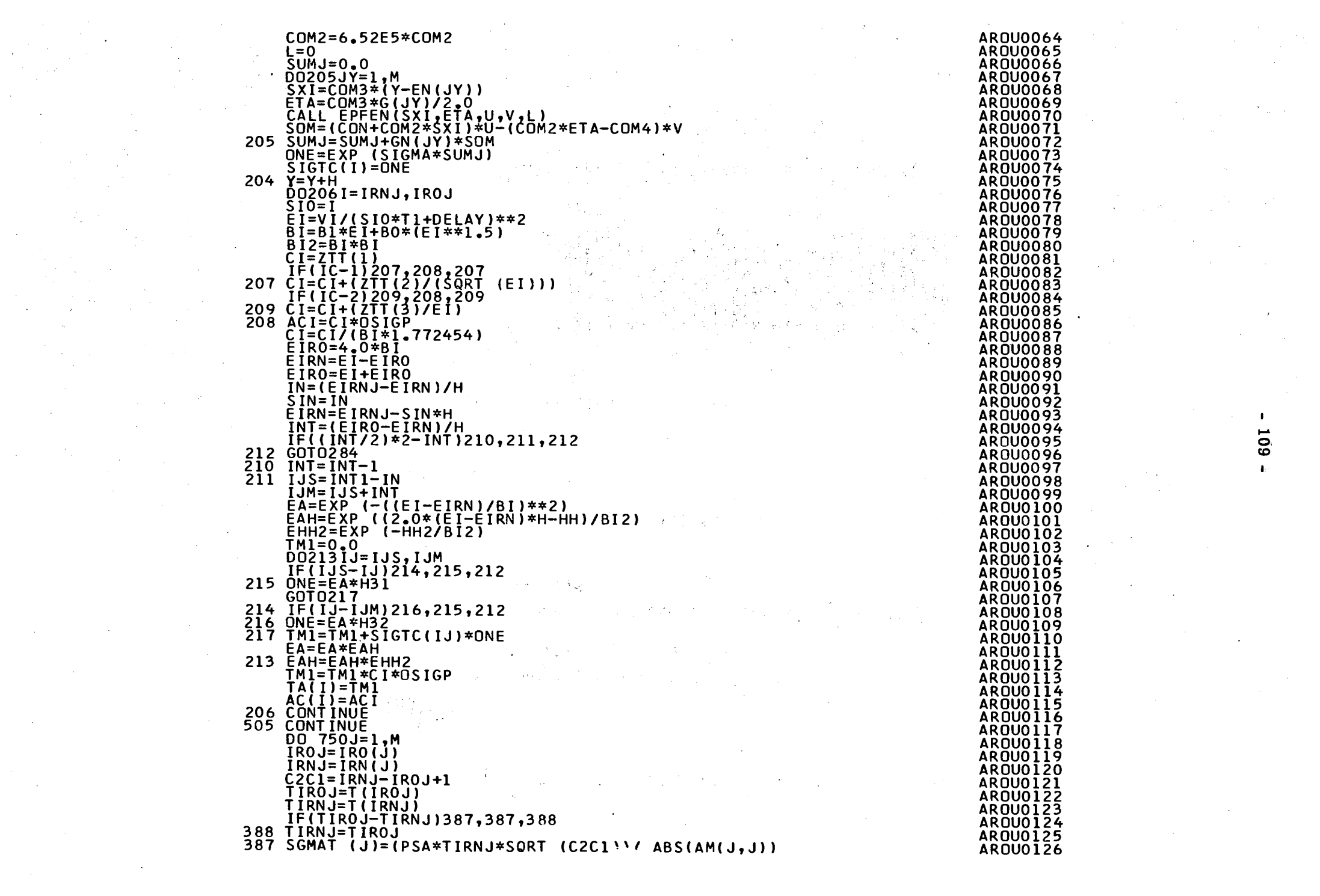

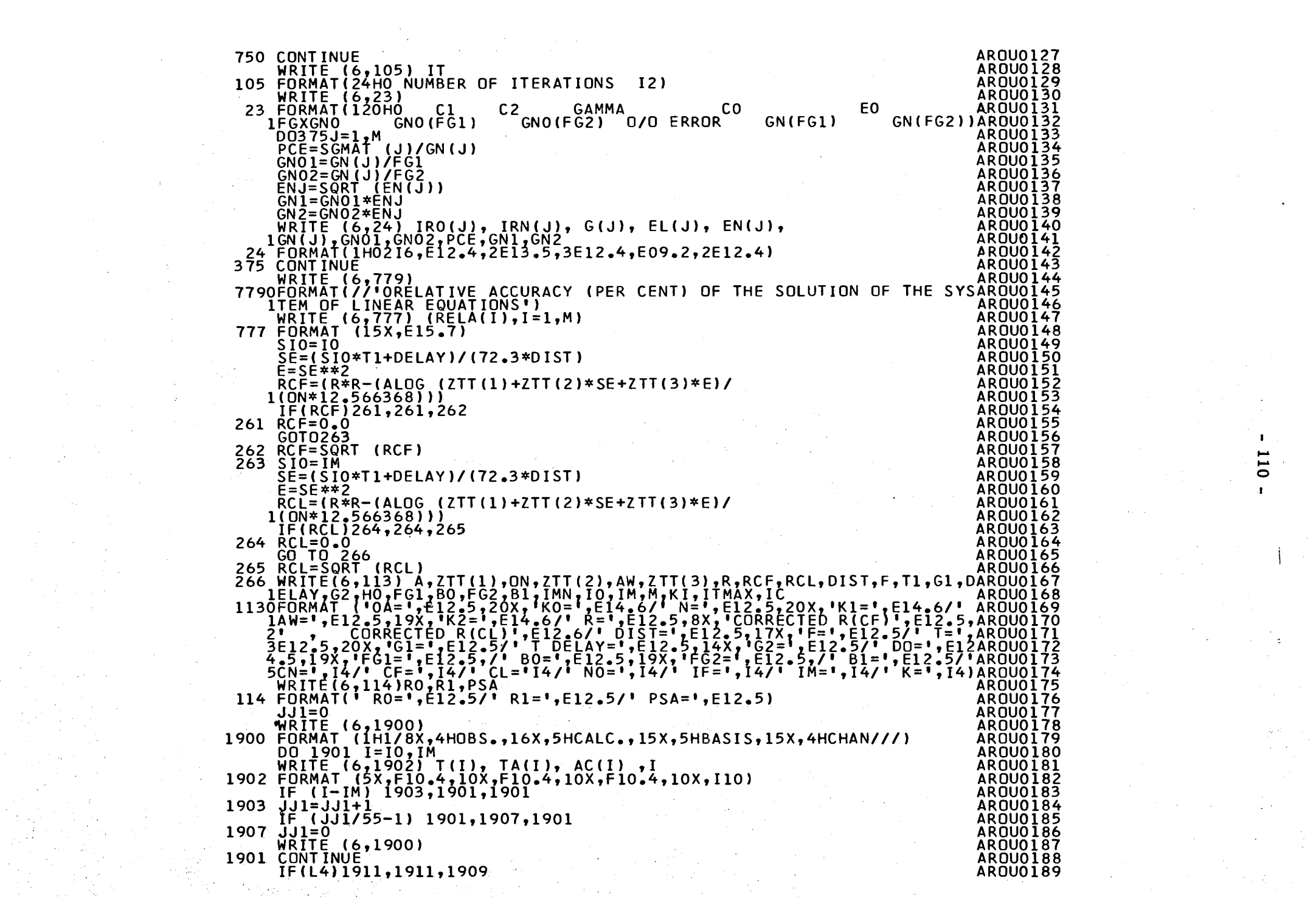

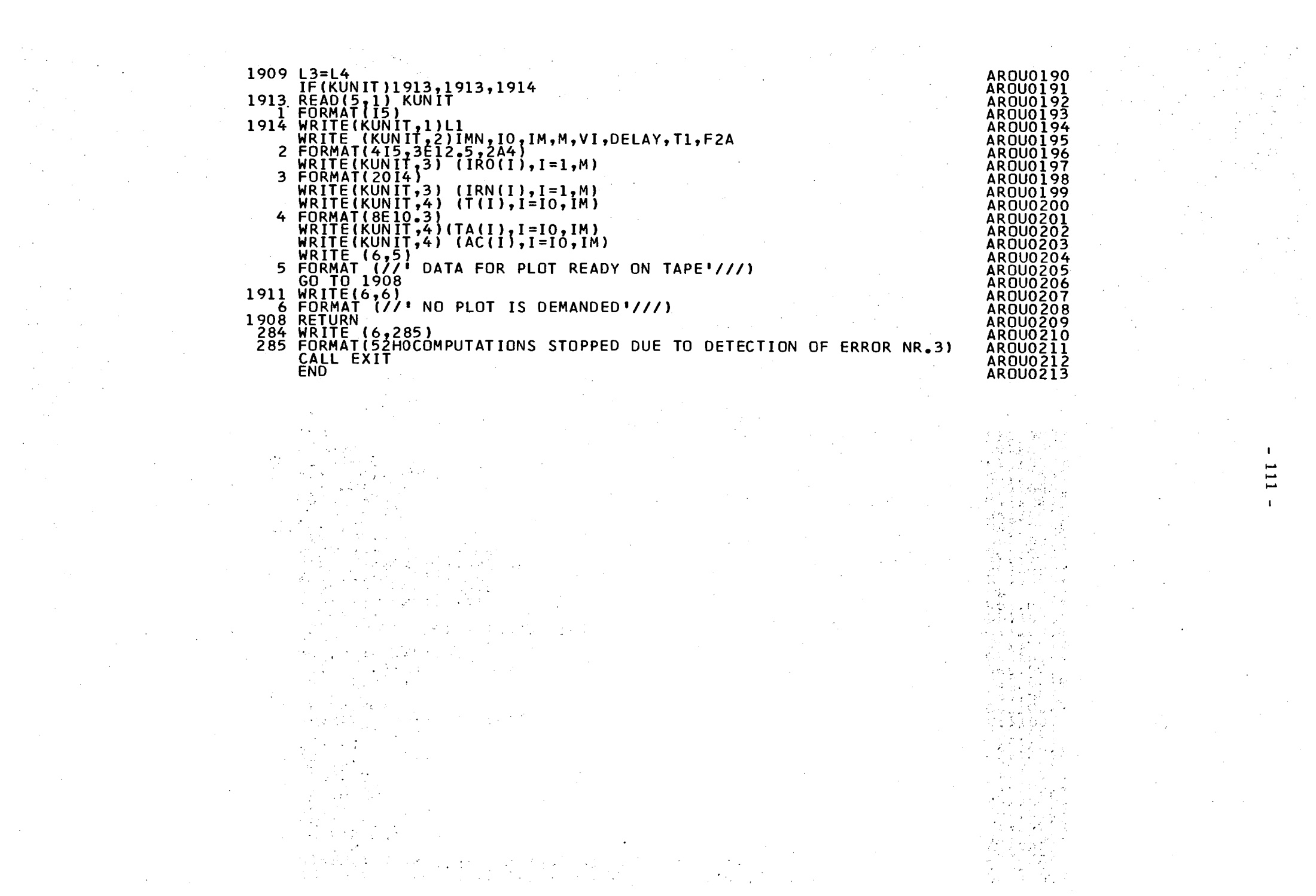

 $-111 -$ 

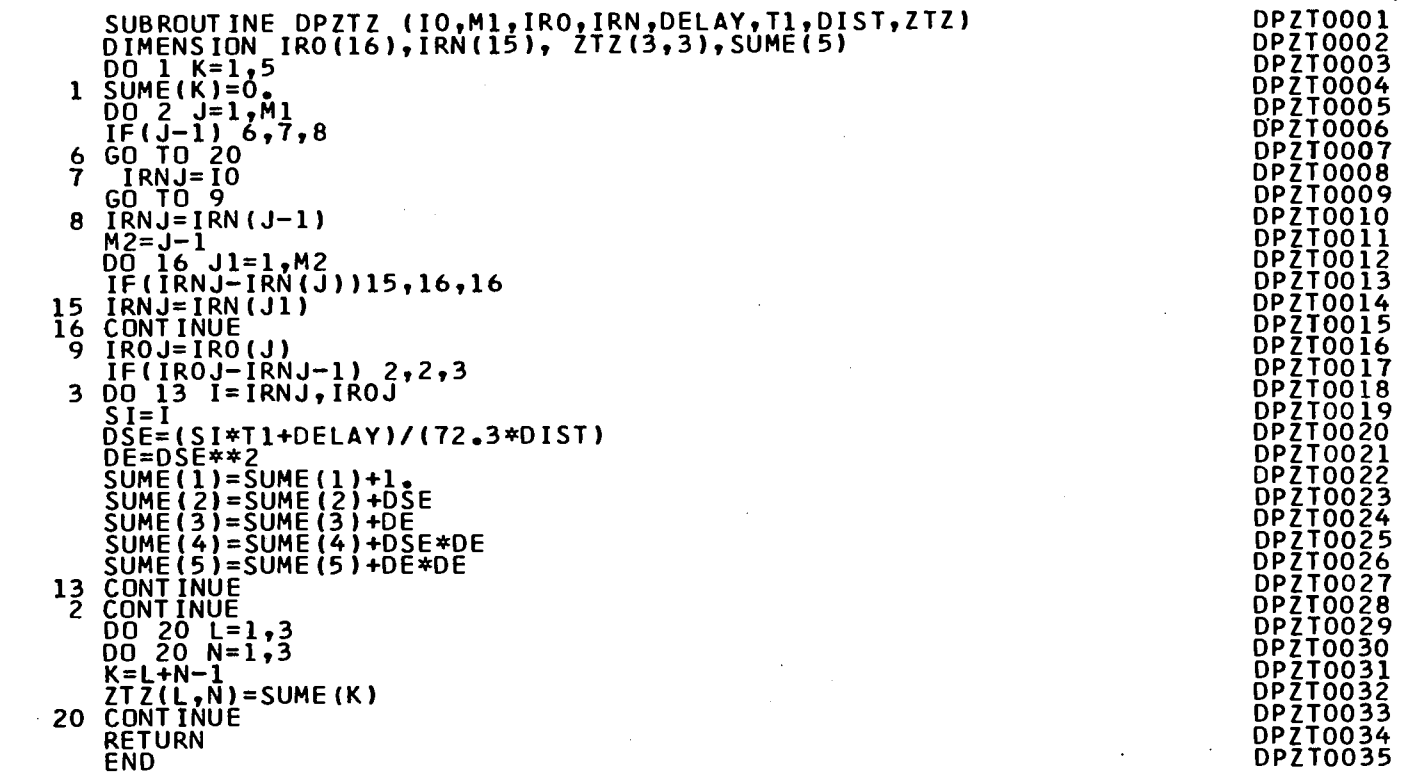

 $\ddot{\phantom{a}}$ 

 $\ddot{\phantom{a}}$ 

to I

 $\mathcal{A}^{\mathcal{A}}$ 

 $\mathbf{I}_\mathrm{c}$ 

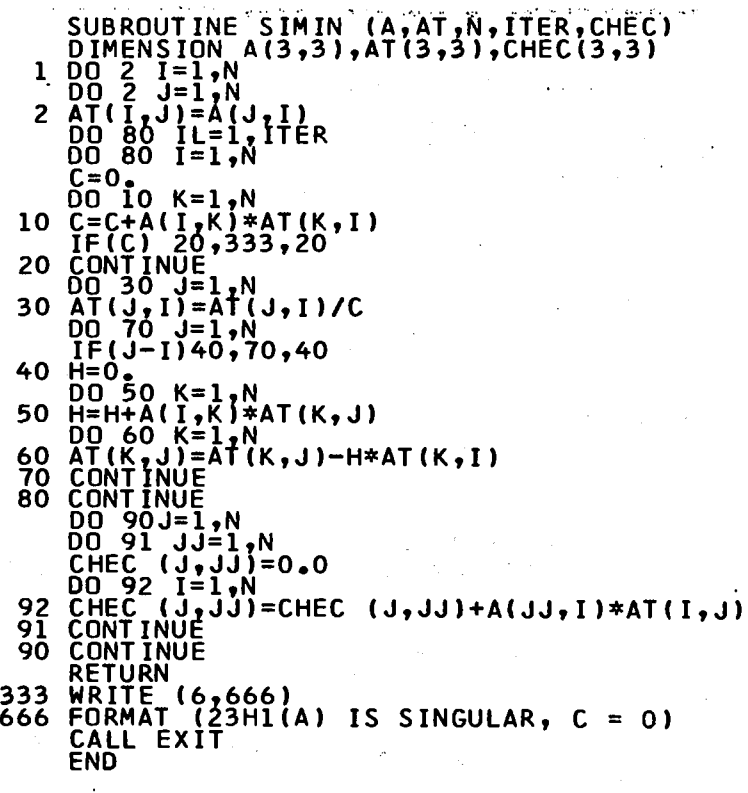

п.

 $\sim$ 

 $\mathcal{L}$ 

 $\sim$ 

 $\bar{\mathcal{A}}$ 

 $\sim$ 

 $\mathcal{L}$ 

 $\blacksquare$  $\overline{\phantom{a}}$  $\overline{\phantom{a}}$ ൎഄ  $\blacksquare$ 

 $\mathcal{L}$ 

SIMI0001

**SIMIO002** SIMI<sub>0003</sub> SIMI0004

**SIMIONOS** SIMIOOO6 **SIMIOOO7 SIMIOOO8** SIMI0009<br>SIMI0010 SIMIOOI1 SIMIÕÕI2<br>SIMIÕÕI3 SIMIO014 SIMI0015<br>SIMI0016<br>SIMI0017

SIMI0017<br>SIMI0018<br>SIMI0020<br>SIMI0022<br>SIMI0023<br>SIMI0024<br>SIMI0025

**SIMIO026 SIMI0027** 

SĪMĪŎŎŽ8 SIMIO029

SIMI<sub>0030</sub>

SIMI0031

SIMIO032

SIMIO033 SIMIO034

SIMIO035

BI LAS  $\label{eq:2} \frac{1}{2} \frac{1}{2} \sum_{i=1}^n \frac{1}{2} \sum_{i=1}^n \frac{1}{2} \sum_{i=1}^n \frac{1}{2} \sum_{i=1}^n \frac{1}{2} \sum_{i=1}^n \frac{1}{2} \sum_{i=1}^n \frac{1}{2} \sum_{i=1}^n \frac{1}{2} \sum_{i=1}^n \frac{1}{2} \sum_{i=1}^n \frac{1}{2} \sum_{i=1}^n \frac{1}{2} \sum_{i=1}^n \frac{1}{2} \sum_{i=1}^n \frac{1}{2} \sum_{i=1}$ ANG KABUPATÈN<br>NGC 2012<br>NGC 2012 i yv

 $\mathbb{E} \mathcal{D}_{\mathbf{z}}(\mathbf{r})$  .

 $\rightarrow$ 

N.

 $\sim$ 

 $\sim 4\mu_{\rm A}$  (1930)

 $\frac{1}{12}$ 

a Alba

j.

لدينة وحفي i kong co Service St in Barbatan 

> $\sim$  .  $\{x_1, \ldots, x_n\}$

> > $\sim$  $\epsilon_{\rm{2}}^{\rm{max}}$

 $\mathcal{A}$ 

 $\Delta\sigma = 1.5$  , and  $\Delta\sigma$ 

÷.

 $\sim$ 

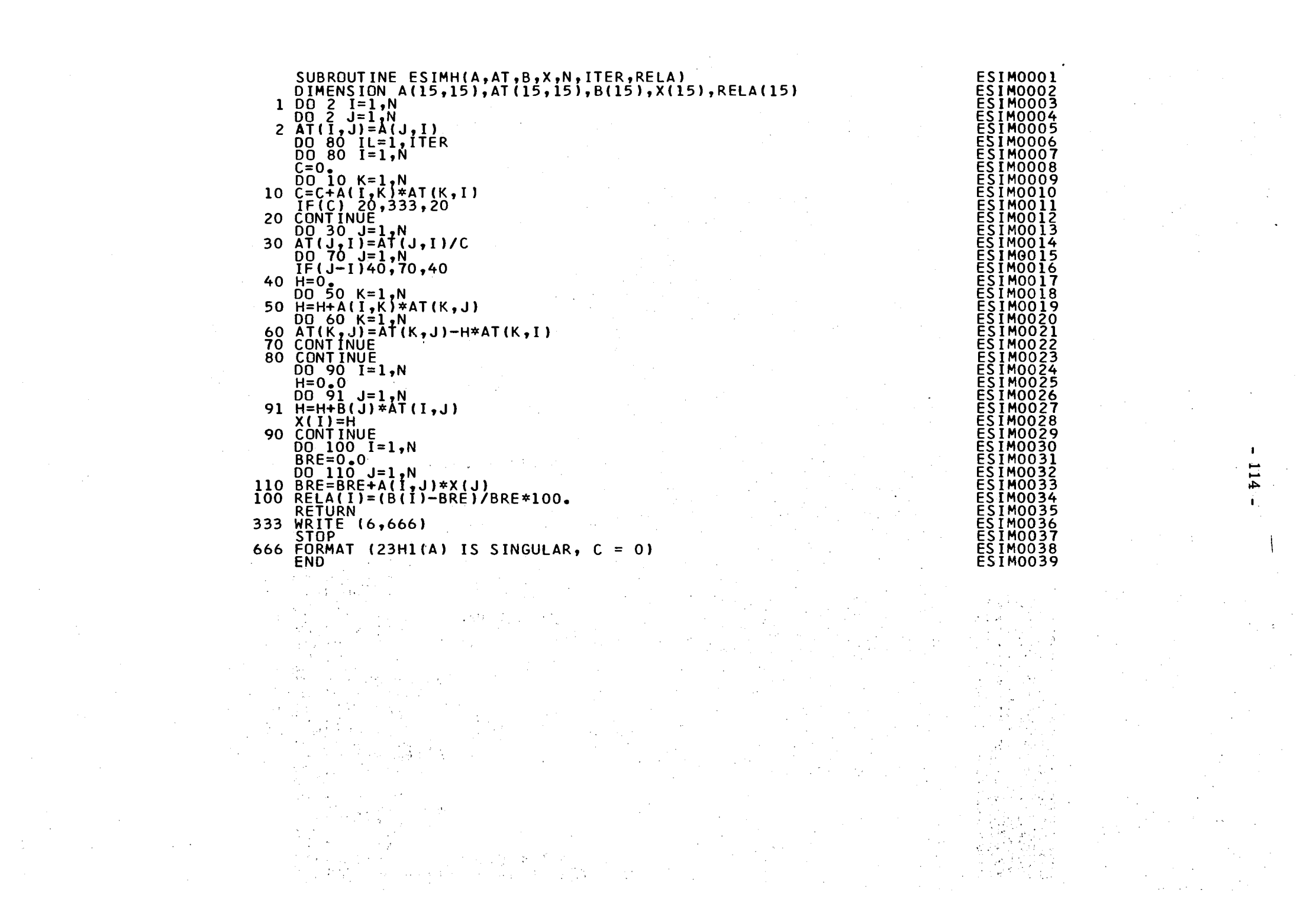

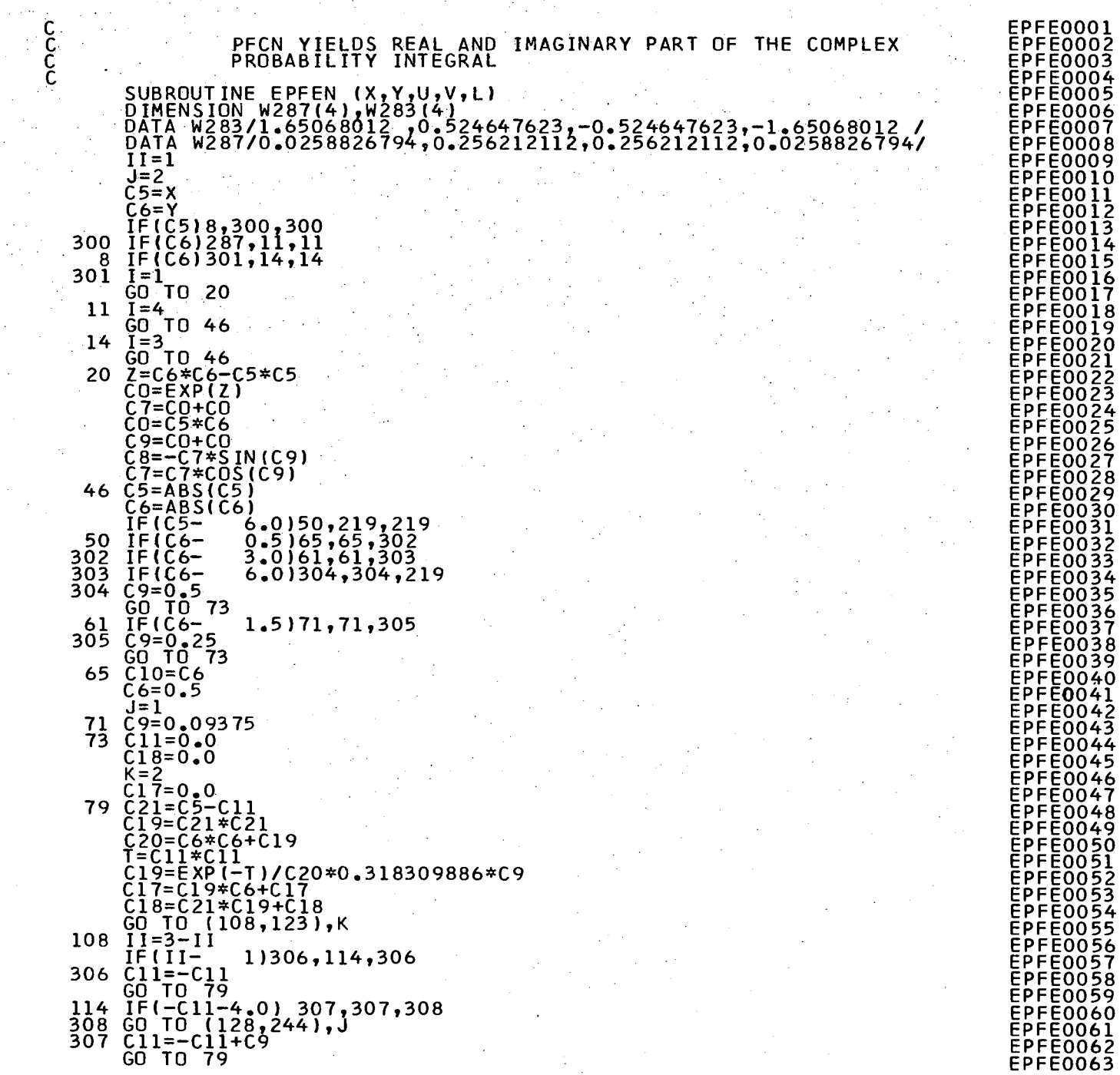

 $\mathcal{A}_1$  .  $\sim$  10  $\mu$ 

 $\sim$ 

 $\mathcal{A}$ 

ing ang

 $\mathcal{L}_{\mathrm{max}}$  and  $\mathcal{L}_{\mathrm{max}}$ 

 $\sim$ 

 $\sim$ 

 $\sim$   $-$ 

 $\frac{1}{2} \sum_{i=1}^{2} \frac{1}{2} \sum_{j=1}^{2} \frac{1}{2}$ 

 $\mathcal{L}_{\mathcal{A}}$ 

 $\sim$ 

 $\sim$  $\epsilon = 1$ 

 $\sim$   $\sim$  $\sim$   $\sim$ 

 $\mathcal{F}_{\rm{int}}$ 

 $\mathbf{I}$ 115  $\blacksquare$ 

 $\sim$ 

 $\chi^2$ 

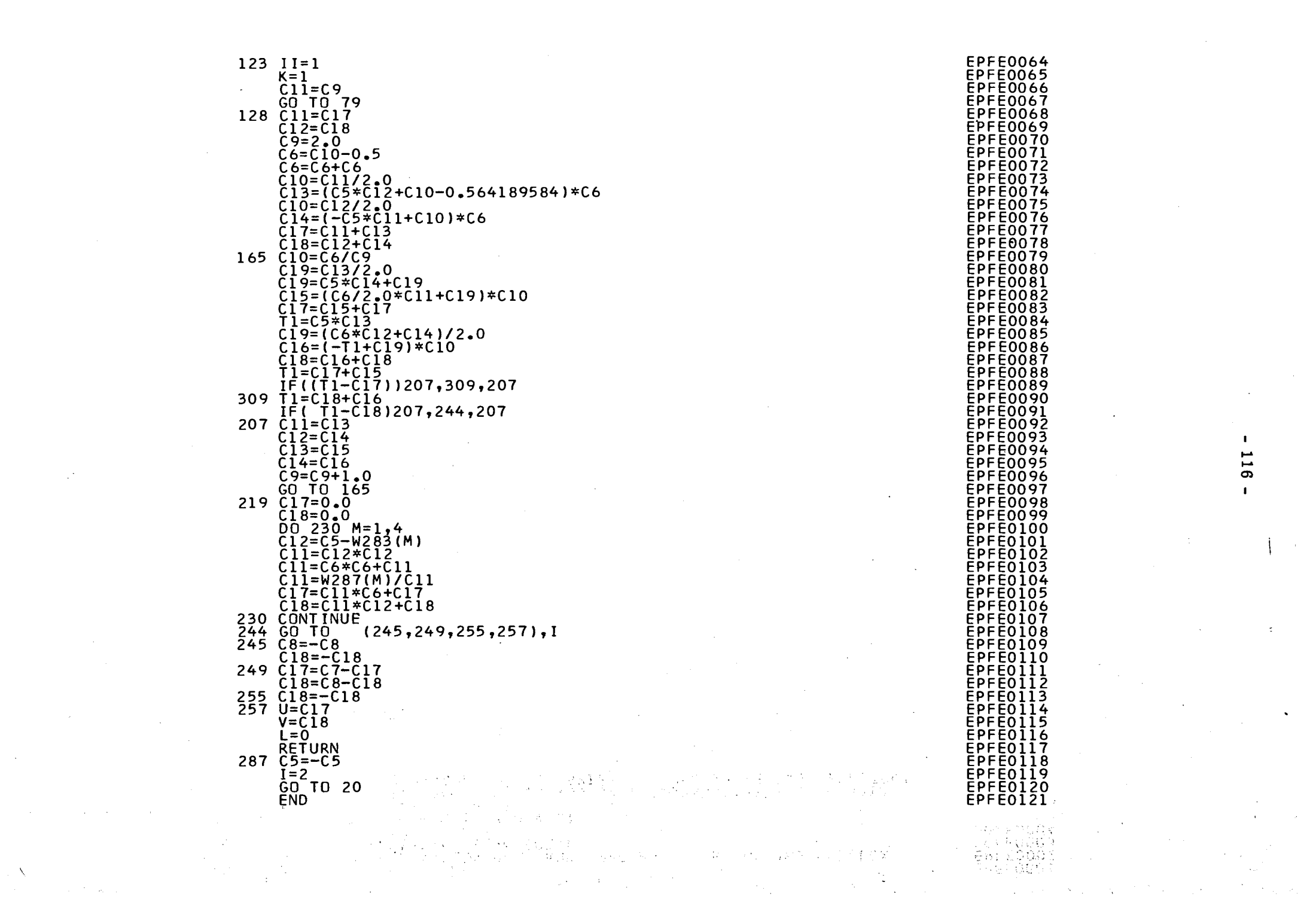

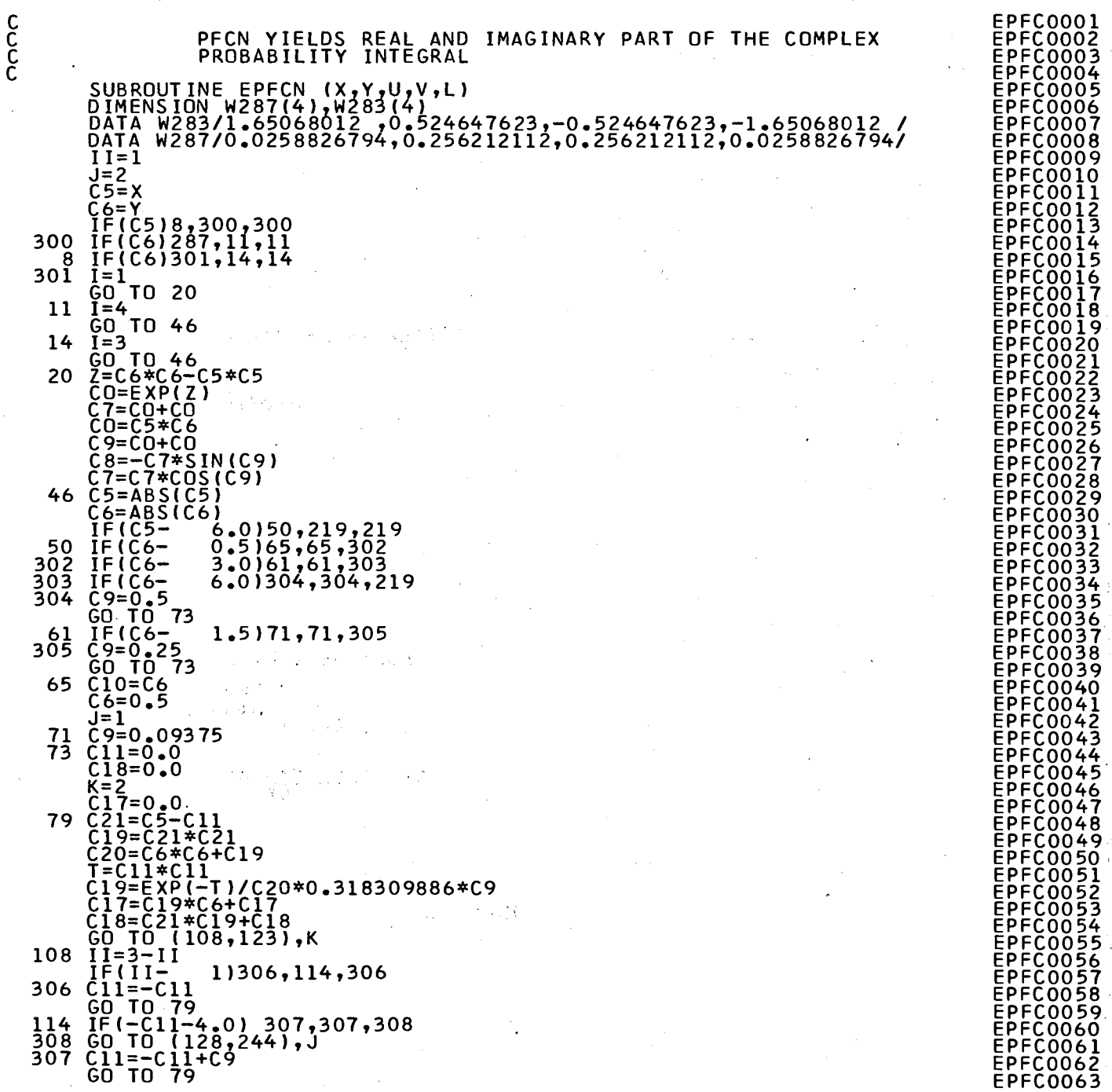

 $\mathcal{A}$ 

 $\ddot{\phantom{a}}$ 

 $\sim$ 

 $\lambda$ 

 $\alpha=1$ 

 $\sim$ 

 $\blacksquare$ 117  $\mathbf{r}$ 

 $\ddot{\phantom{a}}$ 

J.

ò,

÷.

 $\rightarrow$ 

 $\bar{\lambda}$ 

i. s

 $\sim$ 

J.

 $\sim$ 

 $\sim$ 

 $\overline{\phantom{a}}$ 

 $\ddot{\phantom{a}}$ 

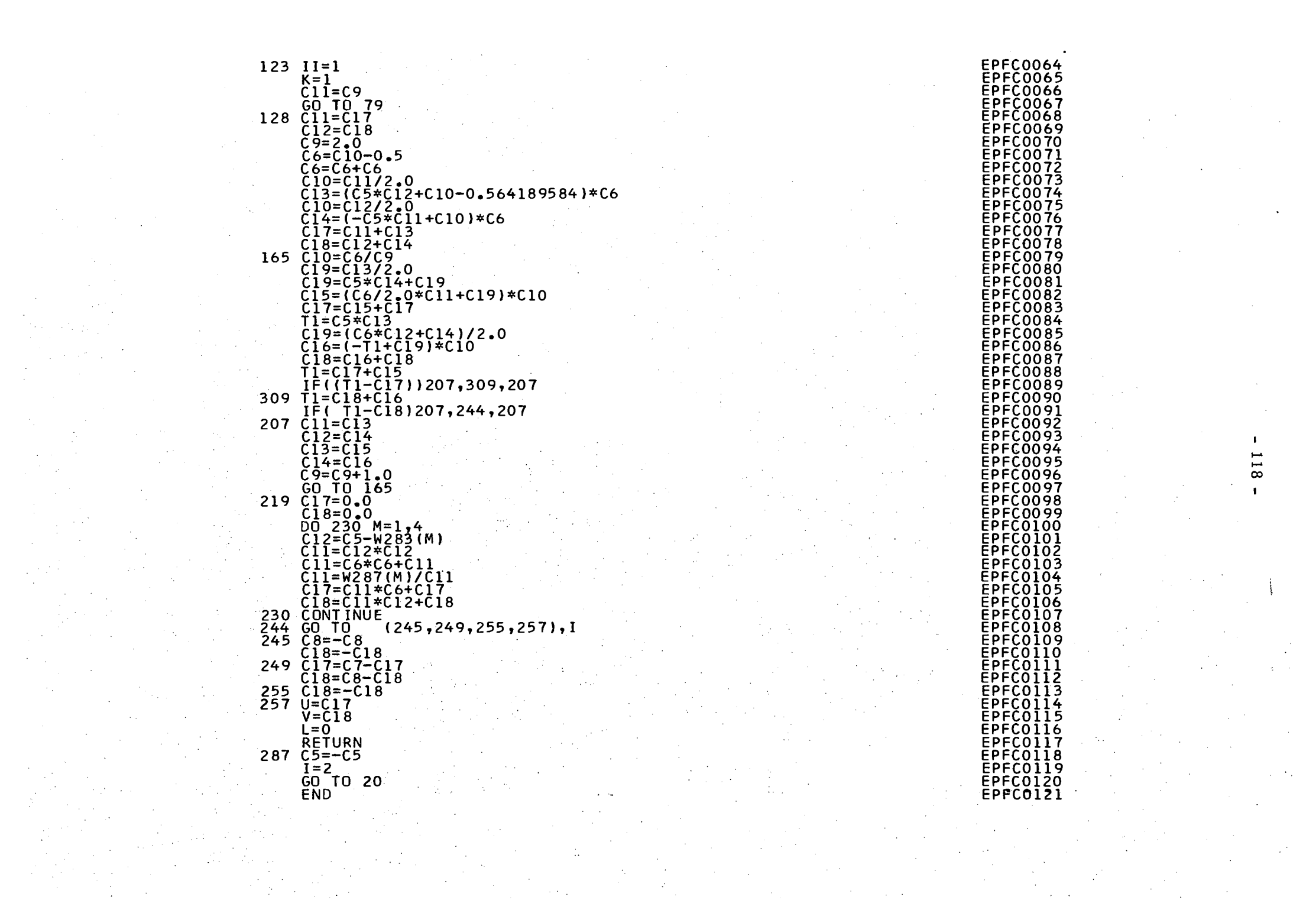

 $-119 -$ 

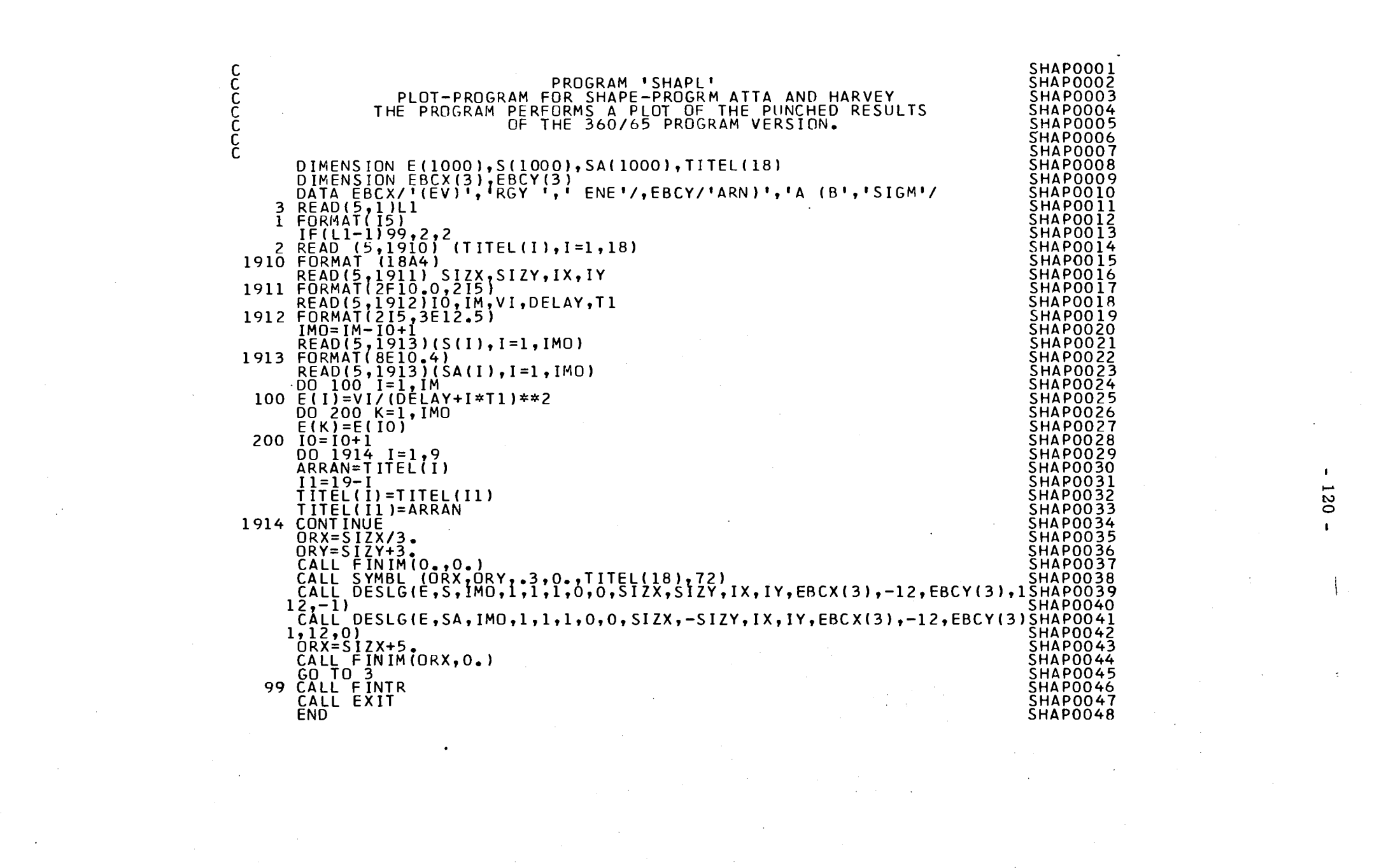

PROGRAM: ARPLO

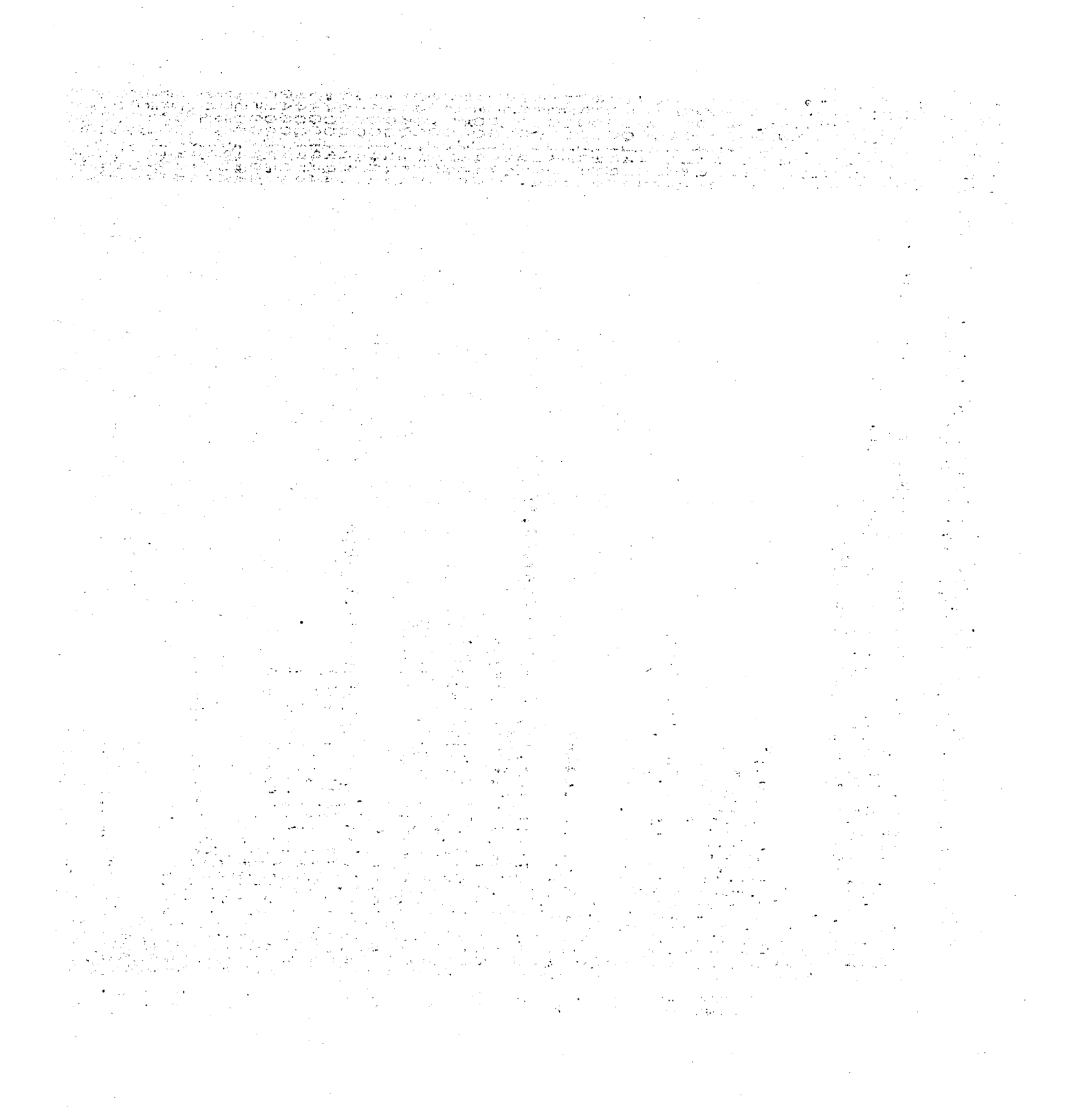

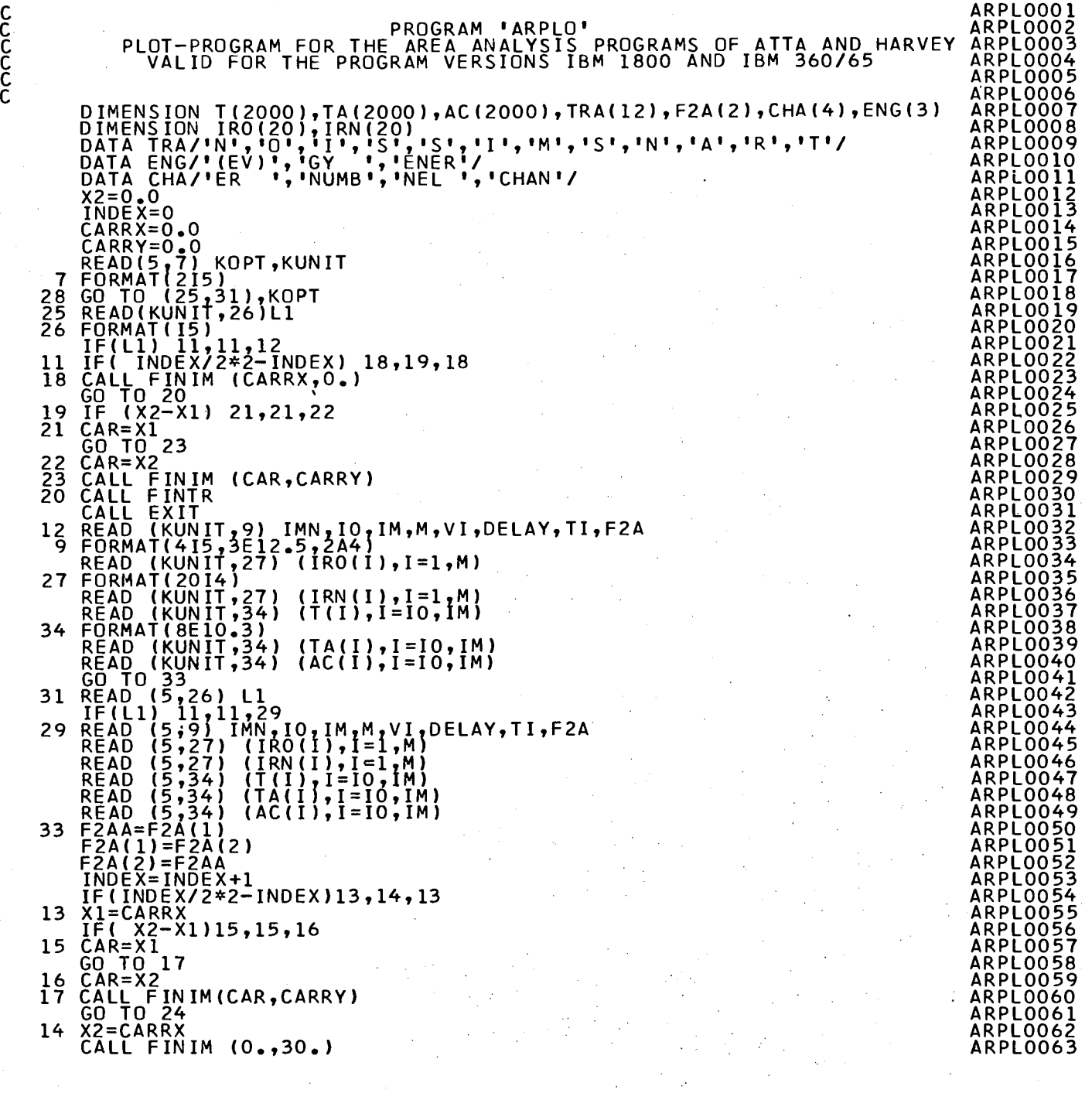

 $\frac{1}{2} \left( \frac{1}{2} \right)$ 

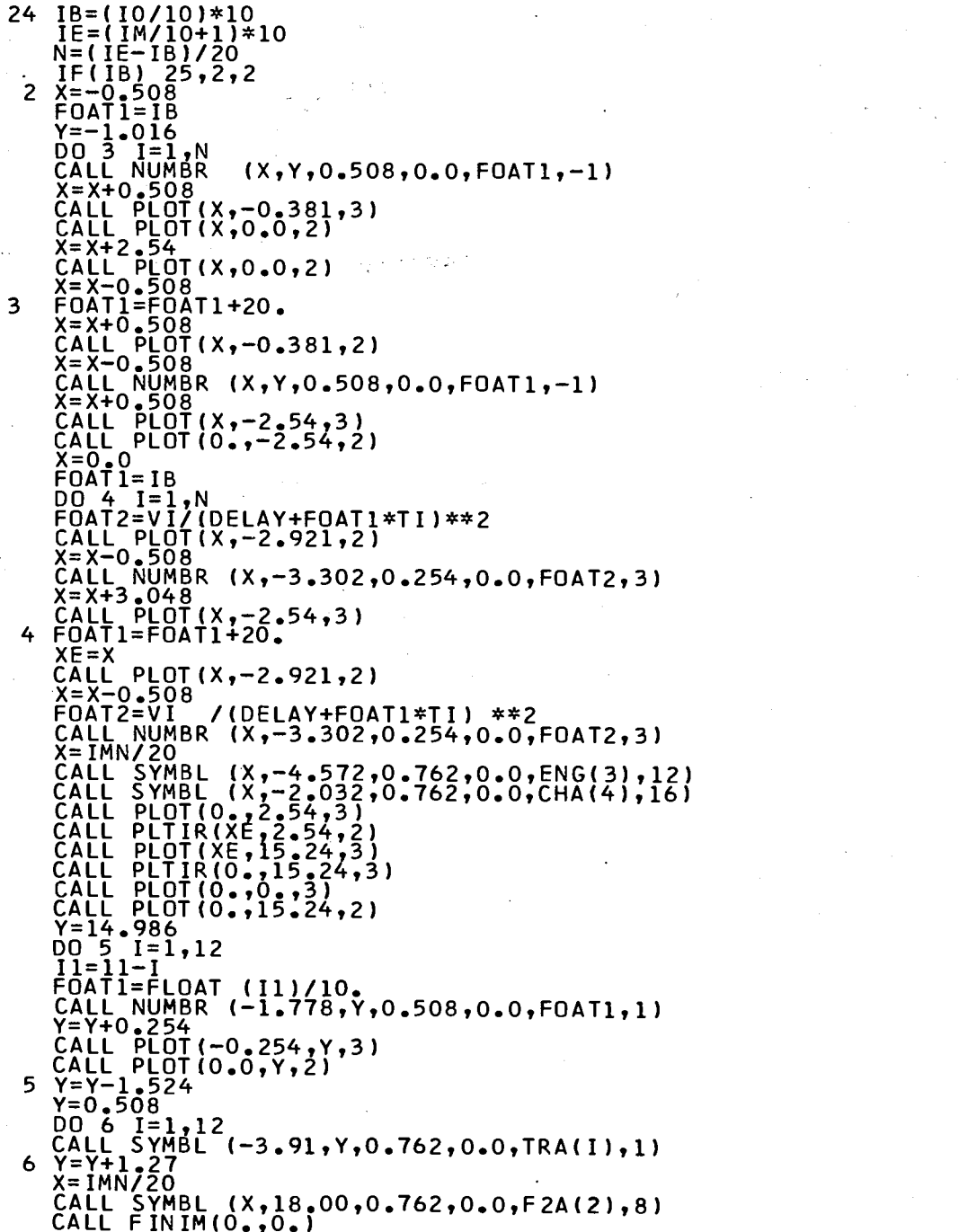

 $\sim$ 

 $\ddot{\phantom{a}}$  .

 $\sim$ 

 $\sim$ 

**ARPL0064 ARPLOO65** ARPLO066 ARPL0067 ARPL0068 ARPL0069 **ARPL0070** ARPL0071 **ARPLOO71<br>ARPLOO72<br>ARPLOO74<br>ARPLOO75** ARPLOO76 ARPL0078 ARPLOO79 **ARPLOO80 ARPLOOSI** ARPLO082 ARPLOON3 ARPLOO84 ARPLOO85 **ARPLOOS6 ARPLOO87** ARPLOO88 ARPL0089 **ARPL0090** ARPL0091 **ARPLOO92** ARPL0093 ARPLOO94 ARPLOO96 ARPL0097 ARPL0098 **ARPLOO99** ARPLOIOO ARPLOIDI **ARPLO102**<br>ARPLO103<br>ARPLO104 **ARPLOIDS** ARPLO106 ARPLO107 **ARPLOID8** ARPLOID9 ARPLOIIO ARPLOITZ<br>ARPLOITZ<br>ARPLOITZ ARPLOIIS ARPLOII6 ARPLOIT7 ARPLOII8 ARPLOII9 ARPLOIZO **ARPLOIZ1** ARPLOIZZ<br>ARPLOIZ3 **ARPLO124**<br>ARPLO125<br>ARPLO126

 $\ddot{\phantom{a}}$ 

 $\sim$   $-$  .

 $\Delta$ 

 $\sim$ 

 $\mathbf{I}$ 

 $\sim$ 

 $\sim$ 

 $\overline{\phantom{a}}$ 

 $\overline{\phantom{a}}$ 

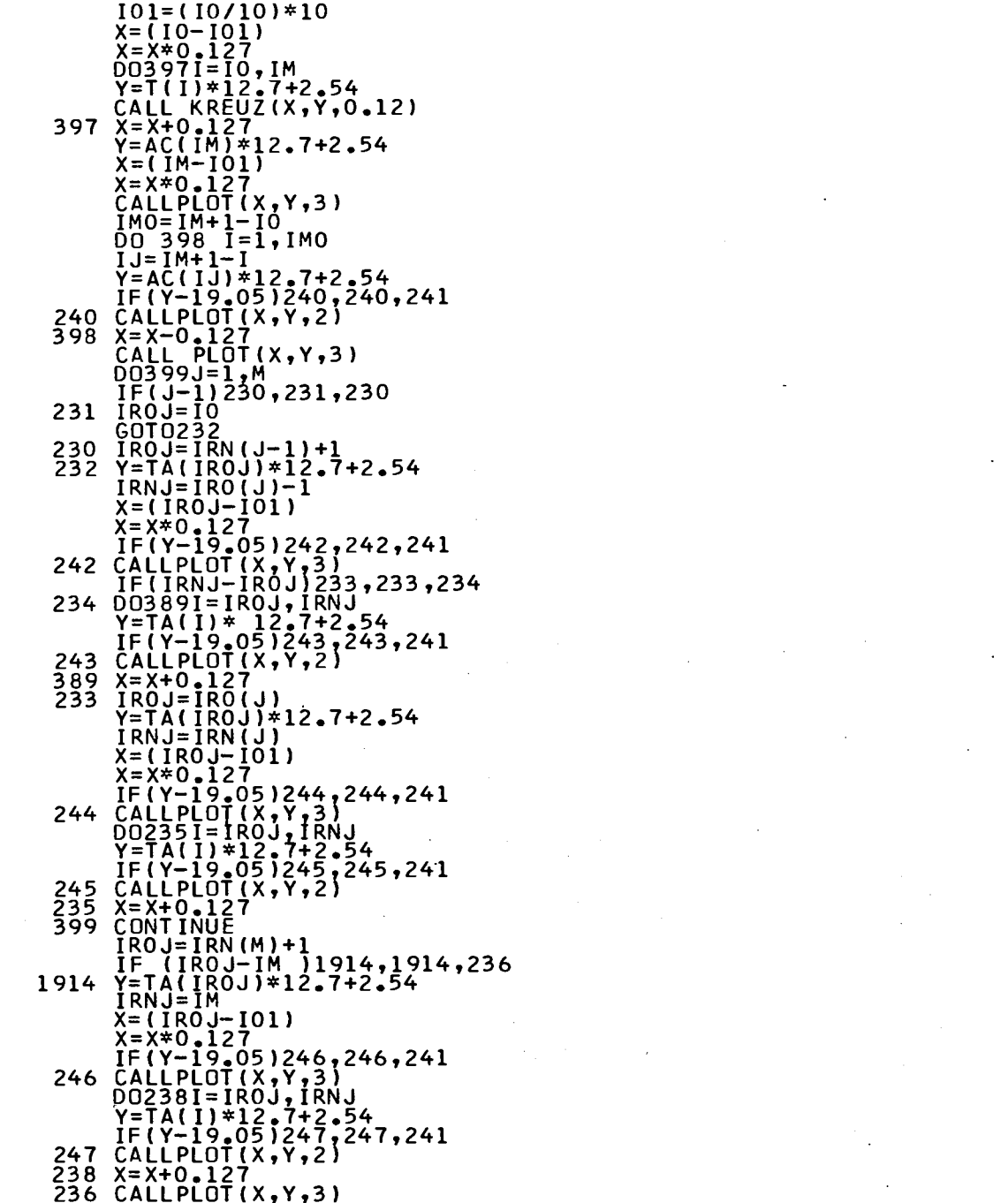

**ARPLO127<br>ARPLO128<br>ARPLO129** ARPLŎĪ30<br>ARPLO131 ARPLOI32<br>ARPLOI33 ARPLOI34 ARPLO135 ARPLO136 ARPLO137 ARPLOI38 ARPLO139 ARPLO140 ARPLO141 ARPLO142 ARPLO143 ARPLO144 ARPLO145 ARPLO146 ARPLO147 ARPLO148 ARPL0149 ARPLO150 ARPLOI51 ARPLO152 ARPLO153 ARPLO154 ARPLO155 ARPLOI56 ARPLO157 ARPLOI58 ARPLO159 ARPLO160 ARPLO161 ARPLO162 ARPLO163 ARPLOI64 ARPLO165 ARPLO166 ARPLO167 ARPLO168 ARPLO169 ARPLO170 **ARPL0171** ARPLOIT2<br>ARPLO173 ARPL0174 **ARPLOITS** ARPL0176 ARPLOITT ARPLOI78<br>ARPLOI79 ARPLO180 ARPLOIBI ARPLOIS2<br>ARPLOIS3 ARPLOI84 ARPLO185 ARPLOI86 ARPLO187 ARPLOISS<br>ARPLOIS9

35

 $\mathbf{I}$ 124  $\mathbf{I}$ 

j

**Bar** 

 $\bar{\phantom{a}}$ 

WRITE (6,781)<br>781 FORMAT (11 PLOT READY'//)<br>CARRX = IMN/20<br>CARRX = CARRX +1.)\*2.6+10.<br>CARRY =-30.<br>241 GO TO 28

**ARPL0190**<br>ARPL0191

**ARPLO191<br>ARPLO192<br>ARPLO194<br>ARPLO195<br>ARPLO196** 

**KREU0001**<br>KREU0002 KREU0003 KREU0004 **KREUOOOS** 

KREU0006

KRĒŬŎŎŎ7<br>KREŲOOO8 **KREU0009 KRÉUOOIO KREUOOII** KREŬŎŎĨŹ<br>KREUOO13

 $\cdot$  1 **125**  $\mathbf{I}$ 

SUBROUTINE KREUZ(X,Y,H)<br>Hl=H\*O.5<br>Xl=X-H1<br>X2=X+H1<br>Yl=Y-H1  $Y\overline{Z} = Y + H\overline{I}$ **YZ=Y+HL<br>CALL PLOT(X1,Y,3)<br>CALL PLOT(X2,Y,2)<br>CALL PLOT(X,Y,2)<br>CALL PLOT(X,Y1,2)<br>CALL PLOT(X,Y2,2)**<br>RETURN<br>RETURN

### NOTICE TO THE READER

All scientific and technical reports published by the Commission of the European Communities are announced in the monthly periodical "euro-abstracts". For subscription (1 year : B.Fr. 1025.--) or free specimen copies please write to:

出行性

**Sales Office for Official Publications** of the European Communities P.O. Box 1003 Luxemburg 1 (Grand-Duchy of Luxemburg)

To disseminate knowledge is to disseminate prosperity  $-$  I mean general prosperity and not individual riches - and with prosperity disappears the greater part of the evil which is our heritage from darker times.

₩

**Alfred Nobel** 

# **SALES OFFICES**

All reports published by the Commission of the European Communities are on sale at the offices<br>listed below, at the prices given on the back of the front cover. When ordering, specify clearly the EUR number and the title of the report which are shown on the front cover.

#### OFFICE FOR OFFICIAL PUBLICATIONS OF THE EUROPEAN COMMUNITIES

P.O. Box 1003 - Luxembourg 1 (Compte chèque postal Nº 191-90)

## **BELGIQUE - BELGIË**

**MONITEUR BELGE** Rue de Louvain, 40-42 - B-1000 Bruxelles<br>BELGISCH STAATSBLAD<br>Leuvenseweg 40-42 - B-1000 Brussel

**DEUTSCHLAND** VERLAG BUNDESANZEIGER<br>Postfach 108 006 - D-5 Köln 1

#### **FRANCE**

SERVICE DE VENTE EN FRANCE<br>DES PUBLICATIONS DES<br>COMMUNAUTÉS EUROPÉENNES<br>rue Desaix, 26 - F-75 Paris 15<sup>8</sup>

**ITALIA** 

LIBRERIA DELLO STATO<br>Piazza G. Verdi, 10 - I-00198 Roma

#### **LUXEMBOURG**

OFFICE DES<br>PUBLICATIONS OFFICIELLES DES<br>COMMUNAUTÉS EUROPÉENNES<br>Case Postale 1003 - Luxembourg 1

准

د

**NEDERLAND** STAATSDRUKKERIJ-<br>en UITGEVERIJBEDRIJF<br>Christoffel Plantijnstraat - Den Haag

**UNITED KINGDOM** H. M. STATIONERY OFFICE<br>P.O. Box 569 - London S.E.1

> Commission of the **European Communities** D.G. XIII - C.I.D. 29, rue Aldringen Luxembourg

CDNA04760ENC